# **PONTIFÍCIA UNIVERSIDADE CATÓLICA DE CAMPINAS**

# **CENTRO DE CIÊNCIAS EXATAS, AMBIENTAIS E DE TECNOLOGIAS**

# **FACULDADE DE ENGENHARIA ELÉTRICA**

**DANIEL GUIMARÃES** 

# **VIABILIDADE DA REFRIGERAÇÃO DE MÓDULO FOTOVOLTAICO POR MEIO DE GEOTERMIA**

**CAMPINAS 2020** 

# **DANIEL GUIMARÃES**

# **VIABILIDADE DA REFRIGERAÇÃO DE MÓDULO FOTOVOLTAICO POR MEIO DE GEOTERMIA**

Trabalho de Conclusão de Curso apresentado como exigência para graduação no curso de engenharia elétrica, do Centro de Ciências Exatas, Ambientais e de Tecnologias, da Pontifícia Universidade Católica de Campinas.

Orientador: Prof. Dr. Frank Herman Behrens

**PUC - CAMPINAS**

**2020 Pontifícia Universidade Católica de Campinas**

# **Centro de Ciências Exatas, Ambientais e de Tecnologias Faculdade de Engenharia Elétrica**

**Autor**: GUIMARÃES, Daniel. **Título**: Viabilidade da refrigeração de módulo fotovoltaico por meio de geotermia

# **Trabalho de Conclusão de Curso da Faculdade de Engenharia Elétrica da Pontifícia Universidade Católica de Campinas**

# **BANCA EXAMINADORA**

Presidente e orientador Prof. Dr. Frank Herman Behrens

Examinadora Profa. Dra. Lia Toledo Moreira Mota

Campinas, 04 de dezembro de 2020

## **AGRADECIMENTOS**

A Deus e a Nossa Senhora,

Por terem sempre me guiado e iluminado ao longo desta trajetória. Ofereceram-me abrigo nos momentos difíceis e nas provações para que eu me tornasse quem hoje sou.

Aos meus pais, avó e irmão,

Pelo apoio incondicional e pelo incentivo permanente, em especial ao meu pai que foi meu companheiro nessa jornada chamada TCC.

#### Ao Professor Frank Herman Behrens,

Pelas ideias agregadas ao projeto e por sempre estar à disposição para conversar e aconselhar.

Aos colegas da Órigo Energia, Rodrigo Giraldeli, Luiz Guilherme Stifter, Osvaldo Cruz Jr, Francisco Escamez, Ronaldo Müller e Eduardo Bomeisel, Por terem me introduzido e guiado no ramo fotovoltaico e por terem me ensinado tudo o que sei deste setor.

#### Aos meus avôs,

Que, apesar de não estarem mais no plano terreno, fazem-se sempre presentes pelos ensinamentos que deixaram.

#### A Johaben,

Pois, ao acompanhá-lo durante a construção do seu templo interior, acabei começando a construção do meu.

"Na vida somos todos reis ou peões, imperadores ou tolos." Alexandre Dumas (1802-1870)

# **RESUMO**

O presente trabalho tem como objetivo analisar a viabilidade da refrigeração de módulos fotovoltaicos por meio da geotermia. Partiu-se do fato de que, apesar da tecnologia fotovoltaica ter avançado exponencialmente nos últimos anos, alguns fatores, como a temperatura da placa fotovoltaica, diminuem a eficiência dos projetos. Por isso, o projeto aqui apresentado procurou utilizar a água para refrigerar esses módulos por meio de trocas térmicas. Realizaram-se tais trocas mediante um trocador de calor construído com canos de PVC atrás do painel solar e de mangueiras soterradas a dois metros de profundidade, tendo, ainda, a água como líquido de arrefecimento. Constatou-se, por fim, que foi possível reduzir as perdas térmicas e aumentar a eficiência do projeto em 5%.

Palavras-chave: Energia fotovoltaica; Módulo fotovoltaico; Energia renovável; Refrigeração; Geotermia; Eficiência energética.

# **ABSTRACT**

The present work aims to analyze the viability of cooling photovoltaic modules using geothermal. The work started from the fact that, although photovoltaic technology has advanced exponentially in recent years, some factors, such as temperature, decrease the efficiency of most projects. For this reason, the project presented here sought to use water to cool these modules through thermal exchanges. Such exchanges were carried out by means of a heat exchanger built with PVC pipes behind the solar panel and hoses buried at a depth of two meters, also with water as a coolant. Finally, it was found that it was possible to reduce thermal losses and increase the efficiency of the project by 5%.

Keywords: Photovoltaic energy; Photovoltaic module; Renewable energy; Refrigeration; Geothermal; Energy efficiency.

# **LISTA DE FIGURAS**

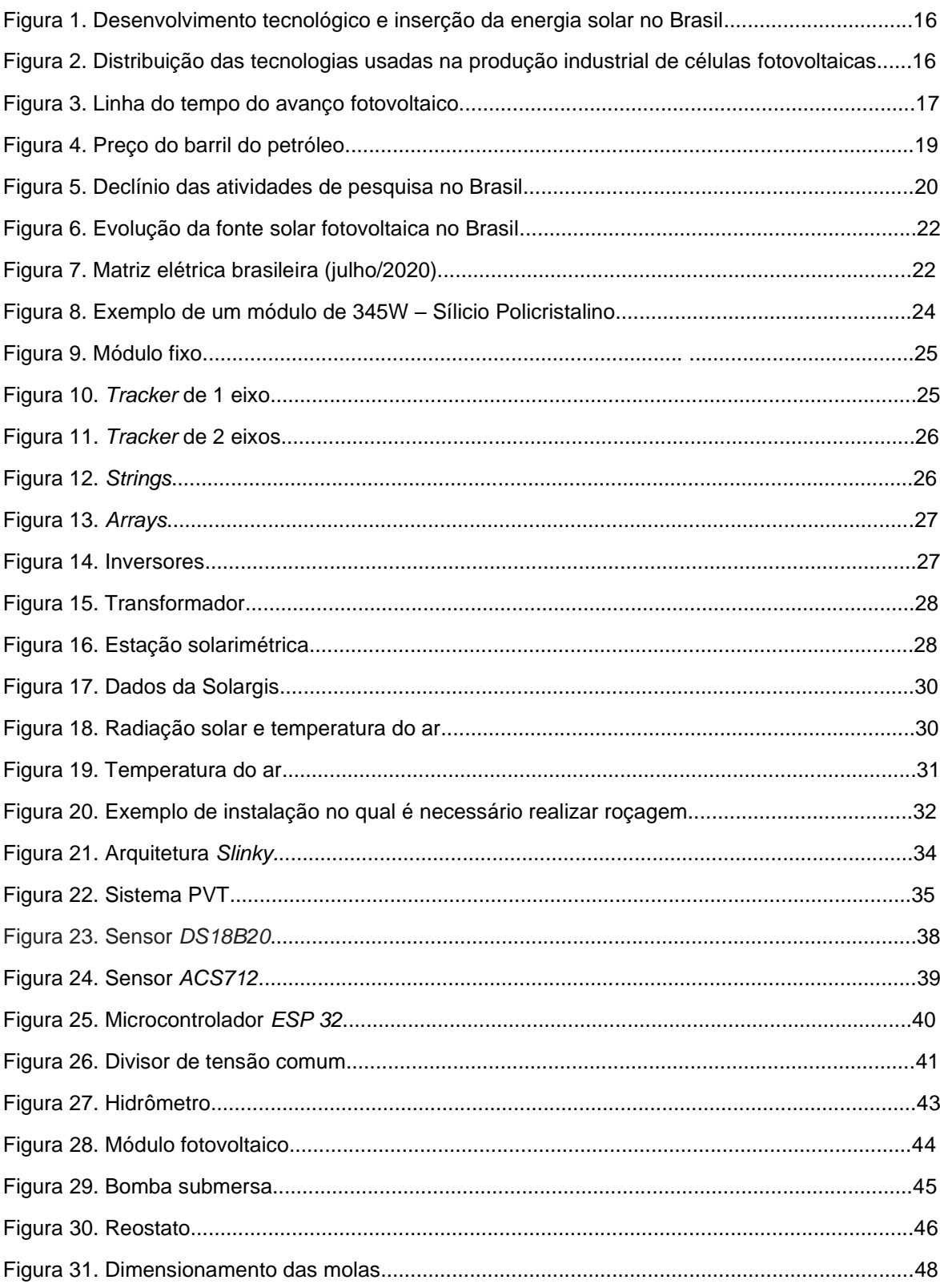

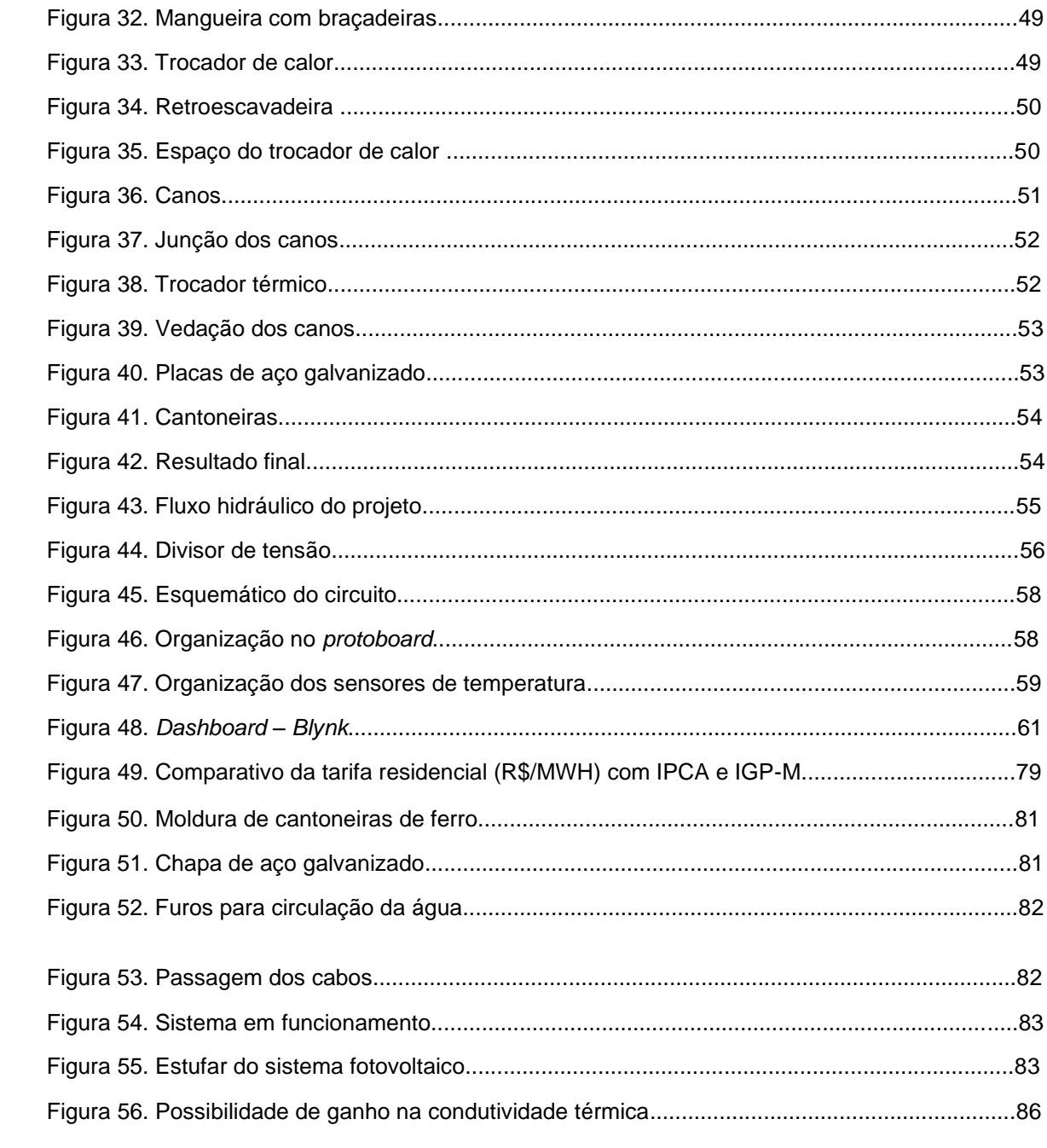

# **LISTA DE GRÁFICOS**

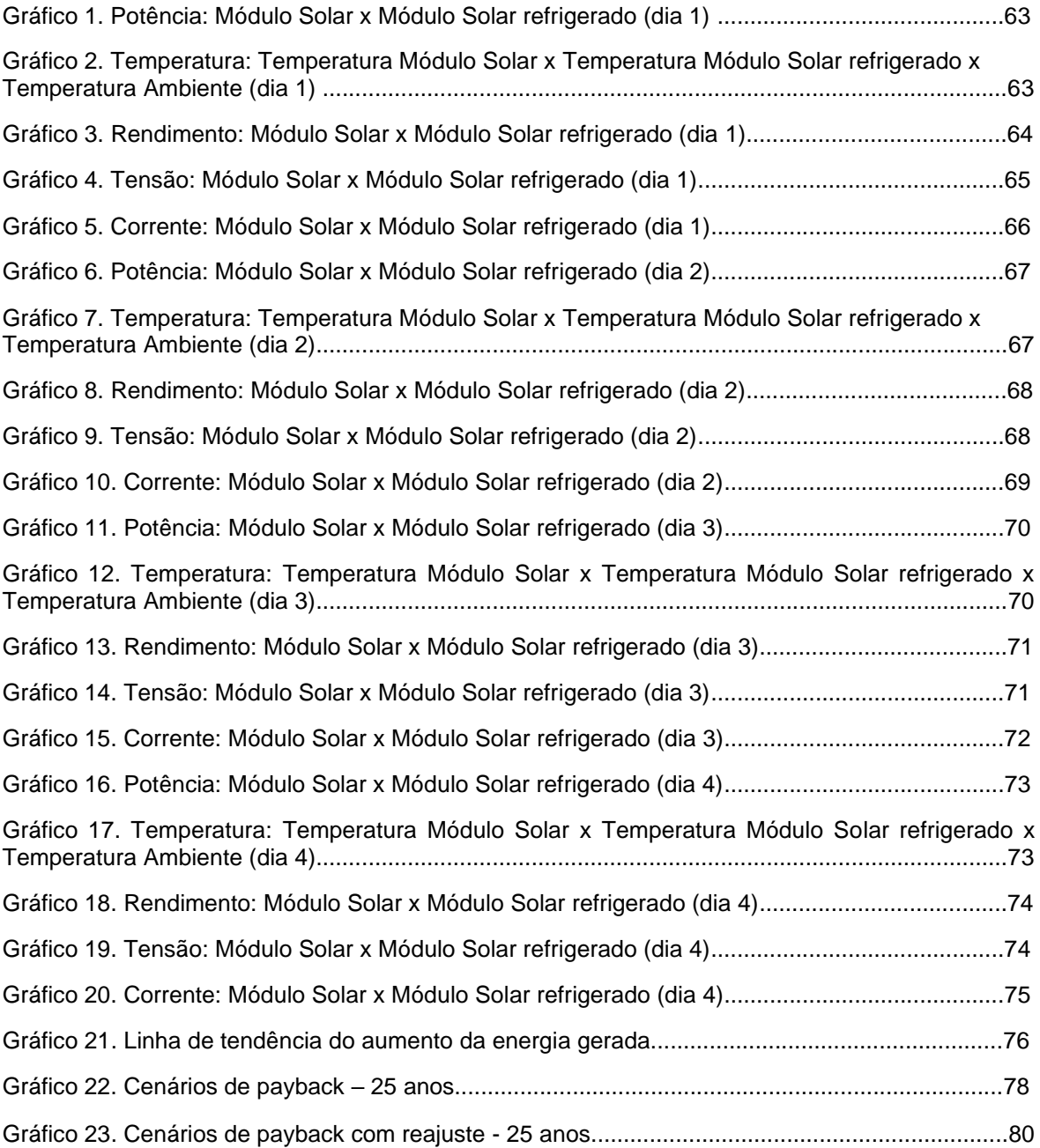

# **LISTA DE TABELAS**

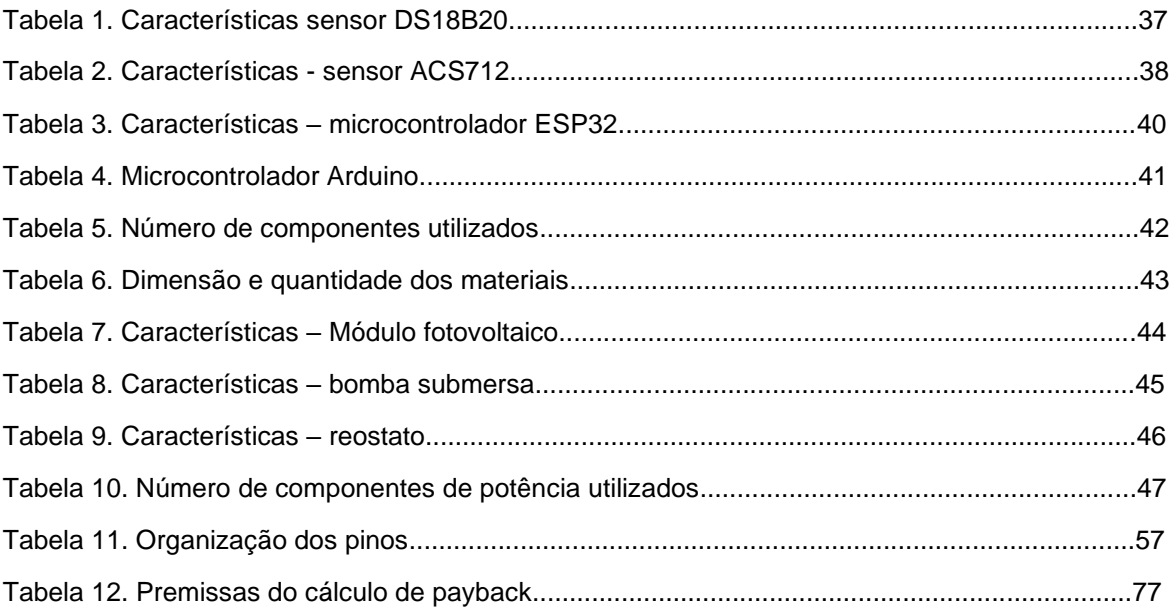

# **SUMÁRIO**

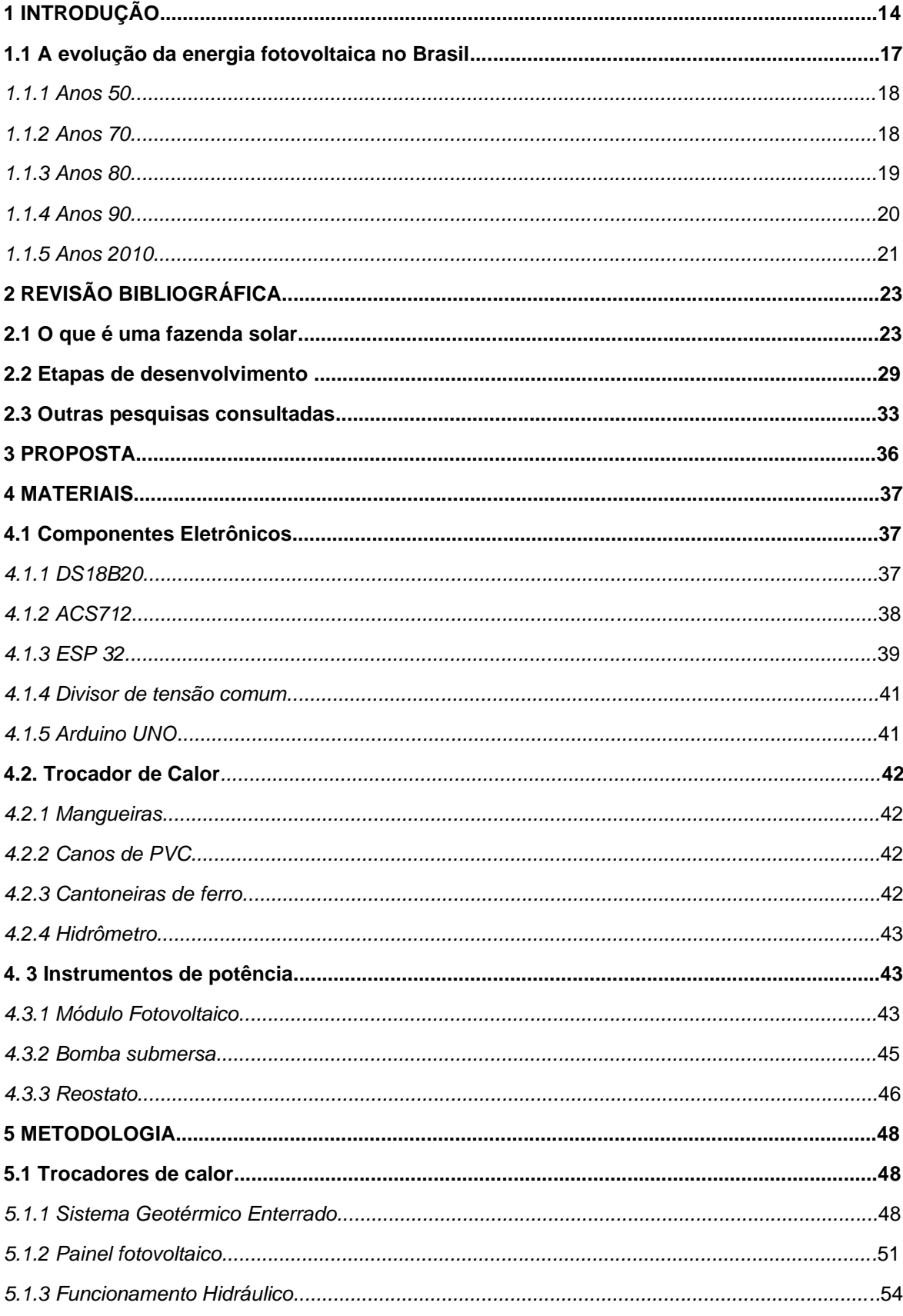

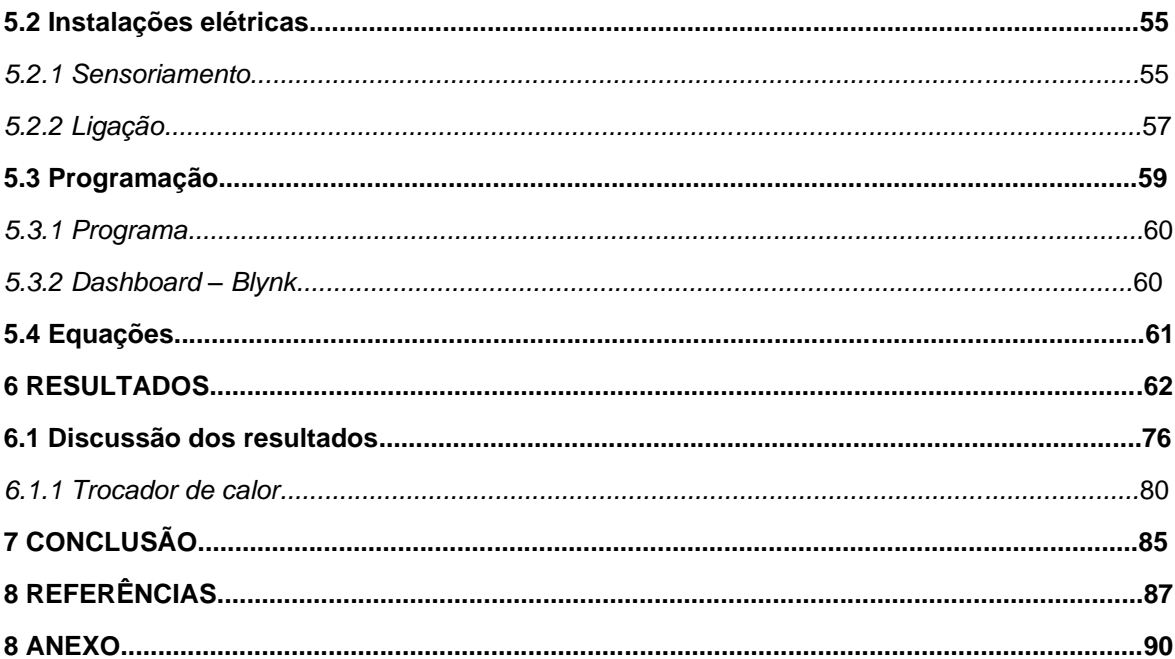

# **INTRODUÇÃO**

Ao longo da história, a humanidade tem utilizado recursos naturais para extrair energia. No início, utilizou-se a madeira para gerar fogo, depois o carvão e, por fim, o petróleo e seus derivados. No séc. XX, o chamado século das inovações, deu-se o grande salto para a energia nuclear, sendo essa a forma de energia mais perigosa. Contudo, e em contraposição, uma descoberta feita em meados do séc. XVIII tem reaparecido vigorosamente como uma alternativa para a geração de energia limpa e renovável. Trata-se da energia fotovoltaica.

Pelo efeito fotoelétrico, é possível gerar corrente elétrica utilizando a irradiação solar. Esse novo ramo tem crescido exponencialmente: segundo a Aneel (2015), a expansão entre 2014 e 2015 foi de 383%. Analogamente, de 14,5 MWp instalados no ano de 2015, já temos hoje 5,7 GWp instalados, o que consiste num aumento de 40000%.

O modo de captação solar é possível em vários lugares, sendo necessário, para que ele ocorra, um local sem sombreamento e que tenha espaço para os módulos. Assim, ele se mostrou atrativo para modelos de negócios como fazendas solares e microgeração residencial. Porém, essa tecnologia mostra alguns problemas: os módulos fotovoltaicos têm sua vida útil estimada em 25 anos, e o aumento da eficiência dos painéis não tem acompanhado a demanda deles. Outro fator é a perda por temperatura, pois esses instrumentos são feitos para trabalharem a temperaturas mais amenas, e não no clima brasileiro.

Diante deste cenário, o desafio que se impõe consiste no aumento da eficácia do que já foi criado, e uma maneira de fazer isso nesse segmento é refrigerar as placas. Para evitar maiores gastos energéticos por meio de bombas de calor, buscou-se alternativas em outros ramos do conhecimento, sendo a refrigeração por geotermia uma solução energeticamente barata, pois o solo tende a apresentar uma temperatura muito estável ao longo do ano e ser mais frio que a superfície. É sobre tal questão que o presente trabalho se deteve, procurando elaborar formas baratas e práticas de desenvolvimento da refrigeração de sistemas fotovoltaicos.

\*\*\*

O efeito fotoelétrico foi descoberto por Antoine-Henri Becquerel, em 1839. O experimento de Becquerel foi realizado com a iluminação de uma solução ácida, na qual observou-se a criação de uma diferença de potencial entre eletrodos imersos nessa solução.

Posteriormente, as células fotovoltaicas modernas foram construídas originalmente nos anos 50, nos Laboratórios *Bell*. Pela primeira vez, foi utilizado o silício cristalino no formato de lâminas como material semicondutor para tal finalidade. A eficiência dessa arquitetura foi de 6%, com potência de 5 mW em uma área de 2 cm².

Esse material até hoje é líder no segmento de módulos fotovoltaicos, atingindo em 2011, 87,9% do mercado. Porém, há outros materiais e arquiteturas que podem ser utilizados para tal geração, como filmes finos de telureto de cádmio (CdTe), disseleneto de cobre índio e gálio (CIGS), silício amorfo hidrogenado (a-Si:H), silício microcristalino (µc-Si) e silício crescido em fitas (Sifitas). Ademais, existem outros materiais que estão sendo desenvolvidos com eficiência elevada, baseados em corantes ou polímeros.

É possível visualizar abaixo (Figura 1) as tecnologias, o perfil industrial, o estágio de desenvolvimento tecnológico e o padrão de concorrência dos módulos fotovoltaicos. Por tratar-se de um artigo do BNDES (Banco Nacional de Desenvolvimento Econômico e Social), conclui-se que é um retrato fiel do mercado.

| Modalidades Tecnologias |                                                                                            | Perfil industrial                                                                                                    | Estágio do<br>desenvolvimento<br>tecnológico                                                                                                    | Padrão de<br>concorrência                                                                                                    |
|-------------------------|--------------------------------------------------------------------------------------------|----------------------------------------------------------------------------------------------------|----------------------------------------------------------------------------------------------------|----------------------------------------------------------------------------------------------------|
| <b>Fotovoltaica</b>     | Painéis<br>rígidos (silício<br>cristalino)                                                 | Vertical:<br>mais etapas;<br>menos<br>integrado,<br>concentração<br>industrial nas<br>etapas iniciais<br>da cadeia<br>(purificacão do<br>silício):<br>atomizado no<br>downstream | Desenvolvimento<br>em etapas do<br>processo de<br>fabricação:<br>major eficiência<br>energética<br>e escala de<br>producão, novas<br>tecnologias<br>de aplicação<br>de contatos<br>metálicos | Principal:<br>preco e<br>escala de<br>produção;<br>P.D&I com<br>foco em<br>reducão<br>de custos e<br>aumento da<br>eficiência |
|                         | <b>Filmes finos</b><br><i>(silício</i><br>amorfo.<br>compostos<br>policristalinos<br>etc.) | Vertical:<br>menos etapas;<br>mais integrado                                                                                                    | Desenvolvimento<br>em etapas do<br>processo de<br>fabricação: maior<br>durabilidade<br>(redução da<br>degradação).<br>novos processos<br>de deposição em<br>substratos                       | Principal:<br>preco e<br>escala de<br>producão;<br>P.D&I com<br>foco em<br>reducão<br>de custos e<br>aumento da<br>eficiência |
|                         | <b>Novas</b><br>tecnologias:<br>painting<br>e célula<br>orgânica<br>(OPV)                  | Vertical:<br>menos etapas:<br>mais integrado                                                                                                    | Fronteira<br>tecnológica:<br>no caso da<br>tecnologia OPV,<br>integrado com<br>a indústria<br>eletrônica                                                                                     | <b>Esforcos</b> de<br>P.D&I para<br>viabilização<br>econômica                                                                 |

Figura 1. Desenvolvimento tecnológico e inserção da energia solar no Brasil

Fonte: ESPOSITO; FUCHS, 2013.

A Figura 2 demonstra a evolução do mercado dos materiais utilizados na fabricação das células fotovoltaicas.

> Figura 2. Distribuição das tecnologias usadas na produção industrial de células fotovoltaicas. Legenda: m-SI: silício policristalino; CdTe: telureteno de cádmio; a-Si: silício amorfo; CIS: disseleteno de cobre índio; CIGS: disseleteno de cobre índio gálio; Si-Fitas: fitas de silício

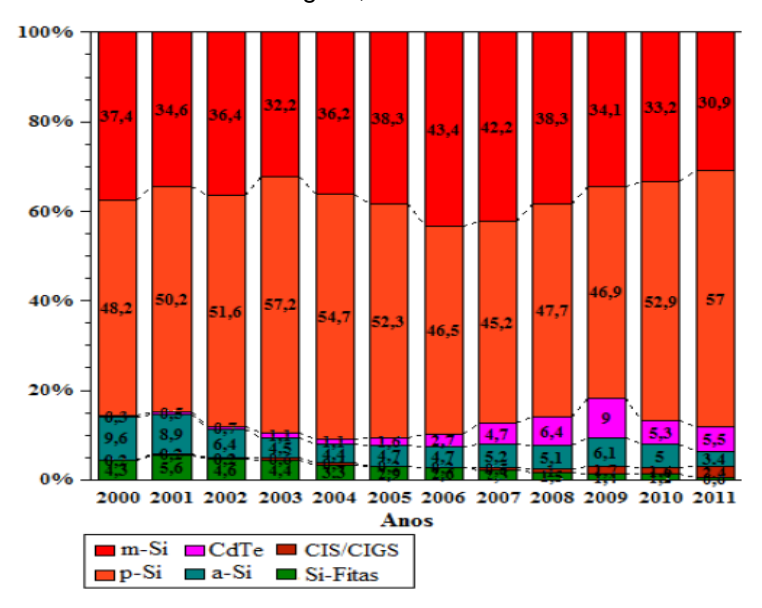

Fonte: PINHO; GALDINO, 2014.

Para entender melhor a evolução histórica do avanço fotovoltaico ao longo dos anos, a Figura 3 apresenta uma consistente linha do tempo sobre o assunto:

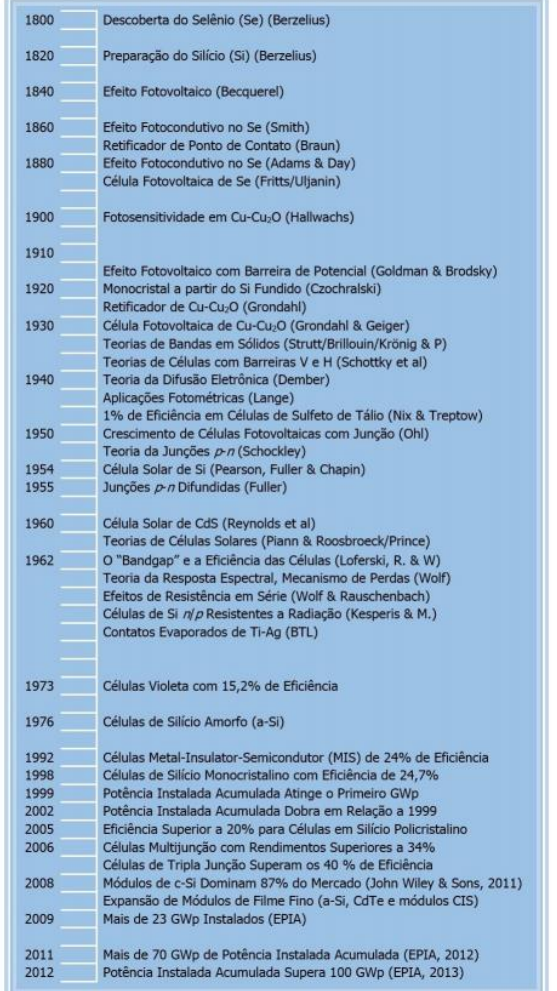

Figura 3. Linha do tempo do avanço fotovoltaico

Fonte: PINHO; GALDINO, 2014

# **1.1 A evolução da energia fotovoltaica no Brasil**

Para fins práticos, o foco histórico desta introdução será o Brasil, e de como a energia fotovoltaica evoluiu no país.

## *1.1.1 Anos 50*

O embrião da tecnológica fotovoltaica no Brasil foi desenvolvido no INT – Instituto Nacional de Tecnologia e no CTA – Centro Tecnológico de Aeronáutica (chamado hoje de Centro Tecnológico Aeroespacial), onde foi realizado o Primeiro Simpósio Brasileiro de Energia Solar, em 1958. Contudo, os primeiros resultados satisfatórios se deram na USP, onde as primeiras células fotovoltaicas foram desenvolvidas tendo como base a microeletrônica. O foco do desenvolvimento foi a produção de lingotes de silício monocristalino utilizando o método Czochralki. De acordo com Streicher e Dedavid (2010, p. 1): "Neste método, uma semente monocristalina com plano cristalográfico conhecido toca o banho e, após a formação de um menisco positivo, a semente em rotação é lentamente puxada, formando o cristal". Com isso, foi possível desenvolver células fotovoltaicas na ordem de 12,5% de eficiência.

# *1.1.2 Anos 70*

Os filmes finos no Brasil começaram a ser desenvolvidos no começo da década de 1970 no IME – Instituto Militar de Engenharia, com auxílio internacional. Eles fizeram toda a linha de produção para processamento de células fotovoltaicas de CU2S/CdS (Sulfeto de cobre/Sulfeto de Cádmio), tendo uma dimensão de 5x5 cm. A eficiência desses módulos chegou a 5%.

Outro ponto a ser levantando é que, nessa etapa, o Brasil estava no páreo da tecnologia fotovoltaica pelo alto investimento em novas fontes de energia. Vale lembrar que, na época em questão, ocorriam as Crises do Petróleo, na qual os países que formavam a OPEP (Organização dos Países Exportadores de Petróleo) elevaram subitamente o preço do barril de petróleo, o qual chegou a 400% em cinco meses (de outubro de 1973 a março de 1974). Essa crise resultou na procura e no investimento de novas tecnologias energéticas. No Brasil, por exemplo, fundou-se a PróAlcool e criou-se o Laboratório de Energia Solar na Universidade da Paraíba – UFPb, o que resultou no II Simpósio Brasileiro de Energia Solar com mais de 178 professores, nacionais e internacionais. Na Figura 4 é possível visualizar a evolução do preço do barril do petróleo durante as crises do petróleo.

Figura 4. Preço do barril do petróleo (em laranja o valor do barril, em azul o valor corrigido pela inflação).

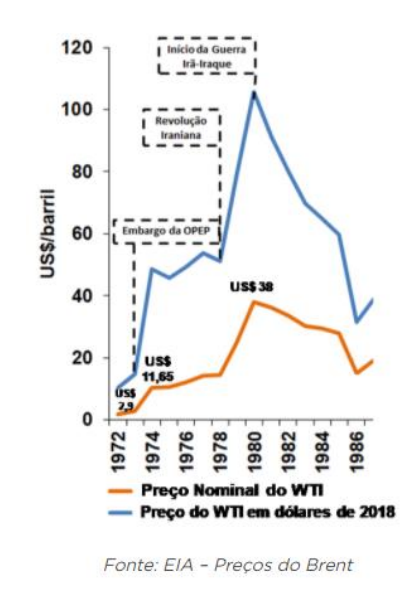

Fonte: CBIE, 2020

## *1.1.3 Anos 80*

Tendo passado o período de crise do petróleo, os investimentos que foram empregados nas novas fontes de energia renováveis se esvaíram, podendo-se dizer que a década foi perdida nesses ramos, conforme mostrado na Figura 5.

| Ano                 | Solar     | <b>Todas as fontes de</b> |
|---------------------|-----------|---------------------------|
|                     |           | energia                   |
|                     | (USS)     | (USS)                     |
| 1982                | 1.000.000 | 9.000.000                 |
| 1983                | 900.000   | 20.400,000                |
| 1984                | 1.600.000 | 39.300.000                |
| 1985                | 500.000   | 11.700.000                |
| 1986                | 100,000   | 16.100.000                |
| 1987                | ÷         | 6.200.000                 |
| 1988                | 300,000   | 5.300.000                 |
| 1989                | ٠         | 1.000.000                 |
| 1990                | ٠         | 400.000                   |
| 1991                | ٠         | 900.000                   |
| 1992                | ٠         | 1.800.000                 |
| 1993                |           | 3.900.000                 |
| Total no<br>período | 4 400 000 | 115.900.000               |

Figura 5. Declínio das atividades de pesquisa no Brasil

Fonte: FRAIDENRAICH, 2005.

## *1.1.4 Anos 90*

Nos anos 90, a energia solar volta a caminhar no Brasil, pois em outubro de 1992 as barreiras alfandegárias para a importação de equipamentos de informática são retiradas. Assim, empresas como *Siemens* e *Solarex* tentam entrar no mercado nacional de equipamentos fotovoltaicos. Ainda em 1992, o DOE – Departamento de Energia dos Estados Unidos – doa 2 MW de módulos fotovoltaicos graças ao Programa de Colaboração NREL – CEPEL.

Em 22 de Dezembro de 1994, o governo federal inaugura um novo programa, o PRODEEM – Programa de Desenvolvimento Energético dos Estados e Municípios que tinha como foco atender os lugares mais isolados do país, aonde a rede elétrica convencional não chegava. De acordo com um informe do PRODEEM, de abril de 1998:

> O programa é uma iniciativa que visa levar energia elétrica às comunidades rurais desassistidas, utilizando recursos naturais, renováveis e não poluentes, disponíveis nas próprias localidades. Dentre as diversas vantagens desta iniciativa devem ser destacados o desenvolvimento social e econômico de áreas rurais, com impactos diretos no nível de emprego e renda, com a consequente redução dos ciclos migratórios em direção aos grandes centros urbanos. (FRAIDENRAICH, 2005)

A partir daí, várias empresas viram o Brasil como um mercado atrativo. Como consequência, 3742 sistemas foram instalados, 3MWp no total, entre junho de 1996 e dezembro de 2001.

### *1.1.5 Anos 2010*

Os últimos 10 anos foram revolucionários para o mercado solar brasileiro. As normativas N° 482 de 2012 e a N° 687 de 2015 da ANEEL criaram o chamado crédito excedente, que prevê que a geração fotovoltaica não utilizada é injetada na rede, criando créditos que podem ser usados em um prazo de 60 meses.

A grande revolução nesse modelo de negócio é a possibilidade de instalar a chamada GD (Geração Distribuída), que são unidades de geração em que não são necessárias linhas de transmissão e distribuição. Deste modo, é possível instalar pequenas unidades de geração nas residências, reduzindo drasticamente o consumo de energia provindo da concessionária.

Outro modelo de negócio (que será tratado neste projeto) é o das fazendas solares. A criação delas também se deve às normativas de 2012 e 2015. A geração por meio delas se torna ainda mais atrativa, por não ter a necessidade de investimentos diretos do consumidor final. Elas são construídas por empresas especializadas e mantidas por elas, e a energia é alugada para pessoas físicas e jurídicas, tendo uma redução parcial nas faturas mensais (ANEEL, 2015).

Abaixo, alguns gráficos (Figs. 6-7) do site da ABSOLAR (Associação Brasileira de Energia Solar Fotovoltaica), os quais demonstram a força e a importância deste setor no Brasil.

Figura 6. Evolução da fonte solar fotovoltaica no Brasil. Geração Centralizada: são necessárias linhas de transmissão e distribuição. Geração Distribuída: não há a necessidade de linhas de transmissão e distribuição, podendo utilizar a média da tensão dos postes urbanos.

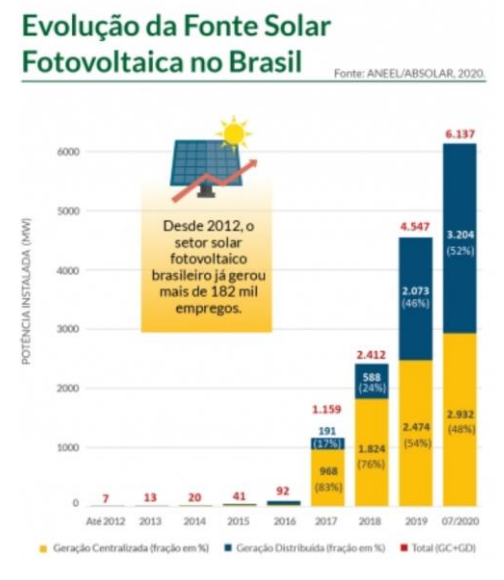

Fonte: ABSOLAR, 2020

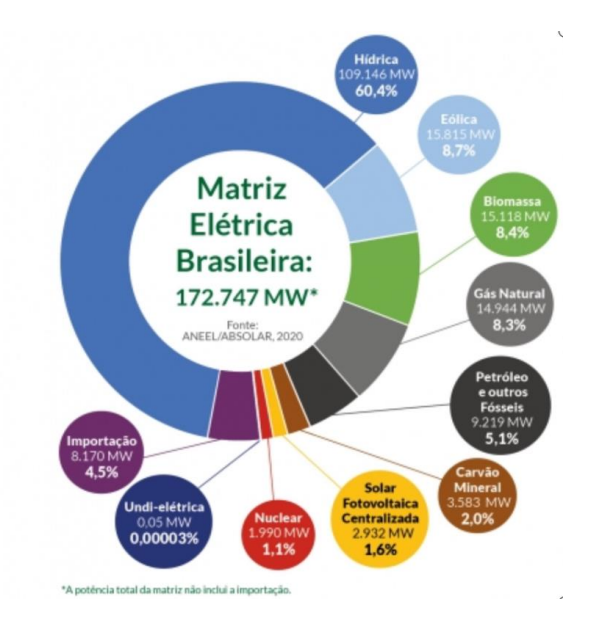

Figura 7. Matriz elétrica brasileira (julho/2020)

Fonte: ABSOLAR, 2020

# **2 REVISÃO BIBLIOGRÁFICA**

Feita a introdução sobre o tema, torna-se necessário discorrer sobre a estrutura de uma fazenda solar e as variáveis que devem ser consideradas para a construção da mesma.

# **2.1 O que é uma fazenda solar**

O modelo de usinas/fazendas solares foi inaugurado no Brasil em 2011, na cidade de Tauá (CE), tendo essa UFV (Usina Fotovoltaica) 1 MWp de potência instalada.

Essas usinas são unidades geradoras que podem ser particulares, ou cotizadas. Assim, a injeção de energia na rede gera créditos junto a concessionária, podendo esses créditos ser compartilhados/vendidos para terceiros. O modelo de negócio é embasado pela RN 482/12 da ANEEL, porém, essa regulamentação é limitada para instalações de 5 MW.

As fazendas solares têm como componentes básicos:

### *a Módulos fotovoltaicos*

São os dispositivos que captam a irradiância solar e a transforma em energia elétrica. Os painéis utilizados em fazendas contam com 72 células fotovoltaicas e geralmente são fabricados com silício policristalino. A eficiência dos módulos comercializados não ultrapassa 20% (Figura 8).

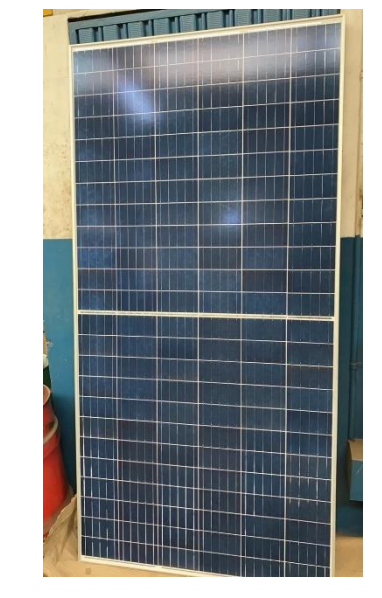

Figura 8. Exemplo de um módulo de 345Wp – Sílicio Policristalino.

Fonte: autoria própria, 2020

### *b Estrutura de sustentação – Tracker ou* Fixa

A estrutura de sustentação do módulo pode ser estabelecida com base em dois principais modelos, o fixo e o *tracker*. No fixo, como o próprio nome já diz, o módulo fica travado numa única posição. Já o modelo *tracker* divide-se em dois tipos: o de um eixo e o de dois eixos. O *tracker* de um eixo é o mais utilizado em fazendas solares, nas quais o *tracker* faz a movimentação entre leste e oeste. O *tracker* de dois eixos é utilizado em instalações menores e a movimentação ocorre tanto no eixo X como no eixo Y (Figuras 9, 10 e 11).

Figura 9. Módulo fixo

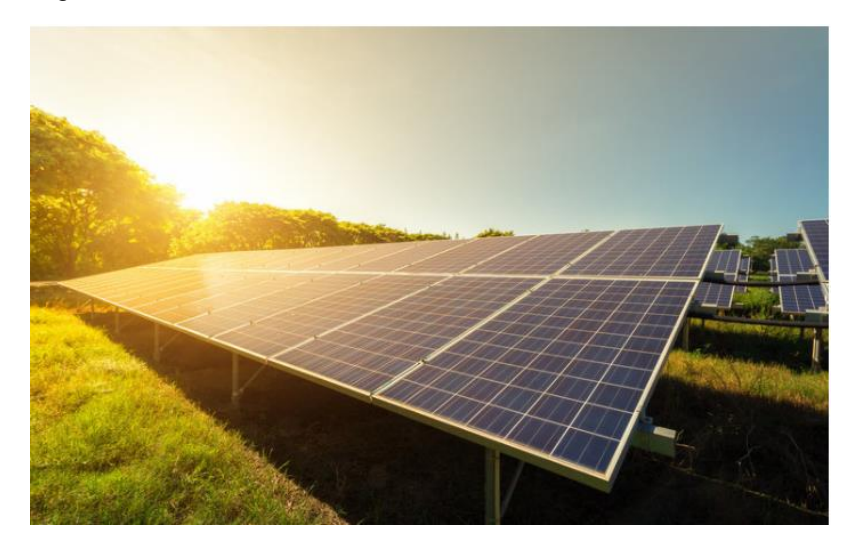

Fonte: Editora Brasil Energia, 2020

Figura 10. *Tracker* de 1 eixo

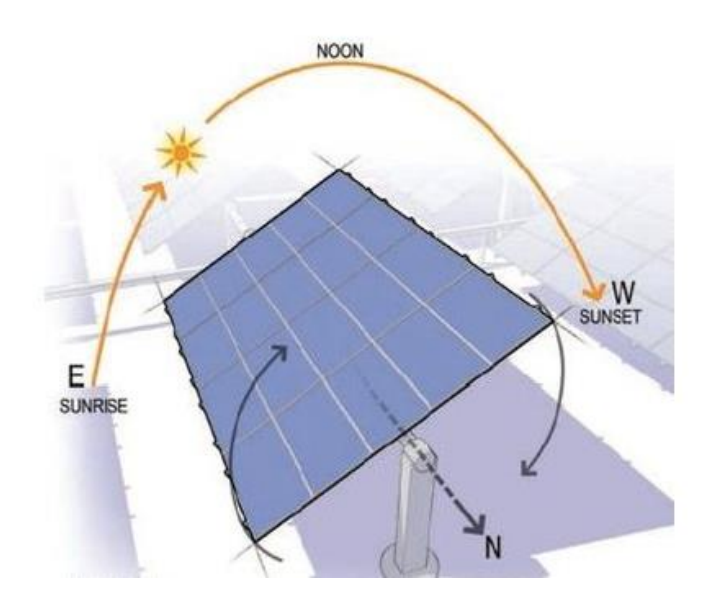

Fonte: Medium , 2020

Figura 11. *Tracker* de 2 eixos

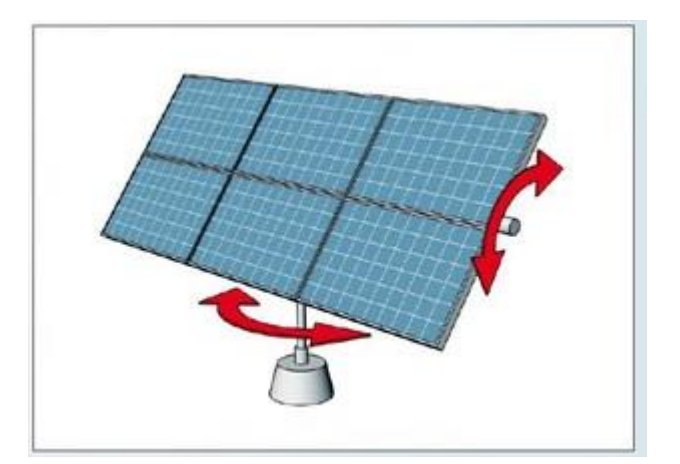

Fonte: CHOWDHURY, 2017

*c Inversores*

Os inversores são os dispositivos que fazem a inversão da corrente contínua para a corrente alternada. Os painéis fotovoltaicos podem ser organizados em *strings* e *arrays*, ou seja, é possível ligá-los em série e em paralelo, dependendo do projeto. Esses arranjos são ligados nos inversores, e assim, a corrente contínua gerada pelos módulos é transformada em corrente alternada (Figuras 12, 13 e 14).

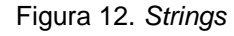

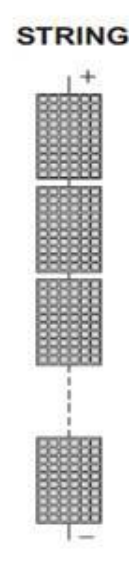

Fonte: University of Nizwa, 2020

Figura 13. *Arrays*

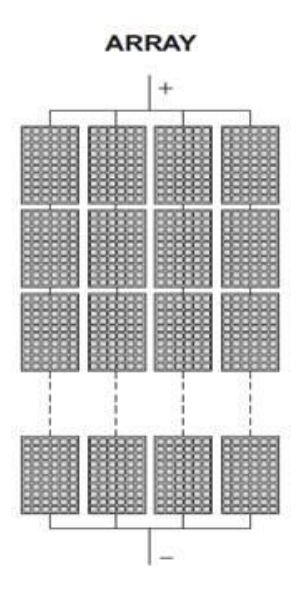

Fonte: University of Nizwa, 2020

## Figura 14. Inversores

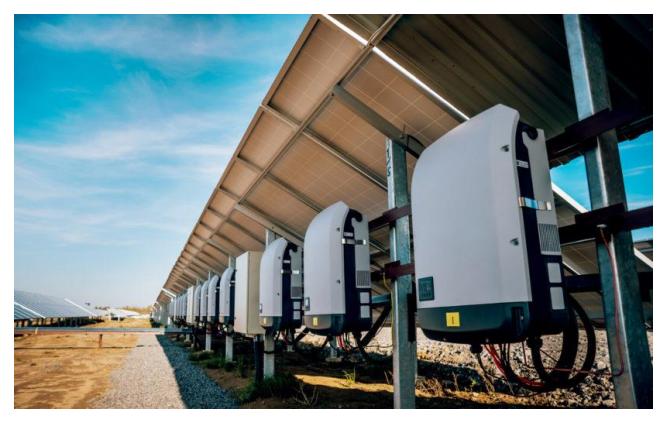

Fonte: Energia Solar PHB, 2018

# *d Transformadores*

As fazendas solares trabalham em média tensão. Em razão disso, é necessário colocar um transformador elevador para subir da baixa tensão para a média tensão. Outro fator a ser destacado é que são utilizados transformadores a seco, por terem a necessidade manutenção reduzida em relação aos transformadores a óleo (Figura 15).

Figura 15. Transformador

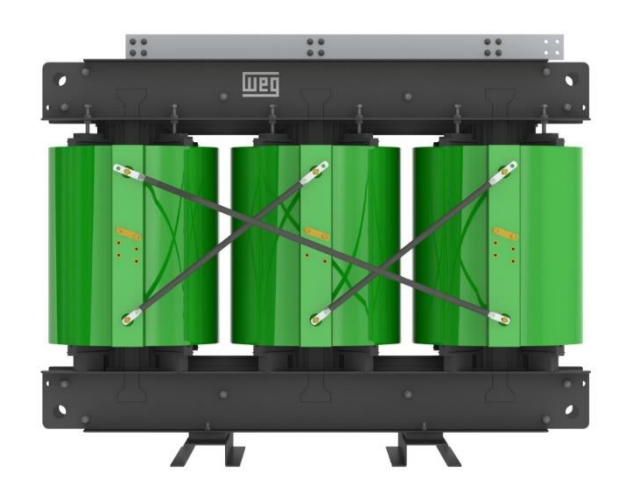

Fonte: WEG, 2020

# *e Estação Solarimétrica*

A estação solarimétrica tem como principal função o controle das medições climáticas da fazenda, extraindo informações como a irradiância, a temperatura ambiente e a velocidade do vento (Figura 16).

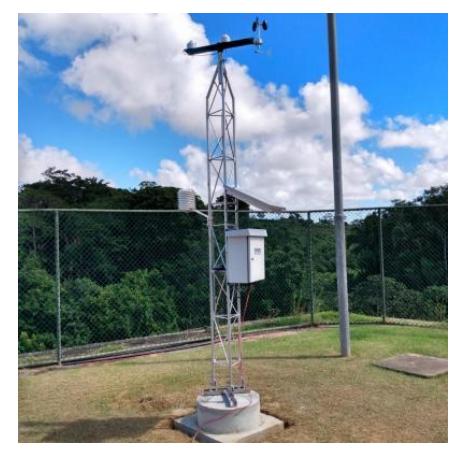

Figura 16. Estação solarimétrica

Fonte: Romiotto, 2020

### **2.2 Etapas de desenvolvimento**

De acordo com o Manual de Engenharia Fotovoltaica (PINHO; GALDINO, 2014), as três etapas de desenvolvimento do sistema fotovoltaico são as seguintes: avaliação do recurso solar, localização e escolha da configuração. Vamos a elas.

### *a Avaliação do recurso solar:*

O recurso solar é o principal pilar do sistema fotovoltaico. Isso se deve a um motivo simples: a irradiância solar é a fonte primária do sistema, ou seja, sem ela não há geração de energia.

Irradiância: é o fluxo radiante recebido por uma superfície pela unidade de área [W/m²].

Irradiação: é a irradiância ao longo do tempo [Wh/m²].

De maneira análoga, a irradiância [W/m²] está para potência [W], como irradiação [Wh/m²] está para a energia [Wh].

Assim, é necessário calcular um ano típico da localidade, onde pode-se fazer uma previsão de como é a irradiação solar naquele espaço. Para tal, há *softwares* que utilizam banco de dados para terem resultados fidedignos. Um exemplo de software é o *PVSyst – figuras 17, 18 e 19*, amplamente utilizado pelas grandes empresas do segmento. Ele utiliza os dados de outra empresa renomada chamada *Solargis*. O ano típico é feito com base nos últimos 20 anos, e cria-se uma média mensal de irradiação. É necessário citar outras variáveis consideradas, tais como a temperatura ambiente, a temperatura nos módulos e a velocidade do vento. Essas variáveis se mostram importantíssimas também em razão da eficiência do módulo fotovoltaico, pois são feitos para trabalharem a 25°C, sendo que a cada grau Celsius que é acrescido a esse valor, a eficiência deteriora em média 0.4%/°C.

# Figura 17. Dados da Solargis

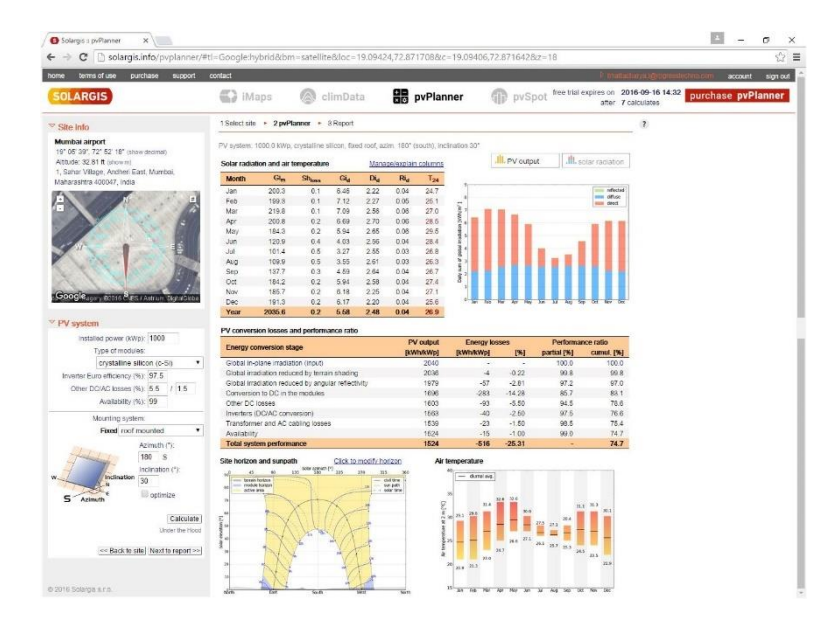

Fonte: SOLARGIS, 2020.

|              | Gi <sub>m</sub> |               |        |          |        |          |
|--------------|-----------------|---------------|--------|----------|--------|----------|
| <b>Month</b> |                 | <b>Shloss</b> | $Gi_d$ | $Di_{d}$ | $Ri_d$ | $T_{24}$ |
| Jan          | 200.3           | 0.1           | 6.46   | 2 2 2    | 0.04   | 24.7     |
| Feb          | 199.3           | 0.1           | 7.12   | 2.27     | 0.05   | 25.1     |
| Mar          | 219.8           | 0.1           | 7.09   | 2.56     | 0.06   | 27.0     |
| Apr          | 200.8           | 0.2           | 6.69   | 2.70     | 0.06   | 28.5     |
| May          | 184.3           | 0.2           | 5.94   | 265      | 0.06   | 29.5     |
| Jun          | 120.9           | 0.4           | 4.03   | 2.56     | 0.04   | 28.4     |
| Jul          | 101.4           | 0.5           | 3.27   | 2.55     | 0.03   | 26.8     |
| Aug          | 109.9           | 0.5           | 3.55   | 261      | 0.03   | 26.3     |
| Sep          | 137.7           | 0.3           | 4.59   | 2.64     | 0.04   | 26.7     |
| Oct          | 184.2           | 0.2           | 5.94   | 2.58     | 0.04   | 27.4     |
| Nov          | 185.7           | 0.2           | 6.18   | 2.25     | 0.04   | 27.1     |
| Dec.         | 191.3           | 0.2           | 6.17   | 2.20     | 0.04   | 25.6     |
| Year         | 2035.6          | 0.2           | 5.58   | 2.48     | 0.04   | 26.9     |

Figura 18. Radiação solar e temperatura do ar

Fonte: SOLARGIS, 2020.

Figura 19. Temperatura do ar

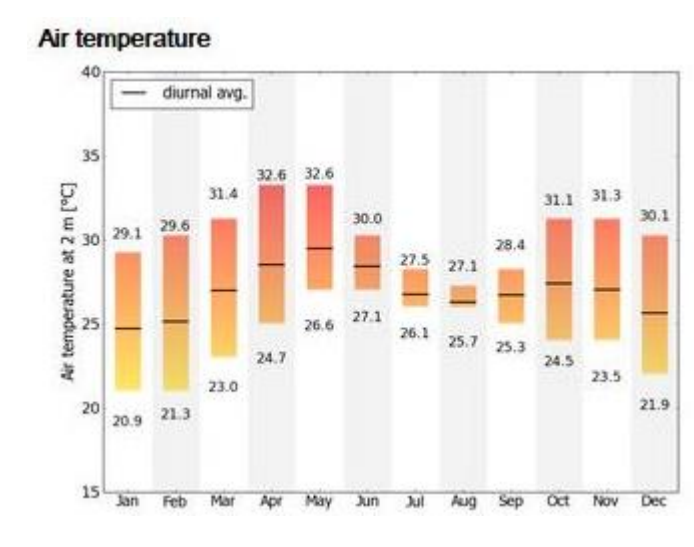

Fonte: SOLARGIS, 2020

#### *b Localização*

A localização da instalação fotovoltaica é de extrema importância por conta de como o ambiente pode vir a atrapalhar a geração de energia.

Em instalações urbanas feitas em telhados (*rooftop*), construções vizinhas ou próximas que são mais elevadas podem causar sombra nos módulos. Outro fator a ser levado em consideração é a estrutura física, a qual deve aguentar o peso dos painéis. Porém, como o projeto aqui desenvolvido tem como foco fazendas solares, a localização ideal são planícies com vegetações rasteiras. Os motivos principais são dois.

Em primeiro lugar, o sombreamento entre módulos. Assim, terrenos com declive acentuado dificultam a geração no começo e no final do dia, pois a inclinação do sol nesses períodos causa sombreamento parcial entre placas. Isso pode ser corrigido em instalações com *trackers*, reprogramando o *backtracking* (movimento realizado pelos *trackers*). Em instalações fixas isso já não é possível. Em segundo lugar, a vegetação, pois fazendas solares ocupam grandes áreas. Sendo assim, é trabalhoso manter o local limpo para que haja a máxima geração (Figura 20). Por isso, terrenos que naturalmente tenham vegetação rasteira ajudam porque a vegetação não alcança tamanhos grandes que possam a vir

sombrear os módulos fotovoltaicos e porque a quantidade de poeira que é suspensa torna-se mínima, o que, por sua vez, diminui a sujidade dos painéis.

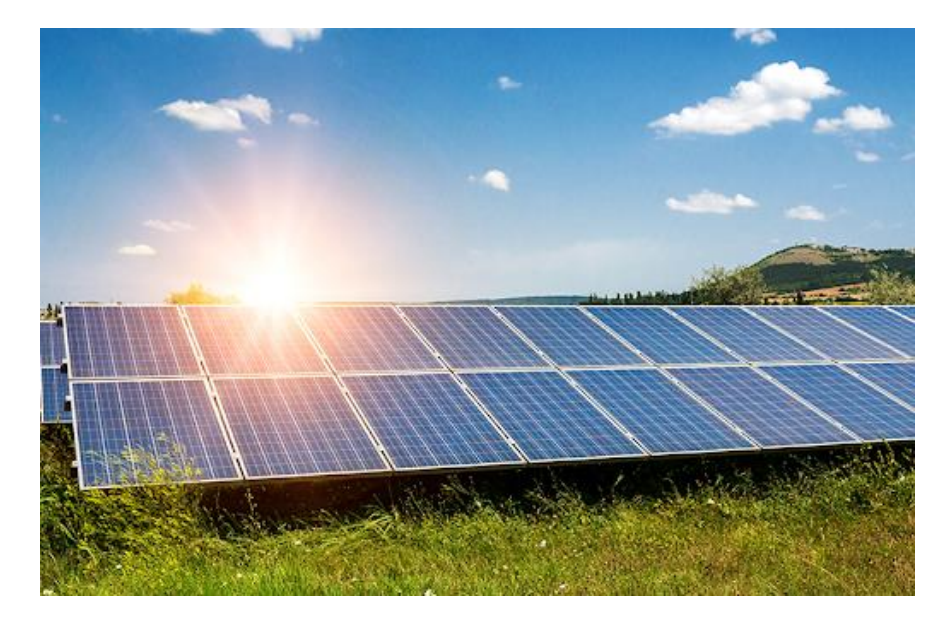

Figura 20. Exemplo de instalação no qual é necessário realizar roçagem

Fonte: Instituto de Engenharia, 2020

#### *c Escolha da configuração:*

A última etapa para o estabelecimento de um sistema fotovoltaico é o princípio de funcionamento da planta fotovoltaica, isto é, se ela será conectada à rede ou isolada (*on-grid* e *off-grid*) e se utilizará saída CA ou CC.

Em instalações residenciais, é comum encontrar sistemas conectados à rede e sistemas híbridos. Onde ocorre a geração e o acúmulo dos créditos durante o dia e à noite há o gasto da energia excedente. Também é possível superdimensionar o sistema, utilizando a energia gerada e o excedente para carregar baterias para o uso em períodos de baixa irradiação.

Sistemas puramente isolados são encontrados em comunidades de difícil acesso, geralmente ribeirinhas, onde as linhas de transmissão não chegam.

No caso das fazendas solares, utiliza-se a configuração *on-grid*, em que toda a energia gerada é injetada diretamente na rede. Isso ocorre porque o

modelo de negócio é a venda de energia e, portanto, essa deve ser a maior possível.

#### **2.3 Outras pesquisas consultadas**

O presente trabalho utilizou-se, ademais, de outros dois trabalhos como base para o projeto aqui desenvolvido. O primeiro deles, desenvolvido pela Faculdade de Arquitetura da USP, sob orientação da Profa. Dra. Denise Duarte, possui como foco os sistemas trocadores de calor geotérmico (KOBRA *et al.*, 2011). O segundo trabalho que fundamentou o projeto apresentado é a tese de mestrado de Vinicius Oliveira da Silva, desenvolvida na Escola Politécnica de São Paulo, com o título "Estudo e Modelagem da Arquitetura modular de uma usina solar fotovoltaica arrefecida com protótipo de verificação" (SILVA, 2015). A seguir, apresentar-se-á os principais pontos de cada projeto utilizados neste TCC.

#### *a Sistemas Trocadores de Calor Geotérmico*

O projeto Sistemas Trocadores de Calor Geotérmico (KOBRA *et al.*, 2011) trata dos seguintes pontos: 1. Definição de geotermia/trocador de calor geotérmico; 2. Variáveis que devem ser consideradas (como solo e profundidade); 3. Sistemas terra/ar e terra/água; 4. Tipos de tubulação; 5. Unidades de apoio; 6. Tipos de sistemas.

A geotermia é a área que estuda o calor que provém do solo. Por não haver variações bruscas na temperatura subterrânea, acaba sendo uma solução energeticamente barata. Por tratar-se de um estudo de arquitetura, o foco é a refrigeração de residências e edifícios, porém, aplicando o conceito de isotermia, é possível trazer este conhecimento para a área fotovoltaica. O estudo discorre sobre os modos de colocação do encanamento no subsolo e os materiais necessários para a tarefa. Conforme apresentado na Figura 21, os meios são verticais (com profundidade entre 30 e 120 metros, precisando de maquinários específicos), horizontais e *slinky*. Os meios horizontais devem ser posicionados entre 1,5 e 4 metros de profundidade, e carregam a vantagem de serem menos

custosos, embora sua eficiência seja menor, se comparada aos meios verticais. Por fim, o *slinky*, que consiste no sistema horizontal, porém com os tubos em formato espiralado, é vantajoso por ocupar uma área menor. Tal como o horizontal, o *slinky* também fica a 1,5 a 4 metros de profundidade.

Figura 21. Arquitetura Slinky

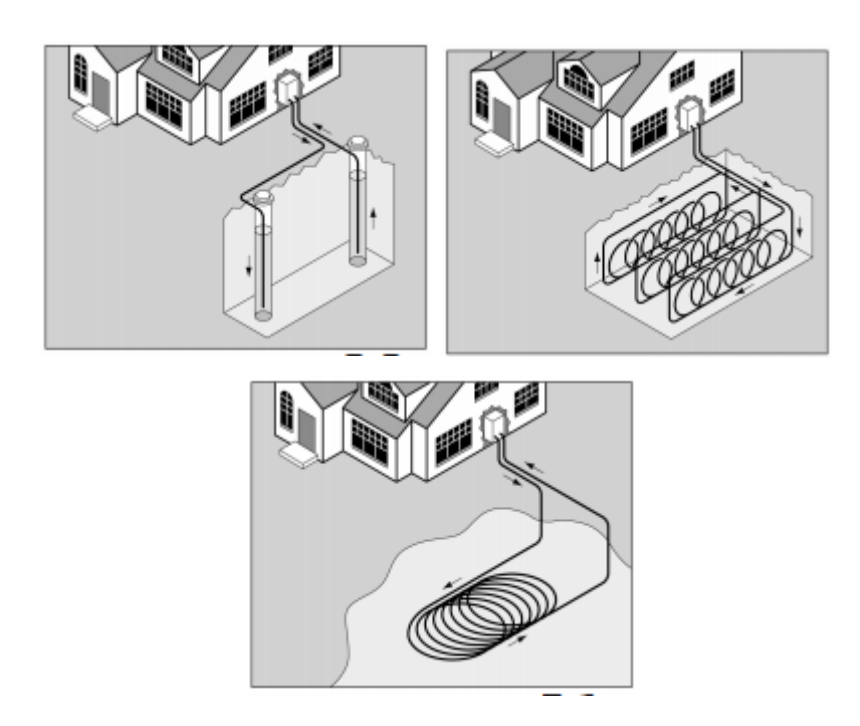

Fonte: KOBRA et al., 2011

Por ter sido escolhida a água como líquido de arrefecimento, o material da tubulação indicado para esse caso é o plástico. Além do já exposto, o estudo referido também aborda os meios de coleta do fluido, apresentando algumas alternativas, tais como os poços e os sistemas fechados.

*b Estudo e modelagem da arquitetura modular de uma usina solar fotovoltaica arrefecida com protótipo de verificação*

O projeto desenvolvido na Escola Politécnica (SILVA, 2015) propõe um sistema PVT (do inglês, *Photovoltaic/Thermal*). Esse tipo de sistema extrai o calor gerado pelas placas por meio de condução e convecção, e utiliza tanto o ar quanto a água para isso. Ao longo da dissertação, são propostos três modelos, sendo dois viáveis. A estrutura utilizada está descrita na Figura 22.

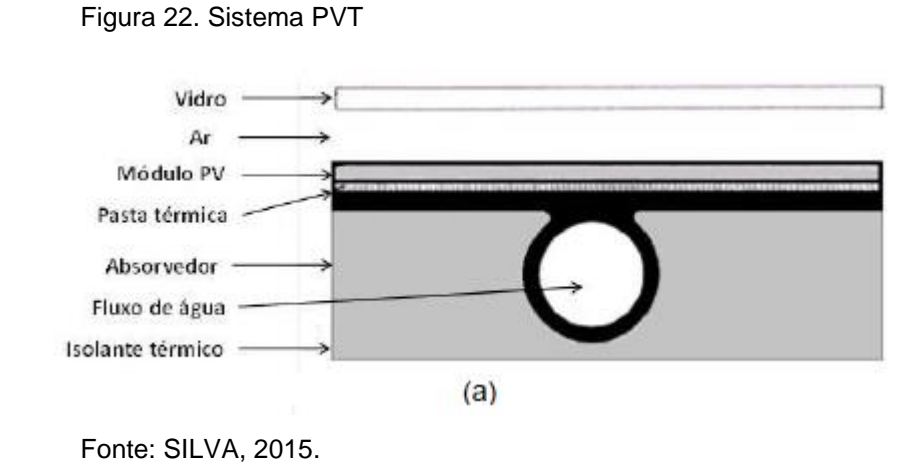

Na Figura 22, é possível notar a adição de vidro acima do módulo fotovoltaico. Ele é colocado para reduzir perdas térmicas. Silva conclui o trabalho afirmando que houve um ganho de 5,6% de energia com o sistema.

# **3 PROPOSTA**

Conforme referido, as pesquisas sobre o uso de painéis fotovoltaicos híbridos (quando se gera energia solar, ao mesmo tempo em que é possível esquentar a água para uso residencial) têm avançado. Porém, com o aumento de fazendas solares, utilizar os módulos fotovoltaicos híbridos não seria a melhor escolha, por não haver finalidade para essa água aquecida. A alternativa de usar um sistema aberto, então, implica em danos ambientais severos, em razão do desperdício de água.

O presente projeto objetiva apresentar uma solução viável para tal impasse, tendo como proposta analisar a viabilidade de um sistema fotovoltaico refrigerado, utilizando o solo para efetuar as trocas térmicas. Assim, e valendo-se dos princípios geotérmicos, propõe-se que será possível criar um sistema fechado onde não haja desperdício do fluido e, ao mesmo tempo, ocorra um aumento da eficiência da planta solar.
### **4 MATERIAIS**

Para a realização do projeto, utilizaram-se materiais-padrão, que não necessitaram de customização, tais como os sensores de medição e os painéis fotovoltaicos. Porém, foi necessária a construção dos trocadores de calor, sendo preciso utilizar o serviço de terceiros para realizar a atividade. Destrinchar-se-á todos os materiais utilizados e suas respectivas características. Vale ressaltar que para o trabalho de conclusão de curso não ficar custoso, não foi utilizado um piranômetro, dado o custo desse componente. Para fazer a comparação de geração em relação à irradiação, utilizaram-se dois módulos fotovoltaicos, sendo um com o trocador de calor e o outro sem agentes externos. Para medir a temperatura dos módulos e a ambiente, utilizou-se o sensor DS18B20 – Figura 23, e o sensor MPU-6050 como reserva – Figura 24. Para as medições de corrente, utilizou-se o ACS712 – Figura 25. Para realizar a medição de tensão, por não haver sensores para essa faixa de tensão, foi desenvolvido um divisor de tensão – Figura 27. Para a coleta dos dados, foi usado o microcontrolador ESP32 – Figura 26.

#### **4.1 Componentes Eletrônicos**

#### *4.1.1 DS18B20:*

Para realizar as medições de temperatura dos módulos e ambiente, o sensor escolhido foi o *DS18B20*, por ser um instrumento amplamente utilizado na indústria e ter um preço acessível (Figura 23).

Características do sensor DS18B20 (Tabela 1).

Tabela 1. Características sensor DS18B20

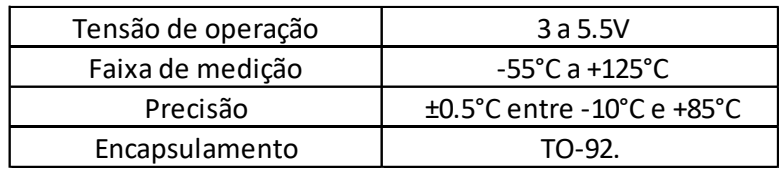

Fonte: FilipiFlope

Figura 23. Sensor DS18B20

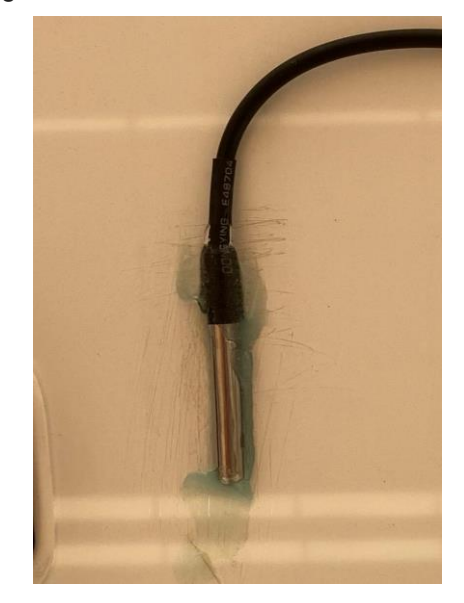

Fonte: autoria própria, 2020

## *4.1.2 ACS712*

A finalidade deste sensor são as medições de corrente. No mercado é possível encontrá-lo em três modelos, de 5 A, 20 A e 30 A. Para esse projeto em questão, utilizou-se o de 30 A. É uma ferramenta flexível, pois é possível medir tanto a corrente AC, quanto a DC. Vale lembrar que é um sensor invasivo (utiliza efeito *Hall*), utilizado por tratar-se de um circuito com corrente continua, o qual demanda a abertura do circuito (Figura 24).

Características do sensor ACS712 (Tabela 2).

| Faixa de medição             | $-30A$ a $+303$ |  |
|------------------------------|-----------------|--|
| Alimentação                  |                 |  |
| Tempo de resposta            | 5us             |  |
| Saída analógica proporcional | 66mV/A          |  |

Tabela 2. Características - sensor ACS712

Fonte: FilipeFlop

#### Figura 24. Sensor *ACS712*

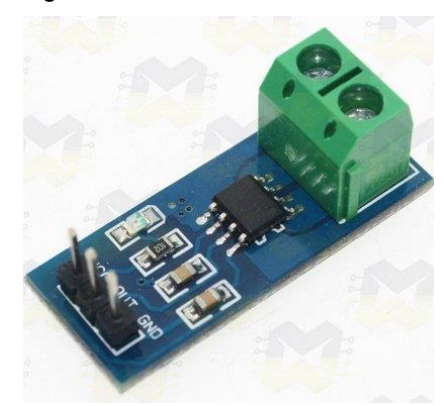

Fonte: FilipeFlop

## *4.1.3 ESP 32*

O microcontrolador escolhido foi o *ESP 32*, por conta das suas características básicas. Diferentemente do Arduino Uno, ele vem com o módulo *Wi-Fi* e *bluetooth* integrado, aumentando suas possibilidades (Figura 25).

Características do microcontrolador ESP32 (Tabela 3).

| Tensão de operação                 | 3 a 5.5V                           |  |  |
|------------------------------------|------------------------------------|--|--|
| Faixa de medição                   | -55°C a +125°C                     |  |  |
| Precisão                           | ±0.5°C entre -10°C e +85°C         |  |  |
| Encapsulamento                     | TO-92.                             |  |  |
| Faixa de medição                   | $-30A$ a $+30a$                    |  |  |
| Alimentação                        | 5V                                 |  |  |
| Tempo de resposta                  | 5µs                                |  |  |
| Saída analógica proporcional       | 66mV/A                             |  |  |
| <b>CPU</b>                         | Xtensa® Dual-Core 32-bit LX6       |  |  |
| <b>ROM</b>                         | 448 KBytes                         |  |  |
| <b>RAM</b>                         | 520 Kbytes                         |  |  |
| Flash                              | 4 MB                               |  |  |
| Clock máximo                       | 240MHz                             |  |  |
| Wireless:                          | Padrão 802.11 b/g/n                |  |  |
| Conexão Wifi:                      | 2.4Ghz (máximo de 150 Mbps)        |  |  |
|                                    | Antena embutida                    |  |  |
|                                    | Conector micro-usb                 |  |  |
|                                    | Wi-FI Direct (P2P), P2P            |  |  |
|                                    | Discovery, P2P Group Owner         |  |  |
| Wi-Fi                              | mode e P2P Power                   |  |  |
|                                    |                                    |  |  |
|                                    | Management<br>STA/AP/STA+AP        |  |  |
| Modos de operação:                 |                                    |  |  |
| Bluetooth:                         | <b>BLE 4.2</b>                     |  |  |
| Portas GPIO:                       | 11                                 |  |  |
| GPIO funções                       | PWM, I2C, SPI                      |  |  |
| Tensão de operação:                | 4,5 a 9V                           |  |  |
| Taxa de transferência:             | 110-460800bps                      |  |  |
|                                    | Suporta Upgrade remoto de firmware |  |  |
|                                    | Conversor analógico digital (ADC)  |  |  |
| Distância entre pinos:             | 2,54 mm                            |  |  |
| Figura 25. Microcontrolador ESP 32 |                                    |  |  |
| Fonte: autoria própria, 2020       |                                    |  |  |

Tabela 3. Características – microcontrolador ESP32

Figura 25. Microcontrolador *ESP 32* 

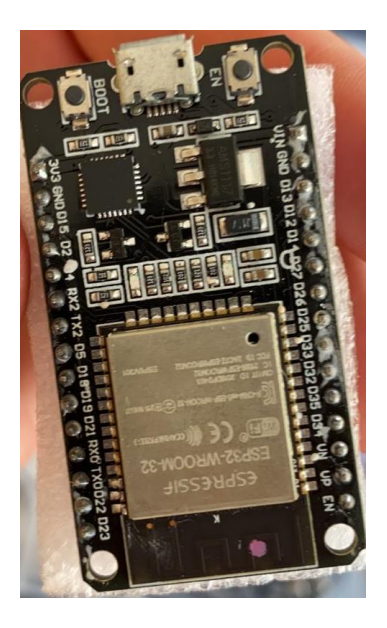

#### *4.1.4 Divisor de tensão*

Para a medição de tensão, utilizou-se um divisor de tensão comum. O capacitor empregado no circuito tem como finalidade eliminar ruídos que possam atrapalhar as medições (Figura 26). Os componentes utilizados foram um capacitor de 10 µF e três resistores, sendo dois de 1 kΩ e um de 10 kΩ.

Figura 26. Divisor de tensão comum

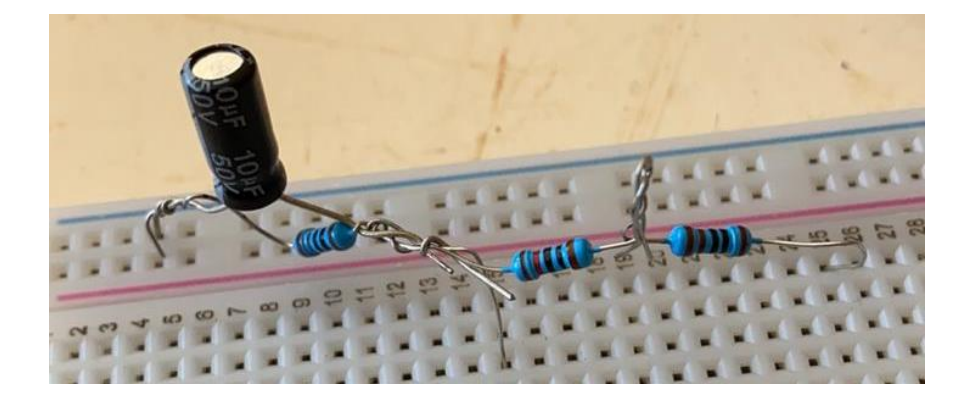

Fonte: autoria própria, 2020

## *4.1.5 Arduino UNO*

Neste projeto, o Arduino Uno foi utilizado para fornecer 5 V para os sensores *ACS712*, em razão do *ESP32* utilizar apenas 3.3V.

Características do microcontrolador Arduino (Tabela 4).

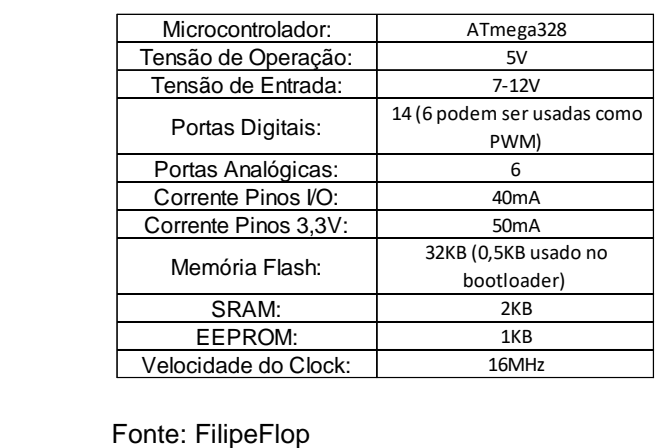

Tabela 4. Microcontrolador *Arduino*

Na tabela 5, é possível visualizar o número de componentes utilizados.

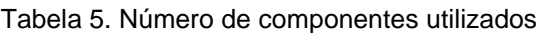

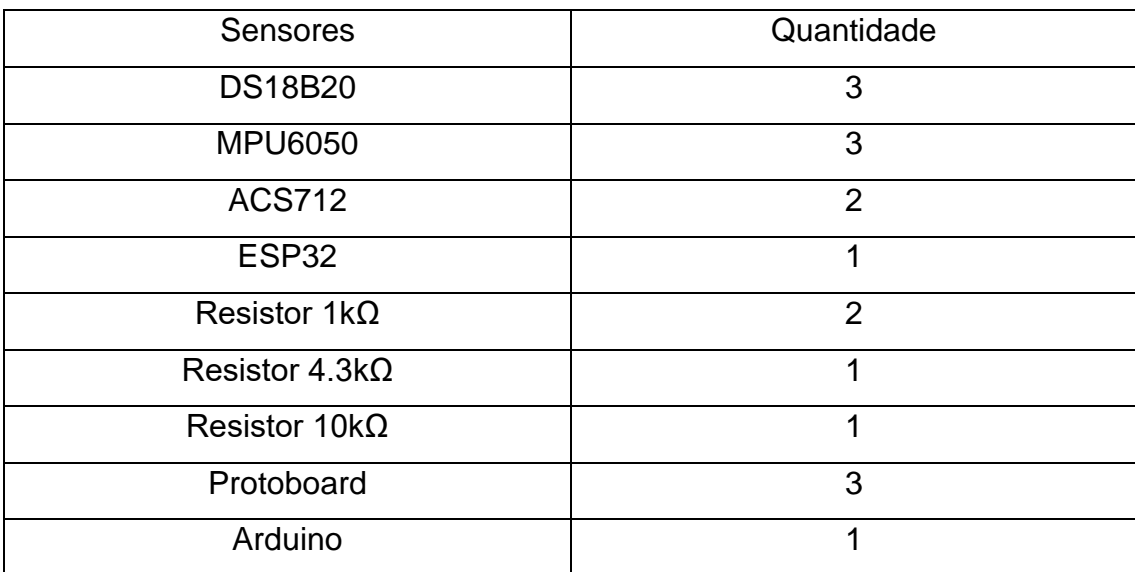

Fonte: autoria própria, 2020

## **4.2. Trocador de Calor**

#### *4.2.1 Mangueiras*

Foram utilizadas mangueiras plásticas de ½ polegada para construir o trocador de calor subterrâneo. Além disso, as mangueiras também serviram para a proteção dos fios de monitoramento e energia contra água.

## *4.2.2 Canos de PVC*

Os canos de PVC foram peças fundamentais para o trocador de calor do módulo fotovoltaico. Tais como as mangueiras, também foram utilizados canos de ½ polegada.

## *4.2.3 Cantoneiras de ferro*

Utilizadas para firmar os canos de PVC no fundo do painel fotovoltaico.

## *4.2.4 Hidrômetro*

Tem como finalidade a supervisão de pressão no circuito de água, tendo o modelo escolhido alcance de 1 a 4 Bar de pressão (Figura 27).

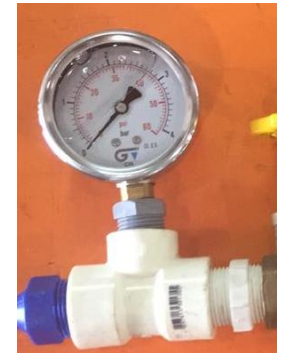

Figura 27. Hidrômetro

Fonte: autoria própria, 2020

Segue (Tabela. 6) a dimensão e a quantidade dos materiais:

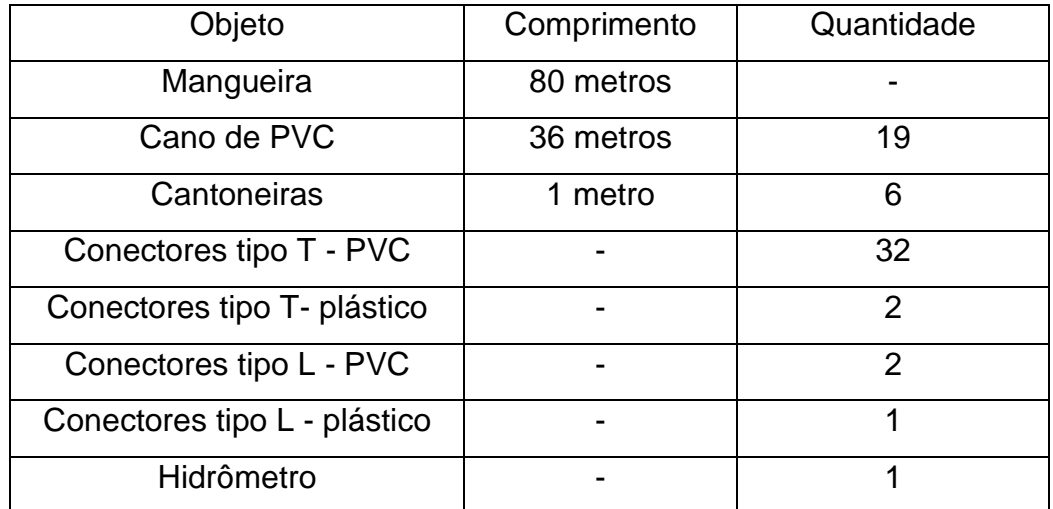

Tabela 6. Dimensão e quantidade dos materiais

Fonte: autoria própria, 2020

# **4. 3 Instrumentos de potência**

## *4.3.1 Módulo Fotovoltaico*

Para a geração solar, utilizou-se o módulo fotovoltaico de 345 Wp, da fabricante TrinaSolar (Figura 28).

# Características do módulo fotovoltaico (Tabela 7).

| Dados Elétricos (STC - Condições Padrão de Teste)             |                     |  |
|---------------------------------------------------------------|---------------------|--|
| Potência pico:                                                | 345 Wp              |  |
| Tensão máxima:                                                | 37.7 V              |  |
| Corrente máxima:                                              | 9.15A               |  |
| Tensão em circuito                                            | 46.4 V              |  |
| aberto:                                                       |                     |  |
| Corrente em curto                                             | 9.62A               |  |
| circuito:                                                     |                     |  |
| Eficiência máxima:                                            | 0.17                |  |
| Dimensão do Módulo:                                           | 2024x1004x35 mm     |  |
| Peso:                                                         | 22.8 Kg             |  |
| Indice de proteção:                                           | <b>IP68</b>         |  |
| Coeficiente de                                                |                     |  |
| temperatura em Potência                                       | $-0.38\%/^{\circ}C$ |  |
| Máxima:                                                       |                     |  |
| Com irradiância de 800 W/m <sup>2</sup> , a potência máxima é |                     |  |
| de 261 W.                                                     |                     |  |

Tabela 7. Características – Módulo fotovoltaico

Fonte: Trinasolar, 2020

:

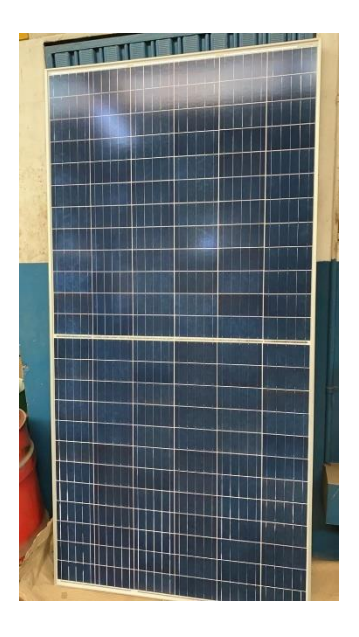

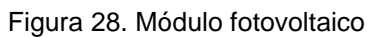

Fonte: autoria própria, 2020

# *4.3.2 Bomba submersa*

Para haver o deslocamento de água pelo circuito hídrico, foi necessária a utilização de uma bomba. Assim, o modelo escolhido foi o de bomba submersa (Figura 29).

Características da bomba submersa (Tabela 8).

Tabela 8. Características – bomba submersa

| Alt. Manométrica<br>Máxima: | 65 M           |  |
|-----------------------------|----------------|--|
| Submersão máxima:           | 20 M           |  |
| Vazão Máxima (0mca):        | 2100 L/H       |  |
| Vazão Mínima (65mca):       | 800 L/H        |  |
| Potência Nominal:           | 450W           |  |
| Frequência Nominal:         | 50 Hz ou 60 Hz |  |
| Tensão Nominal:             | 127/220/240V   |  |
| Consumo de Energia:         | Classe A       |  |
| Peso Aproximado:            | 6 Kg           |  |

Fonte: BH Líder, 2020

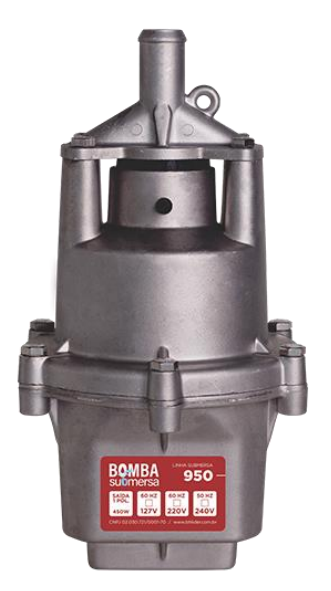

Figura 29. Bomba submersa

Fonte: BH Líder, 2020

#### *4.3.3 Reostato*

Para a carga do sistema, utilizou-se o reostato de máquina de solda. O reostato é uma resistência variável que possibilita a diminuição e o aumento da potência no sistema de solda (Figura 30).

Características do reostato (Tabela 9).

Tabela 9. Características – reostato

| Material:           | Níquel-Cromo |
|---------------------|--------------|
| Resistência máxima: | 4 70         |
| Resistência mínima: |              |

Fonte: autoria própria, 2020

Figura 30. Reostato

Fonte: autoria própria, 2020

Segue (Tabela 10) o número de componentes de potência utilizados:

## Tabela 10. Número de componentes de potência utilizados

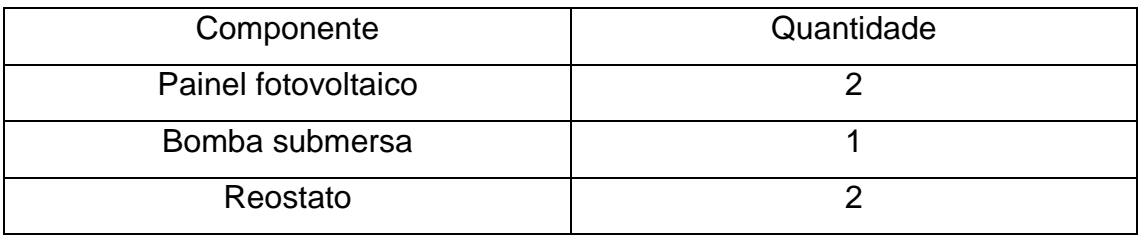

Fonte: autoria própria, 2020

#### **5 METODOLOGIA**

A metodologia do projeto pode ser organizada em três grandes partes, a primeira corresponde à construção dos trocadores de calor (tanto os subterrâneos quanto o acoplado ao painel fotovoltaico), a segunda refere-se à instalação elétrica do sistema (sensores e parte de energia), e a terceira e última parte, corresponde ao desenvolvimento da programação do *ESP32*.

#### **5.1 Trocadores de calor**

#### *5.1.1 Sistema Geotérmico Enterrado*

A construção do trocador de calor geotérmico, o qual ficou no subsolo, teve como fundamento o trabalho de Kobra *et al.* (2011). Assim, a profundidade escolhida foi baseada nas informações coletadas no trabalho referido. A arquitetura escolhida foi a *slinky* (mola) e o comprimento foi determinado de maneira empírica, tal como o diâmetro das "molas". Deste modo, foram feitas duas colunas de molas, a primeira com 1 metro de diâmetro, e a segunda com 1,1 metros. Contou-se com 10 "molas" por coluna.

Para dimensioná-las de maneira uniforme, usou-se o sistema apresentado na Figura 31.

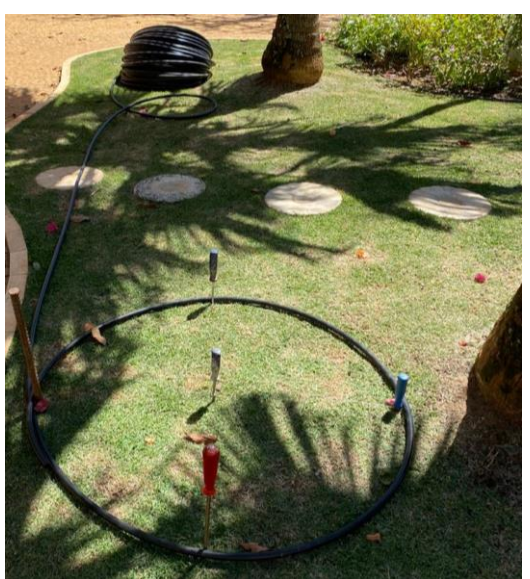

Figura 31. Dimensionamento das molas

Fonte: autoria própria, 2020

Por meio desse sistema, foi possível garantir o diâmetro correto. Para evitar que houvesse distorções, a mangueira foi amarrada com abraçadeiras, conforme demonstrado na Figura 32.

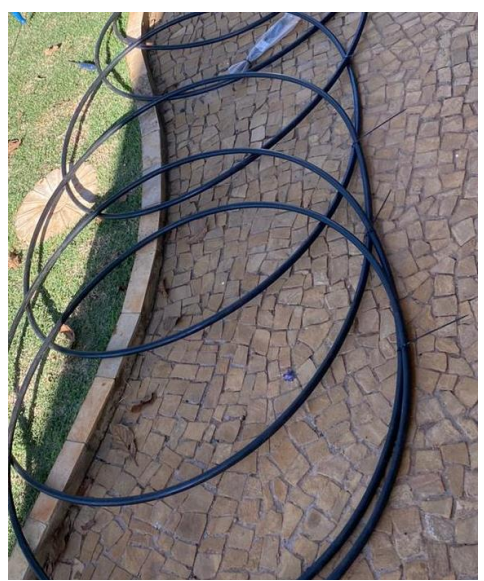

Figura 32. Mangueira com braçadeiras

Fonte: autoria própria, 2020

O resultado final é apresentado na Figura 33.

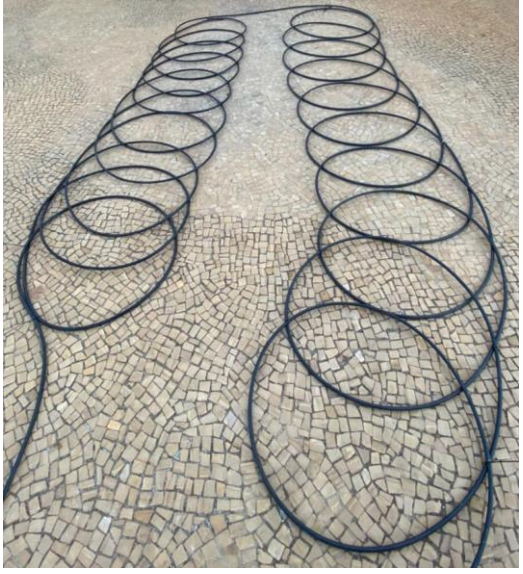

Figura 33. Trocador de calor

Fonte: autoria própria, 2020

Após o término da construção do trocador de calor, foi necessário contratar uma retroescavadeira para abrir o buraco no qual seria enterrado o instrumento (Figura 34).

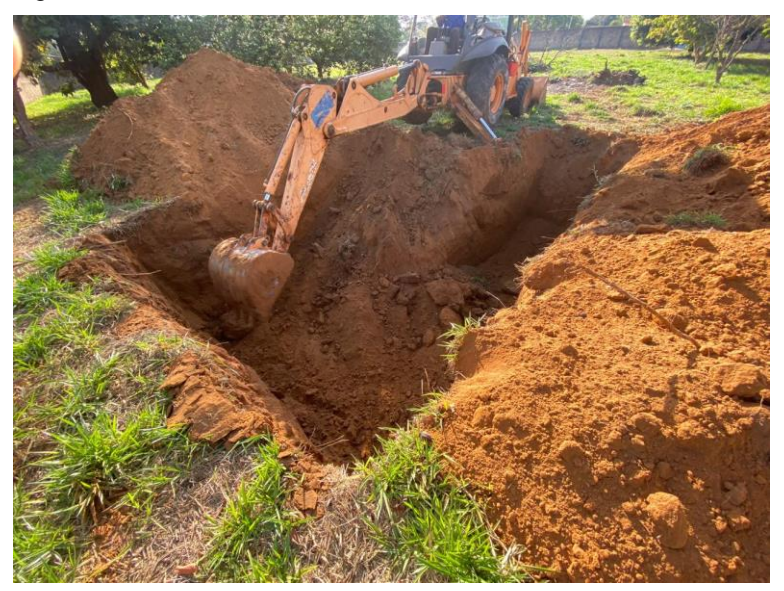

Figura 34. Abertura de buraco utilizando uma Retroescavadeira

Fonte: autoria própria, 2020

Com o buraco totalmente aberto, as dimensões do espaço do trocador de calor foram de 2 metros de profundidade, 4 metros de largura e 6,5 metros de comprimento (Figura 35).

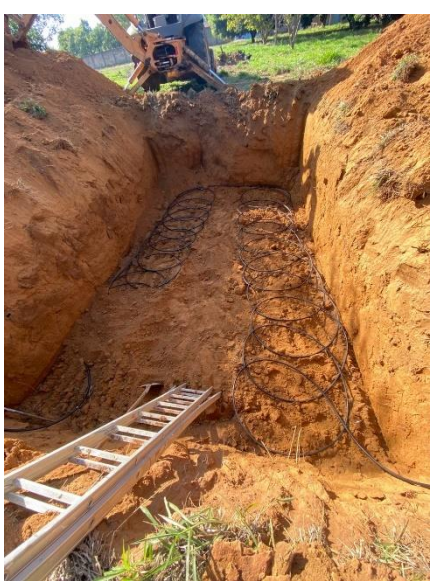

Figura 35. Espaço do trocador de calor

Fonte: autoria própria, 2020

O comprimento de mangueira enterrado pode ser aproximado pela seguinte equação:

 $Comprimento = (di\hat{\mathbf{a}}$  *metro* menor + di $\hat{\mathbf{a}}$  *metro* maior)  $\times \pi \times n^{\circ}$  de molas + *distância entre molas* + 2 × profundidade

> Comprimento = qnt. Utilizada de mangueira aterrada [M] Diâmetro menor = diâmetro das molas da 1° coluna [m] Diâmetro maior = diâmetro das molas da 2° coluna [m] N° de molas = número de círculos (molas) Distância entre molas = distância entre a 1° e a 2° coluna [m] Profundidade = valor da profundidade do buraco

Assim, o valor de comprimento encontrado foi de aproximadamente 71 metros de mangueira.

#### *5.1.2 Painel fotovoltaico*

O trocador de calor do painel fotovoltaico foi baseado no trabalho de Silva (2015). Em razão disso, a estrutura é muito parecida com a que foi desenvolvida no trabalho referido. Porém, por dispor de menos infraestrutura, certas adaptações foram realizadas, principalmente na organização dos tubos e no material aplicado.

Para a construção foram cortados 32 canos pequenos para unir os conectores em T, conforme demonstra a Figura 36.

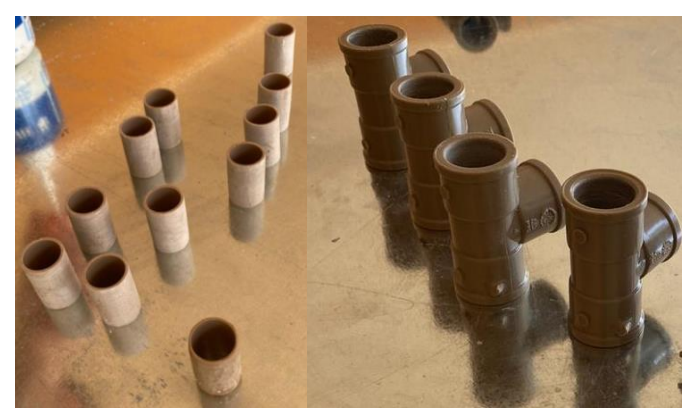

Figura 36. Canos

Fonte: autoria própria, 2020

Com a união desses canos, criou-se a estrutura representada na Figura 37*.*

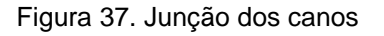

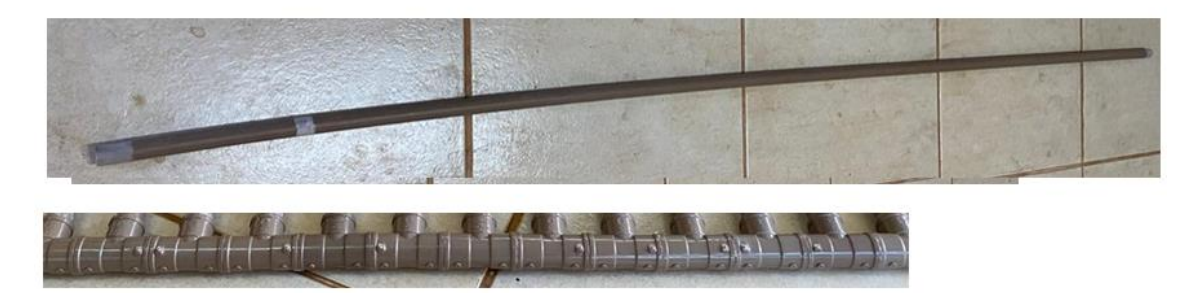

Fonte: autoria própria, 2020

Com isso, cortou-se 17 canos de PVC com 2 metros de comprimento para unir a estrutura de T. Com a junção de todos os componentes, criou-se o trocador térmico, conforme apresentado na Figura 38.

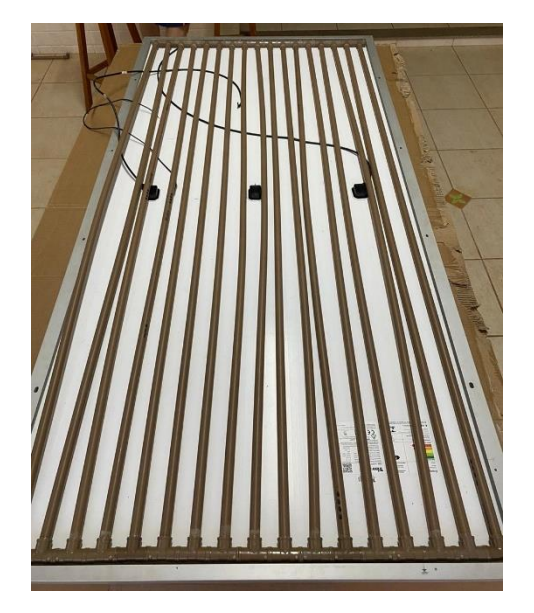

Figura 38. Trocador térmico

Fonte: autoria própria, 2020

A fim de diminuir possíveis vazamentos de água, utilizou-se um produto chamado *Fixtudo Quartzolit* para vedar potenciais frestas que ficaram sem cola. O resultado encontra-se na Figura 39.

Figura 39. Vedação dos canos

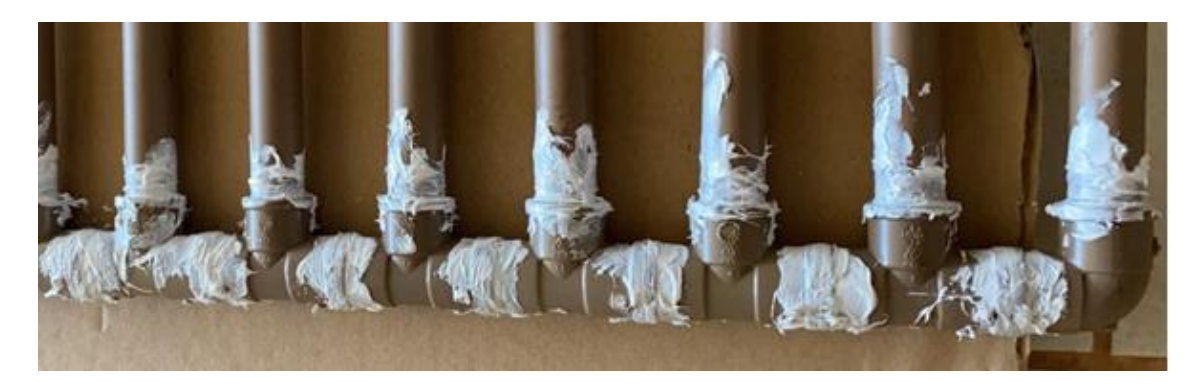

Fonte: autoria própria, 2020

Para evitar problemas com *Hot Spot* (pontos quentes que diminuem a eficiência do módulo e podem causar danos físicos a ele), utilizaram-se placas de aço galvanizado para uniformizar a troca de calor, objetivando, assim, cobrir a maior área possível (Figura 40).

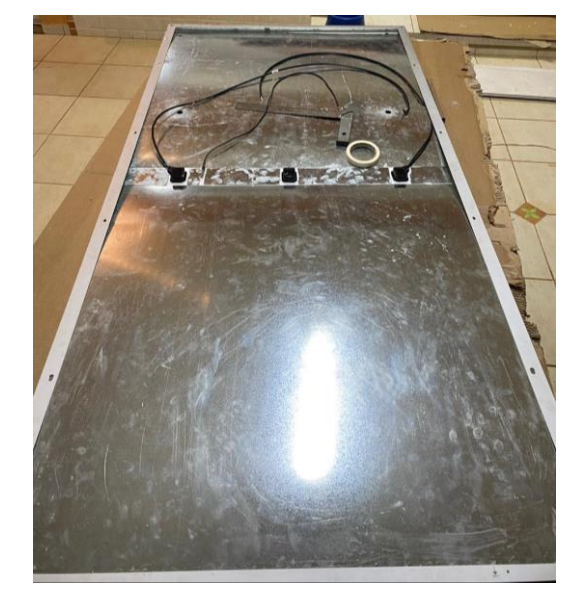

Figura 40. Placas de aço galvanizado

Fonte: autoria própria, 2020

Com o trocador de calor já vedado e as placas de aço já cortadas, foram instaladas cantoneiras com borrachas para travar os canos e as placas rente ao painel fotovoltaico (Fig. 41).

#### Figura 41. Cantoneiras

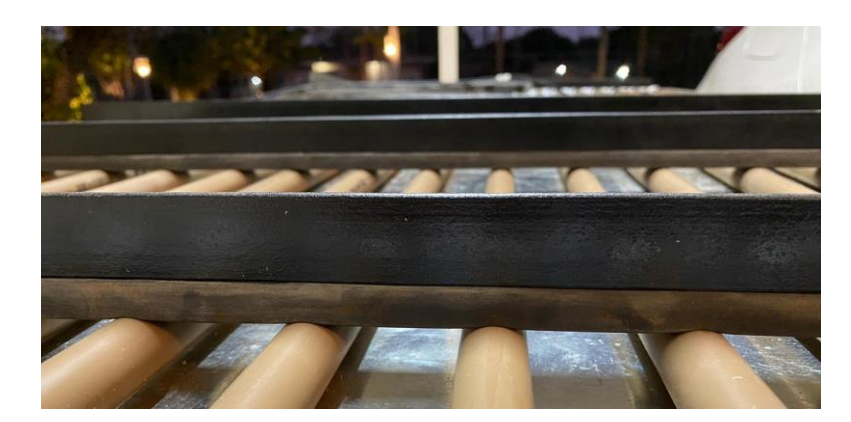

Fonte: autoria própria, 2020

# Figura 42. Resultado final

O resultado final encontra-se exposto abaixo, na Figura 42.

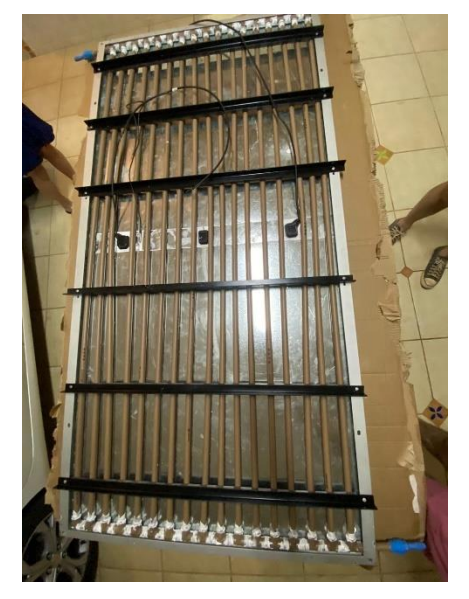

Fonte: autoria própria, 2020

#### *5.1.3 Funcionamento hidráulico:*

A fim de ilustrar o fluxo hidráulico do projeto, o diagrama esquemático está mostrado na Figura 43.

Nela, é possível visualizar o sentido que a água percorre no sistema. As linhas azuis representam a água refrigerada (fria) e as linhas vermelhas representam a água que trocou calor com o painel fotovoltaico (quente).

Figura 43. Fluxo hidráulico do projeto

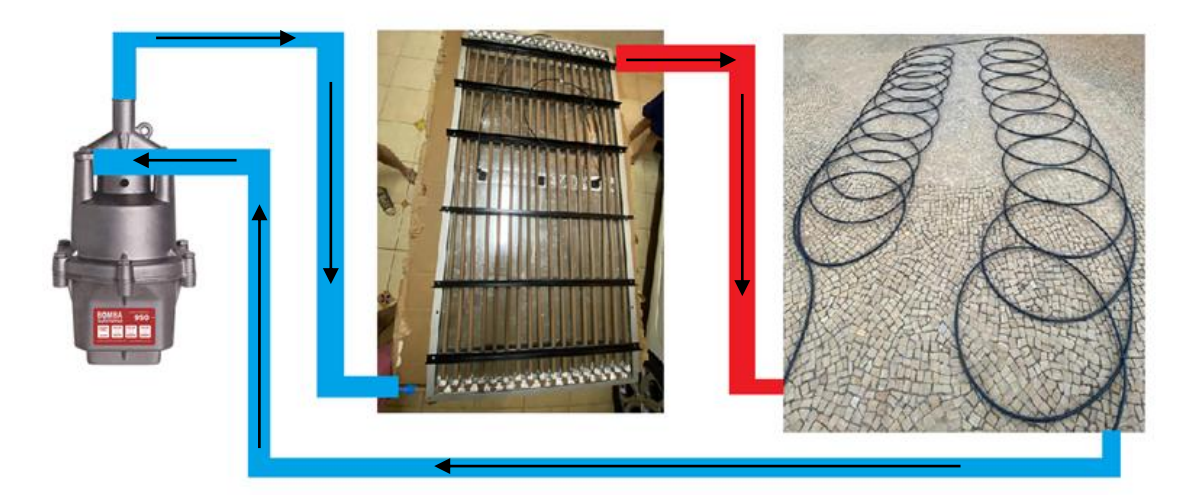

Fonte: autoria própria, 2020

#### **5.2 Instalações elétricas**

#### *5.2.1 Sensoriamento*

Para realizar as medições, utilizou-se o *ESP32* como microcontrolador. Tal escolha foi embasada pela gama de funções que se encontram nele. Porém, ele tem como tensão de operação 3.3V – assim, sensores como o *ACS712* não seriam aplicáveis neste projeto. A solução encontrada foi utilizar um *Arduino Uno* como alimentação desse sensor. Para realizar as leituras, empregou-se um divisor de tensão para realizar a proporcionalidade entre as leituras, abaixando a tensão de 5V para 3.3V. Como o sensor *DS18B20* é um sensor que trabalha na faixa de 3 a 5 V, esse problema não existe. Outra característica importante é a leitura *OneWire* desse sensor. Esse método utiliza apenas uma entrada analógica do microcontrolador, sendo a diferenciação dos sensores feita por endereçamento no programa.

*5.2.1.1 Divisor de tensão*

$$
V1 = \frac{R1}{R1 + R2} \times V
$$

$$
V2 = \frac{R2}{R1 + R2} \times V
$$

$$
V = V1 + V2
$$

De acordo com David Johnson (1994, p. 26), "[...] o potencial V da fonte divide-se entre a resistência R1 e R2 em proporção direta ao valor de suas resistências, demonstrando o princípio da divisão de tensão para dois resistores em série."

Assim, pelo princípio da divisão de tensão, calcularam-se dois divisores distintos, um para os sensores de corrente *ACS712*, e o segundo para realizar a leitura de tensão dos módulos fotovoltaicos. Nesse último caso, a leitura será feita diretamente nas portas analógicas do microcontrolador.

*5.2.1.2 Divisor de Tensão – ACS712 – Figura 44*

$$
V = V1 + V2
$$

V = 5 V (Tensão alimentação do sensor - *Arduino*) V1= 3.3V (Tensão do receptor – *ESP32*)  $V2 = 1.7 V$ 

$$
V1 = \frac{R1}{R1 + R2} \times V \text{ e } V2 = \frac{R2}{R1 + R2} \times V
$$
  
Relação:  $R1 = \frac{3.3 \times R2}{1.7}$ 

Assim, definiram-se os valores R1 =  $2kΩ$  e R2=1 $kΩ$ 

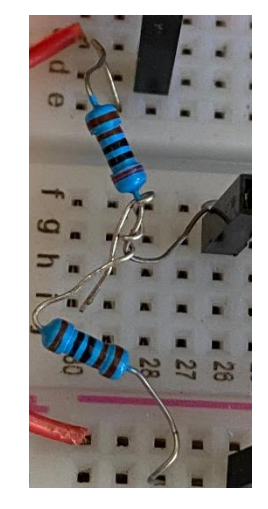

Figura 44. Divisor de tensão

Fonte: autoria própria, 2020

#### *5.2.1.3 Divisor de Tensão – Leitura de Tensão*

O sensor de corrente *ACS712* possui embutido um capacitor que serve como filtro do sinal. Em razão disso, não foi necessário utilizar um segundo capacitor. Para fazer a leitura de tensão, foi preciso adicionar um capacitor para filtrar o sinal.

$$
V = V1 + V2
$$

V = 40 V (Tensão máxima painel fotovoltaico) V1= 3.3V (Tensão do receptor – ESP32)  $V2 = 1.7 \text{ V}$ 

#### *5.2.2 Ligação*

A organização dos pinos ficou tal como descrito na Tabela 11.

| Componente                             | Saída        | Local de conexão                                                 |
|----------------------------------------|--------------|------------------------------------------------------------------|
| ACS712 - Painel refrigerado:           |              |                                                                  |
|                                        | <b>VCC</b>   | conectado ao barramento 5V                                       |
|                                        | GND          | conectado ao barramento GND                                      |
|                                        | Saída Lógica | Conectado ao IO35 do ESP32                                       |
| ACS712 - Painel não<br>refrigerado:    |              |                                                                  |
|                                        | <b>VCC</b>   | conectado ao barramento 5V                                       |
|                                        | <b>GND</b>   | conectado ao barramento GND                                      |
|                                        | Saída Lógica | Conectado ao IO34 do ESP32                                       |
| Voltímetro - Painel<br>Refrigerado     |              |                                                                  |
|                                        | <b>VCC</b>   | conectado ao terminal positivo do<br>módulo fotovoltaico         |
|                                        | <b>GND</b>   | conectado ao barramento GND                                      |
|                                        | Saída Lógica | Conectado ao VN do ESP32                                         |
| Voltímetro - Painel não<br>refrigerado |              |                                                                  |
|                                        | <b>VCC</b>   | conectado ao terminal positivo do<br>módulo fotovoltaico         |
|                                        | <b>GND</b>   | conectado ao barramento GND                                      |
|                                        | Saída Lógica | Conectado ao VP do ESP32                                         |
| Sensores de temperatura                |              |                                                                  |
|                                        | <b>VCC</b>   | conectado ao barramento 3.3V                                     |
|                                        | <b>GND</b>   | conectado ao barramento GND                                      |
|                                        | Saída Lógica | Conectado ao IO32 do ESP32 com<br>um resistores de 4.3k em série |

Tabela 11. Organização dos pinos

O diagrama esquemático do circuito ficou com a configuração apresentada na Figura 45.

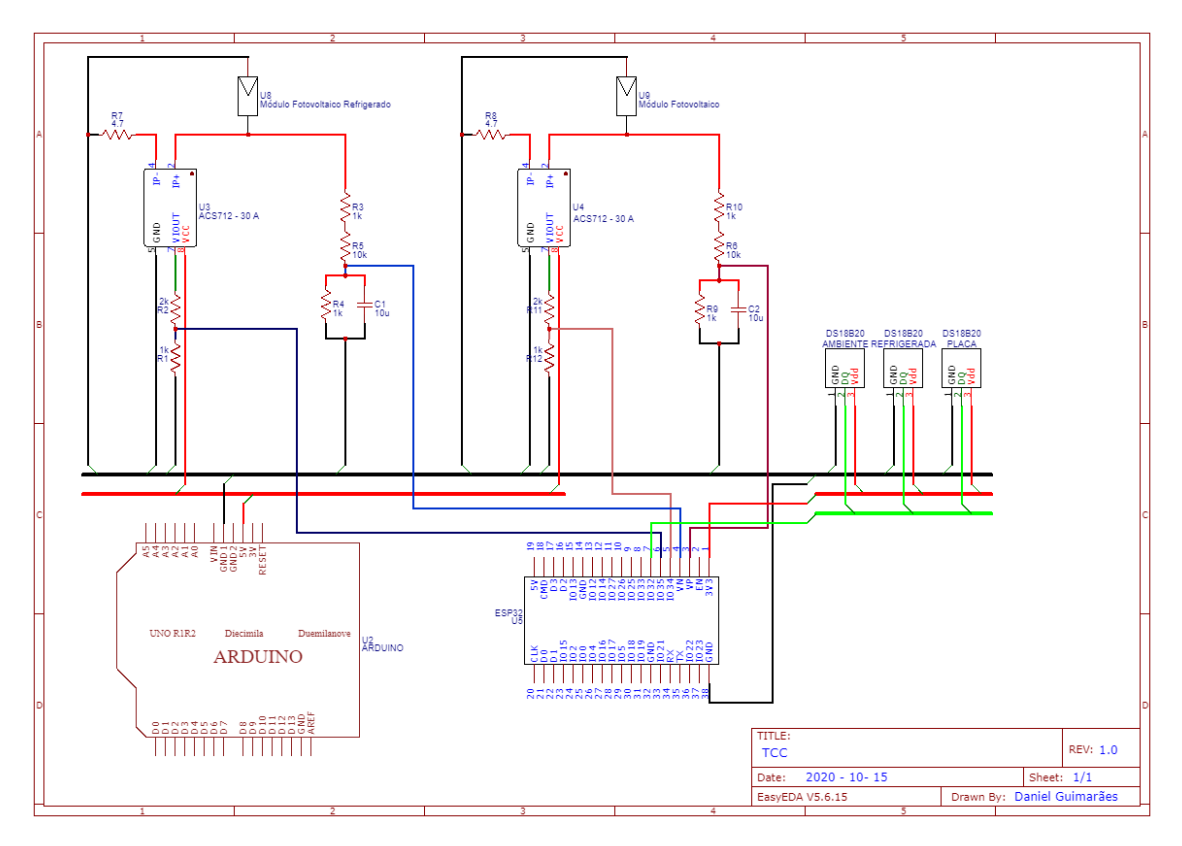

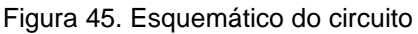

Fonte: autoria própria, 2020

Segue abaixo a organização no *protoboard* dos sensores de corrente e dos voltímetros (Fig. 46).

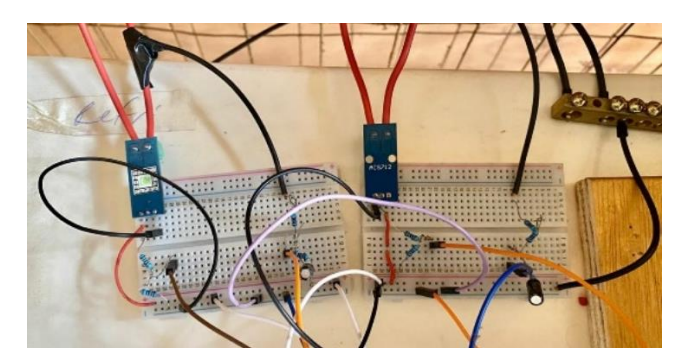

Figura 46. Organização no protoboard

Fonte: autoria própria, 2020

Ademais, a Figura 47 mostra a organização dos sensores de temperatura.

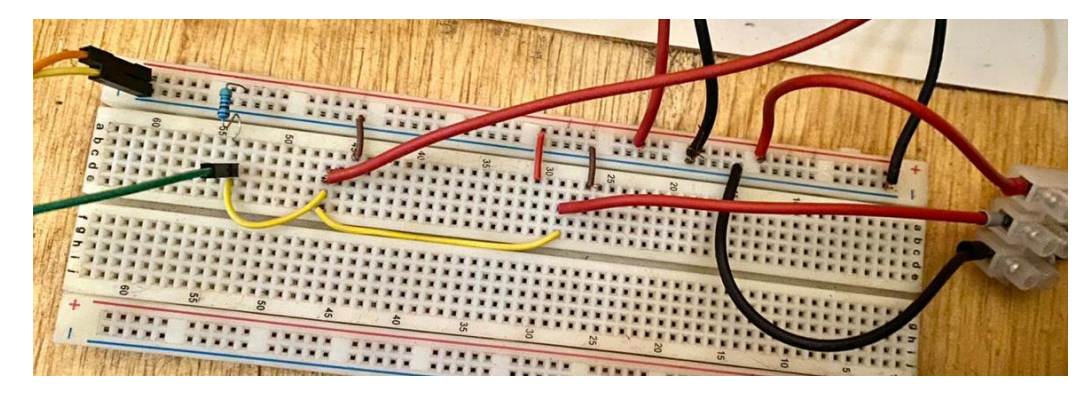

Figura 47. Organização dos sensores de temperatura

*5.2.2.1 Carga do sistema*

A resistência do sistema foi determinada seguindo a Lei de Ohm:

$$
U = R \times I
$$

Sendo,

 U = Tensão (Volts - V) R = Resistência (Ohms - Ω)  $I =$  Corrente ( $\hat{A}$ mperes – A)

 (JOHNSON, 1994, p. 15) Assim, considerando os valores de tensão máxima e corrente máxima do módulo fotovoltaico:

$$
37.7 V = R \times 9.15 A
$$

$$
R = \frac{37.7 V}{9.15 A}
$$

$$
R = 4.12 \Omega
$$

## **5.3 Programação**

Para realizar as medições e a coleta de dados, foi necessário criar um programa (ou firmware) a ser baixado nos microcontroladores. A ferramenta de

Fonte: autoria própria, 2020

software utilizada para desenvolver os firmwares foi o *Arduino IDE*. Por meio dele e das bibliotecas dos respectivos sensores, foi possível monitorar todo o sistema.

Outro ponto a ser levantado é a interface dos dados. Para tornar o projeto mais acessível, utilizou-se o aplicativo *Blynk* para criar o *dashboard* com os dados do projeto.

#### *5.3.1 Programa*

Em razão de sua extensão, o programa utilizado encontra-se no Anexo deste trabalho.

#### *5.3.2 Dashboard – Blynk*

O dashboard tem como finalidade deixar os dados mais acessíveis para as análises, assim, foi utilizado o aplicativo Blynk que possibilita reunir todas as variáveis medidas pelo ESP32. A versão gratuita é limitada a poucas informações, então foi necessário assinar a versão premium.

Para o desenvolvimento, teve-se como premissa mostrar os valores instantâneos e ao longo do tempo. Como pode ser visto na figura 48, o primeiro gráfico é o de Potência, onde é possível visualizar a potência da placa sem refrigeração (Placa) e da placa com refrigeração (Placa Refrigerada). Abaixo encontra-se os valores instantâneos, das variáveis medidas e calculadas, sendo elas: temperatura ambiente, temperatura placa refrigerada, temperatura da placa não refrigerada, eficiência, corrente da placa não refrigerada, corrente da placa refrigerada, Tensão da placa não refrigerada e tensão da placa refrigerada. Após os valores instantâneos, é possível visualizar os gráficos dos valores ao longo do tempo, nesta ordem: eficiência (rendimento), tensão, corrente e temperatura.

Figura 48. *Dashboard – Blynk*

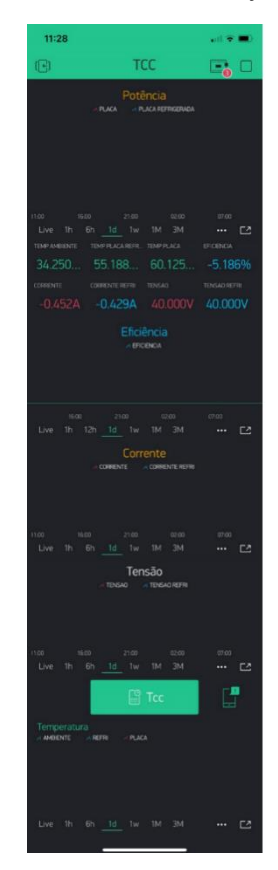

Fonte: autoria própria, 2020

## **5.4 Equações**

Para o teste, utilizaram-se três fórmulas distintas: a de potência, a de ganho percentual e a de energia. São elas:

• Potência:

$$
Potência = Tensão x Corrente,[Watt] = [Volts] x [Amperes]
$$

• Ganho Percentual:

= (Potência Placa Refrigerada - Potência Placa Não Refrigerada) Potência Placa Não Refrigerada

• Energia:

$$
Energia = \sum \left(\frac{Potência}{60}\right)
$$

Os dados são coletados de minuto a minuto, portanto, divide-se esses valores por 60 para transformar a somatória de W em Wh.

#### **6 RESULTADOS**

A coleta de dados se deu durante quatro dias, sendo que no primeiro dia a estrutura de refrigeração foi ligada apenas durante os 15 minutos finais do experimento, e nos outros três dias a estrutura de refrigeração ficou ligada durante todo o período. Essa estratégia no primeiro dia foi traçada para determinar como as duas placas se comportam com e sem a refrigeração, e assim, criar um marco zero. Vale ressaltar que os dados que serão utilizados são de momentos que não tiveram interferência de causas externas, tais como sombras e nuvens.

Assim, mesmo a maior parte do teste sendo feita sem agentes externos, o sistema de refrigeração foi ligado apenas nos 15 minutos finais durante a primeira medição, para que fique claro o comportamento dos módulos fotovoltaicos quando o sistema é ligado. A seguir, os resultados das medições dos 4 dias serão apresentados e analisados.

• Dia 1:

No primeiro dia, as medições iniciaram às 11h25 e o sistema de refrigeração foi ligado a partir das 13 horas – o que se pode constatar nos gráficos, principalmente nos de potência e temperatura, onde há o deslocamento das curvas. Após 13 minutos, a diferença de temperatura entre o módulo refrigerado e o módulo sem refrigeração estava em 4.63 °C, e o acréscimo de potência gerada pelo módulo refrigerado se situou em 12 W.

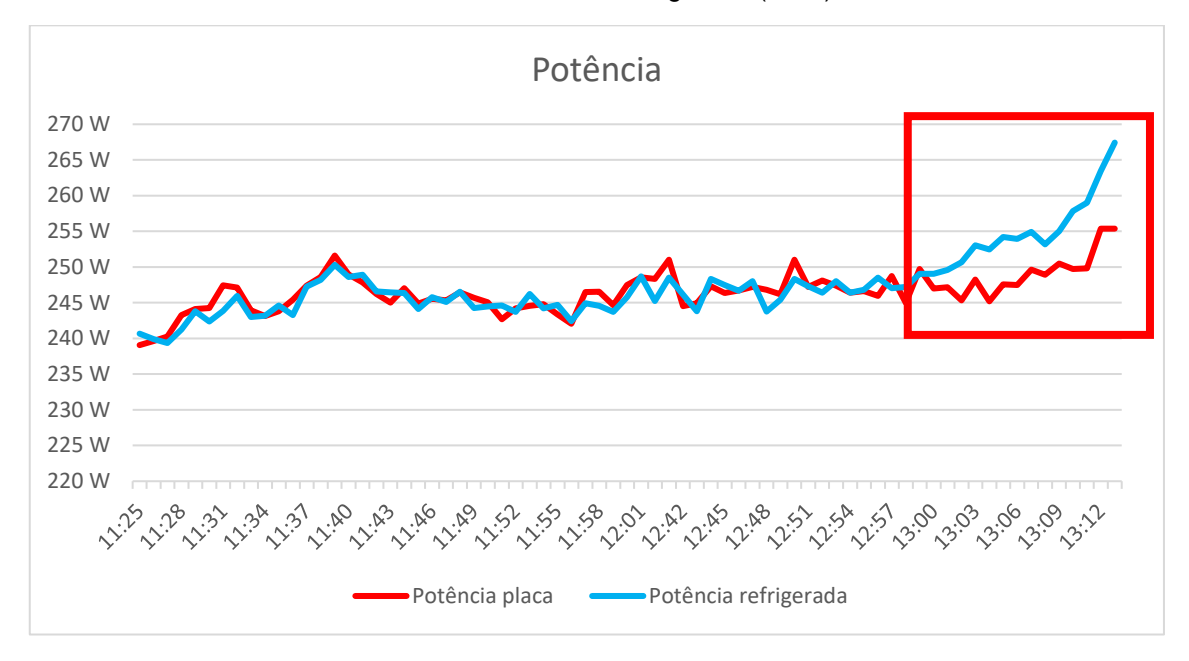

Gráfico 1. Potência: Módulo Solar x Módulo Solar refrigerado (dia 1)

É possível visualizar no Gráfico 1 o deslocamento das curvas a partir das 13 horas, demonstrando ganho de performance do painel refrigerado quando o sistema de refrigeração é ligado.

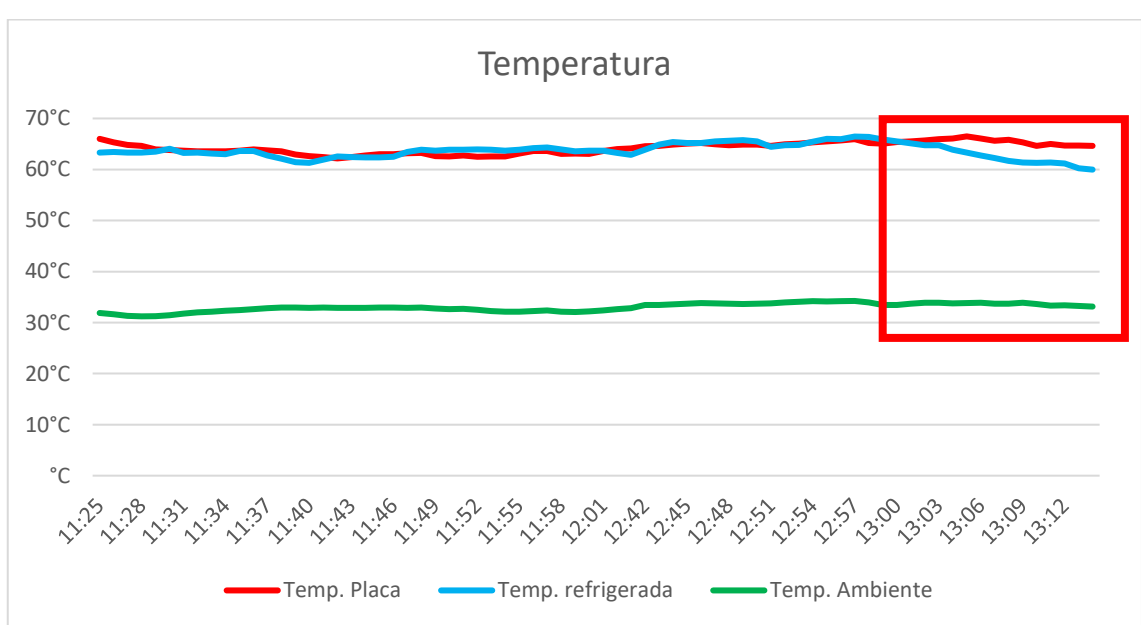

Gráfico 2. Temperatura: Temperatura Módulo Solar x Temperatura Módulo Solar refrigerado x Temperatura Ambiente (dia 1)

No Gráfico 2, tal como no Gráfico 1, é visível o descolamento das curvas de temperatura da placa não refrigerada e da placa refrigerada. Vale notar, que a curva da placa sem refrigeração e a de temperatura ambiente continuaram praticamente inalteradas.

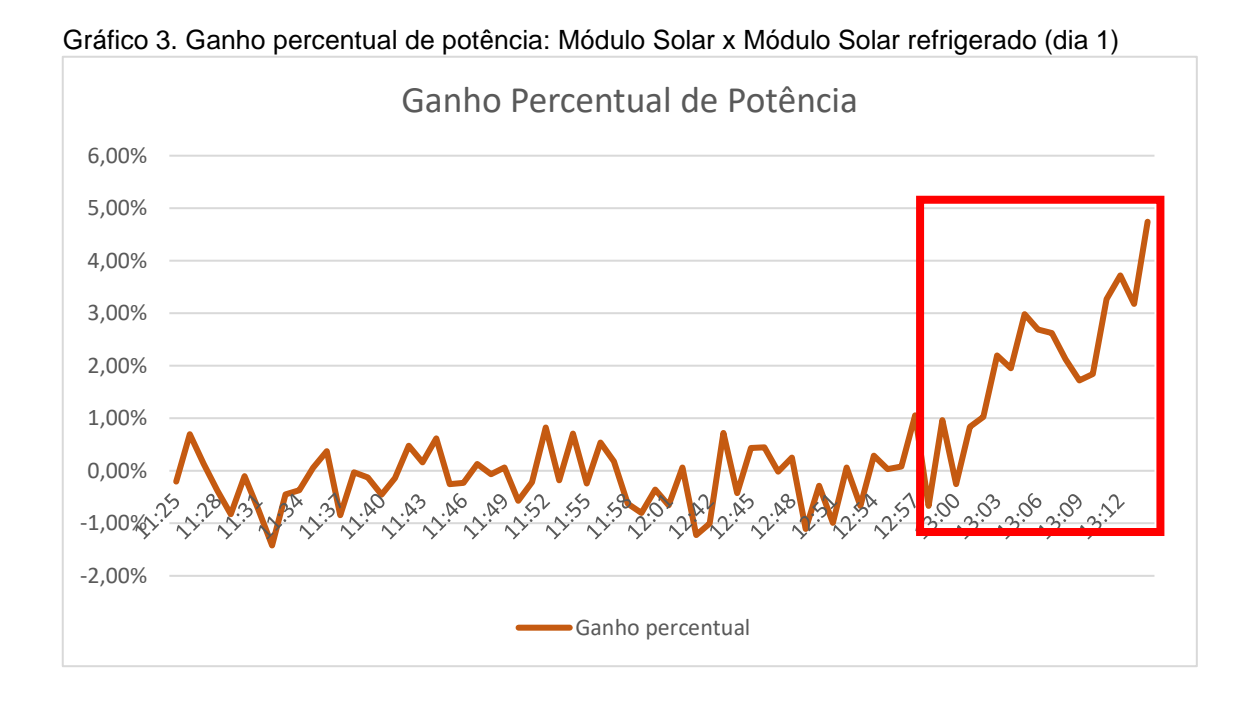

No Gráfico 3, após as 13 horas, a curva torna-se ascendente, vale notar que a equação por trás desta variável é: (Potência Placa refrigerada – Potência placa sem refrigeração) / (Potência placa sem refrigeração). Esse fenômeno é corroborado pelo Gráfico 1, onde há o ganho de potência por parte da placa refrigerada.

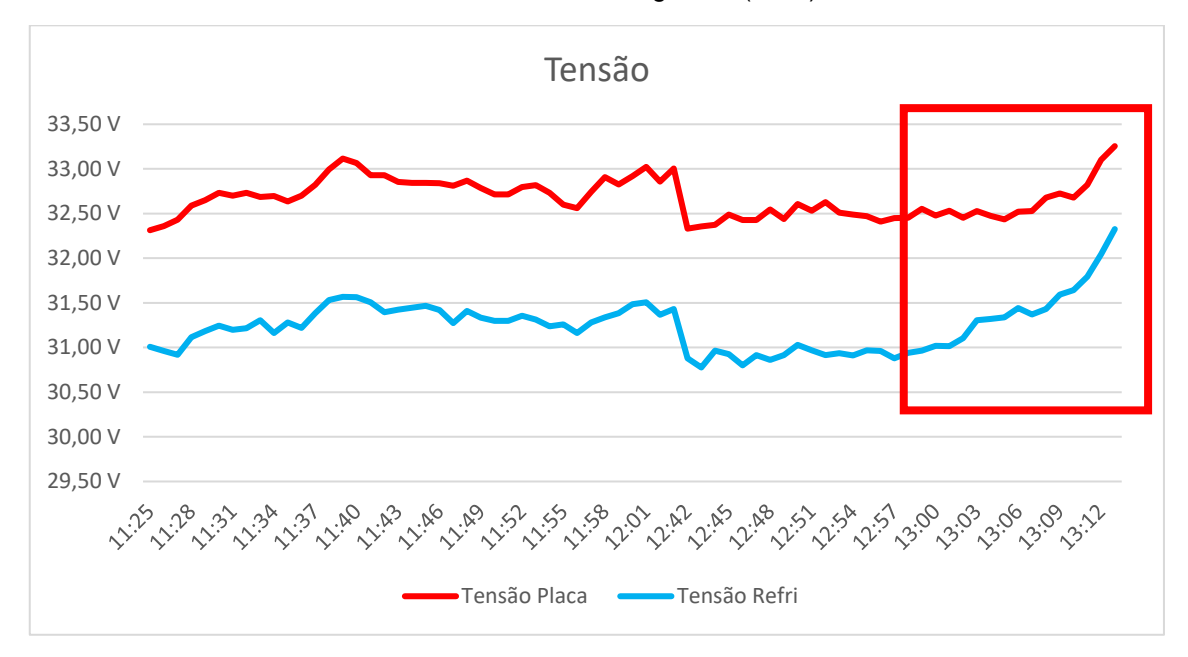

Gráfico 4. Tensão: Módulo Solar x Módulo Solar refrigerado (dia 1)

No Gráfico 4, a tensão da placa não refrigerada é superior à da placa com refrigeração no período anterior às 13 hs, a possível causa disso, que será visto na discussão a frente, provavelmente deve-se há micro trincas nas células fotovoltaicas do módulo refrigerado causadas por outra arquitetura de refrigeração implementada anteriormente. Após as 13 hs nota-se que a tensão da placa refrigerada aumenta mais acentuadamente do que a da placa não refrigerada, provavelmente por causa da diminuição de temperatura.

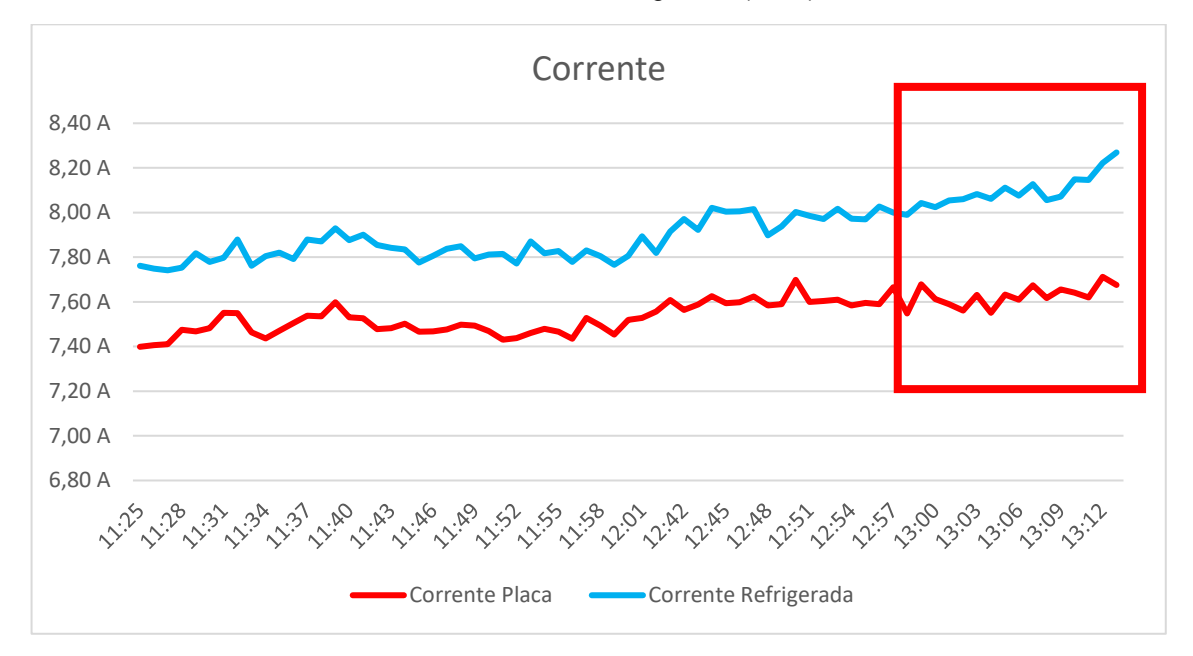

Gráfico 5. Corrente: Módulo Solar x Módulo Solar refrigerado (dia 1)

No Gráfico 5, a corrente segue o padrão dos demais gráficos, e demonstra um padrão ascendente a partir das 13 horas.

Para determinar o marco zero do projeto, não foram considerados os 15 minutos finais de medição do primeiro dia, para que não houvesse acréscimo de performance devido a refrigeração, ficando da seguinte maneira:

Energia Placa = 229.3 Wh

Energia Placa refrigerada = 228.9 Wh

∆ Energia = 228.9/229.3 = 99.8%, sendo assim, uma diferença de 0.2%.

Temperatura média Placa = 63.9 °C

Temperatura média Placa refrigerada = 63.9 °C

 $\triangle$  Temperatura = 63.9/63.9 = 100%, sendo assim, sem diferenças entre as temperaturas.

Os cálculos são para demonstrar a diferença entre os valores medidos. Portanto, encontrou-se 0.2% de diferença entre as energias, e 0% de diferença entre as temperaturas.

Os dias 2, 3 e 4 seguiram a mesma estratégia, assim, o sistema de refrigeração ficou ligado durante o período todo. Desse modo, todo o sistema já

se encontra em equilíbrio térmico. Outro ponto a ser comentado é a escolha dos três dias de medição, esse número foi utilizado por ser possível coletar dados consistentes, e perceber possíveis diferenças entre eles.

• Dia 2:

Gráfico 6. Potência: Módulo Solar x Módulo Solar refrigerado (dia 2)

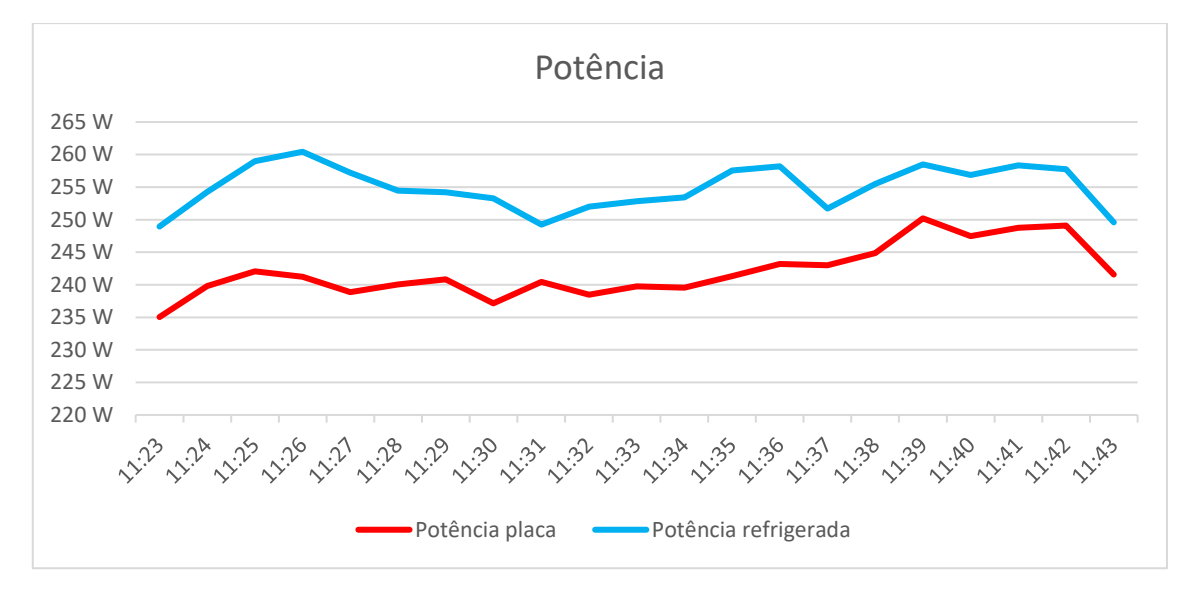

Gráfico 7. Temperatura: Temperatura Módulo Solar x Temperatura Módulo Solar refrigerado x Temperatura Ambiente (dia 2)

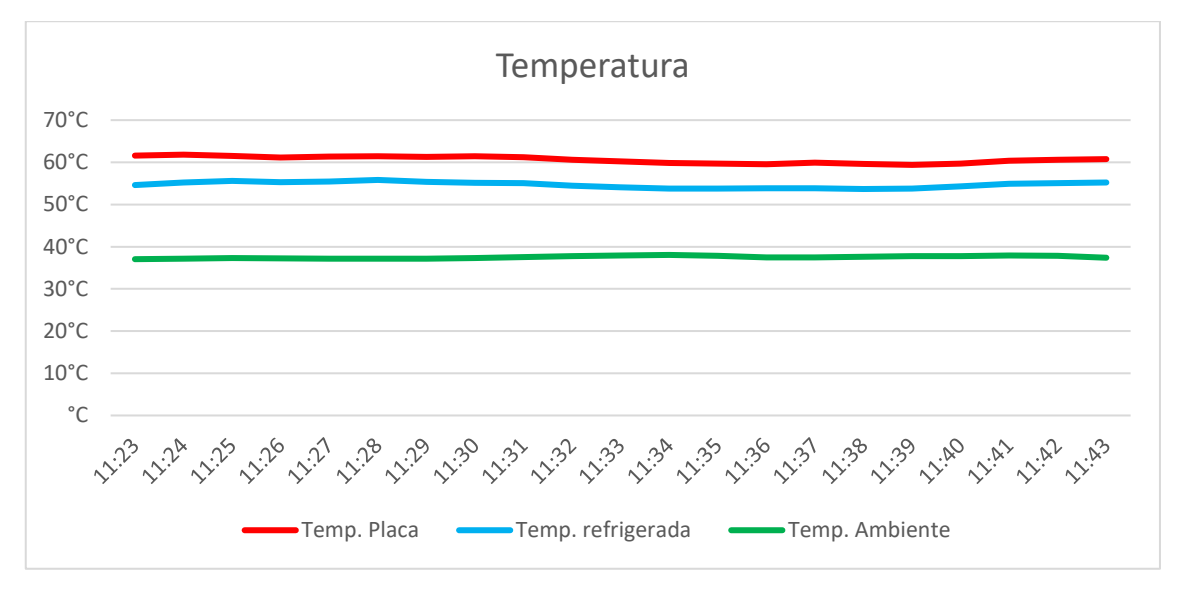

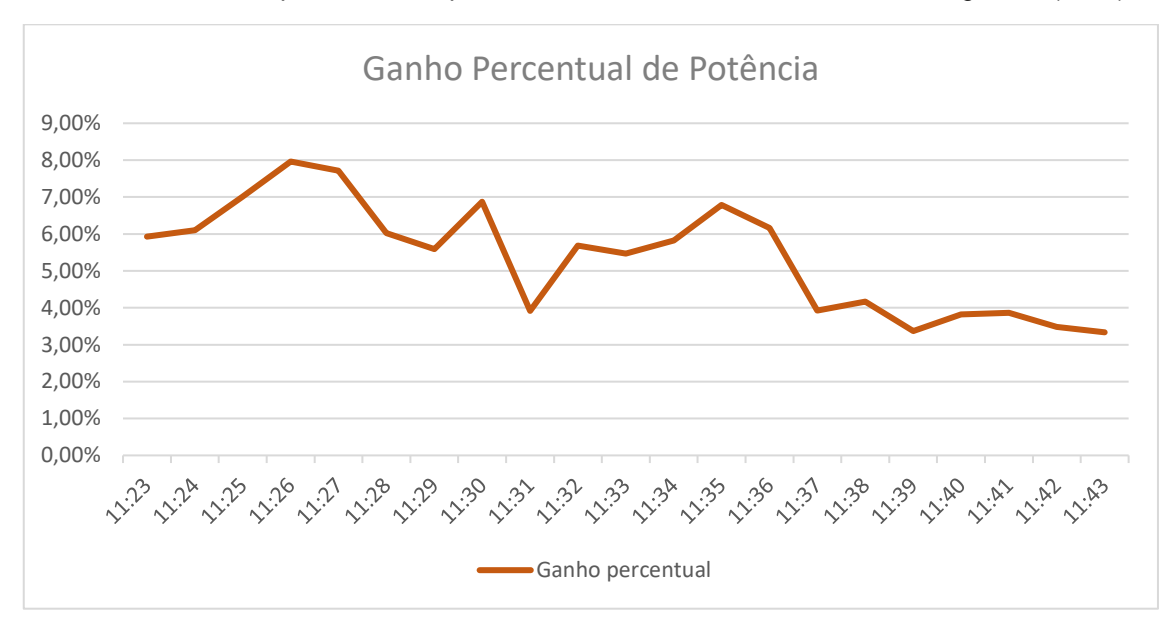

Gráfico 8. Ganho percentual de potência: Módulo Solar x Módulo Solar refrigerado (dia 2)

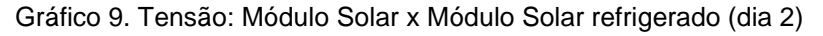

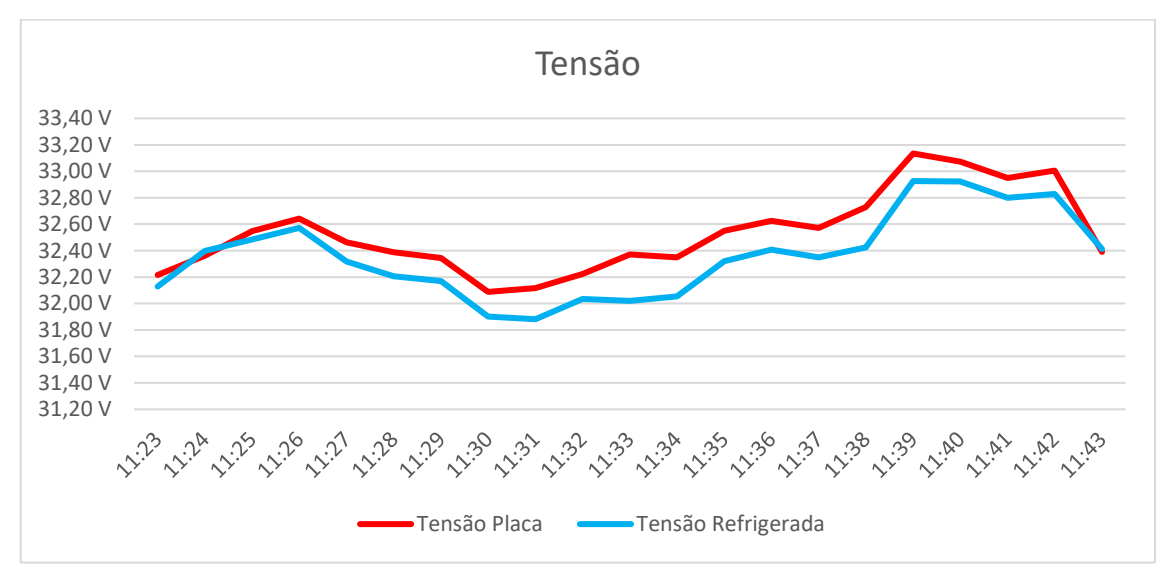

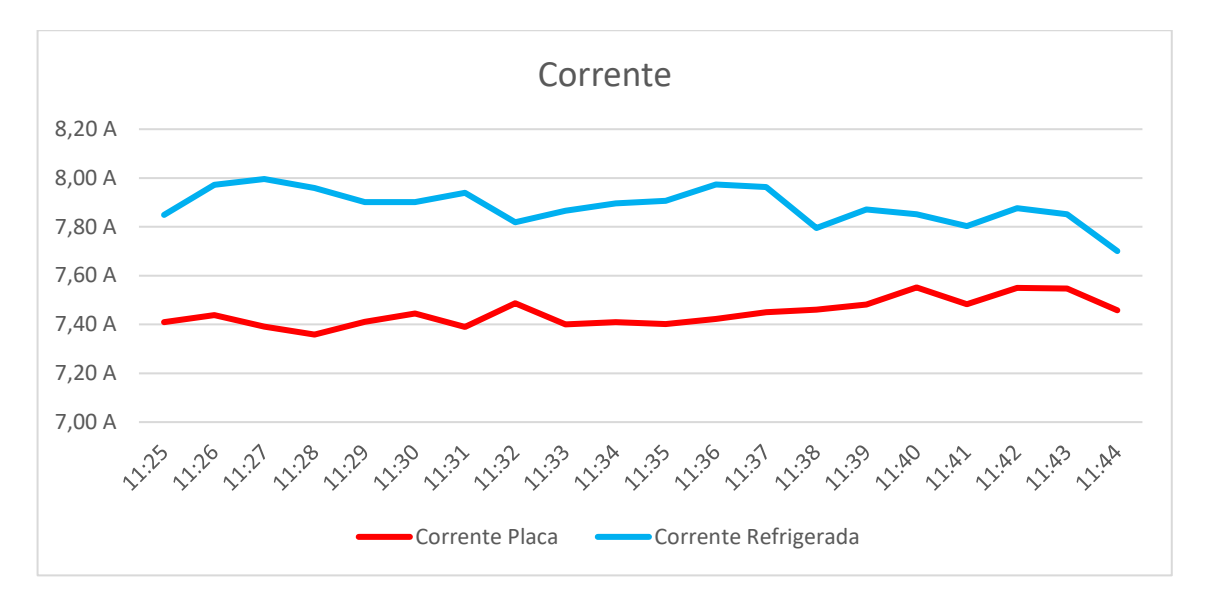

Gráfico 10. Corrente: Módulo Solar x Módulo Solar refrigerado (dia 2)

Resultados do dia 2:

Energia Placa = 84.7 Wh

Energia Placa refrigerada = 89.2 Wh

∆ Energia = 89.2/84.7 = 105.3%, sendo assim, aumento de 5.3% de geração.

Temperatura média Placa = 60.6 °C

Temperatura média Placa refrigerada = 54.7 °C

 $\triangle$  Temperatura = 54.7/60.6 = 90.2 %, diminuindo assim, 9.8% a temperatura.

• Dia 3:

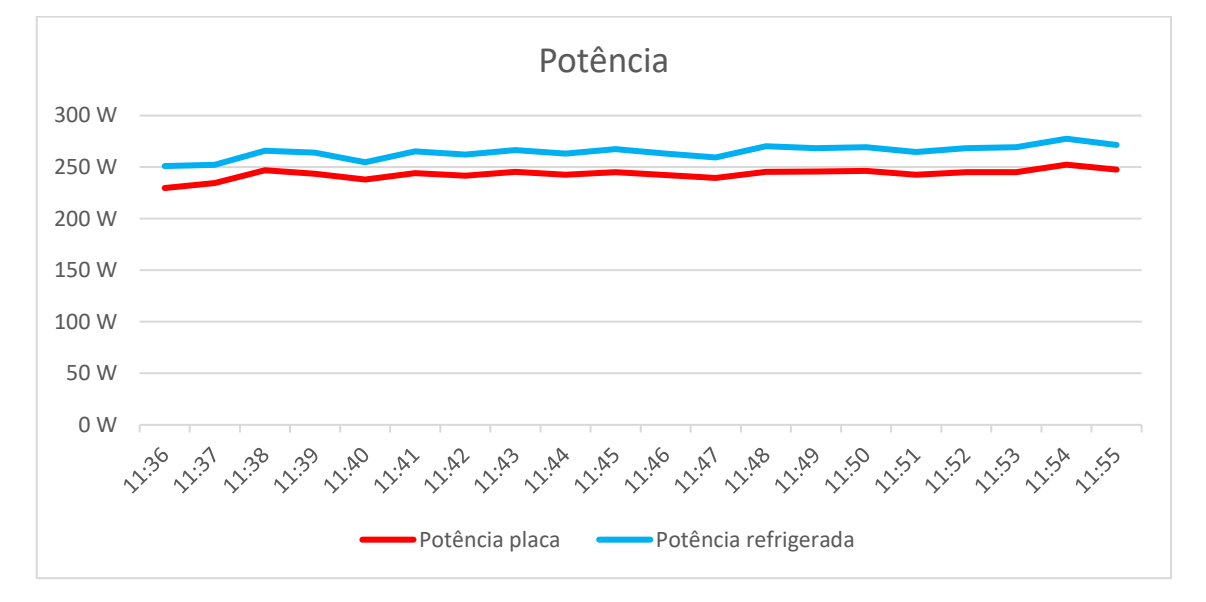

Gráfico 11. Potência: Módulo Solar x Módulo Solar refrigerado (dia 3)

Gráfico 12. Temperatura: Temperatura Módulo Solar x Temperatura Módulo Solar refrigerado x Temperatura Ambiente (dia 3)

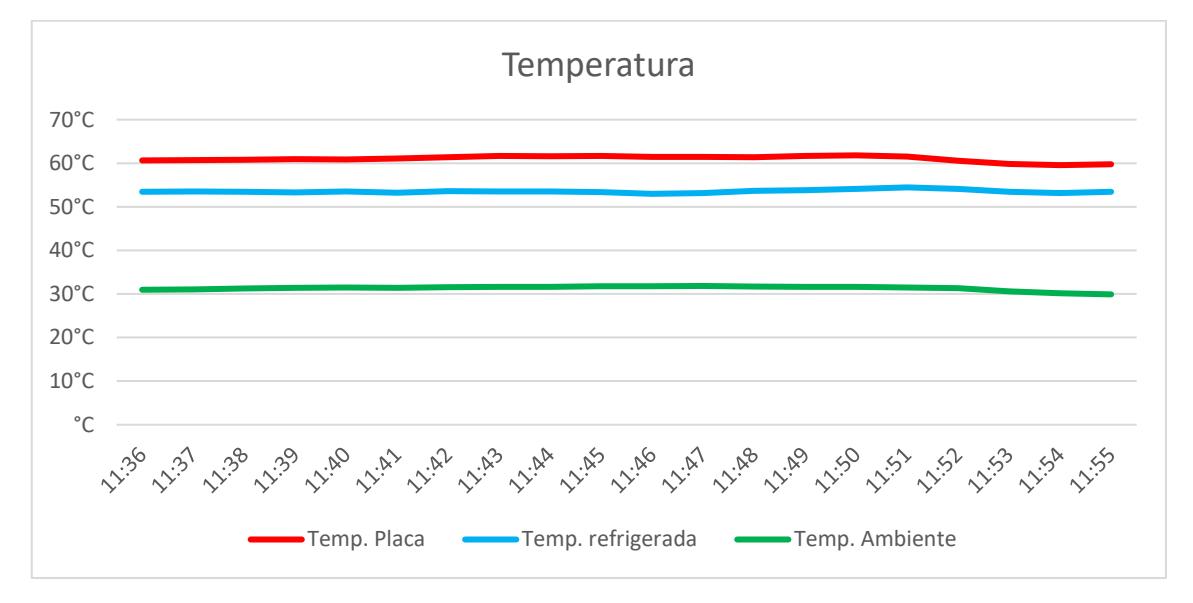

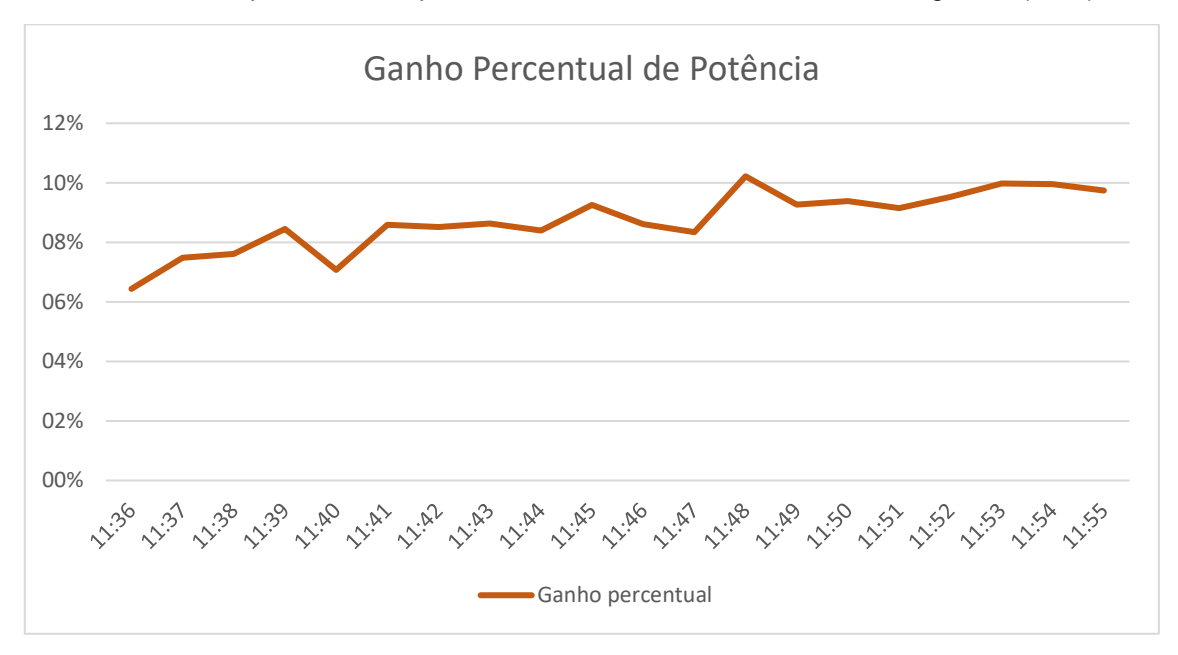

Gráfico 13. Ganho percentual de potência: Módulo Solar x Módulo Solar refrigerado (dia 3)

Gráfico 14. Tensão: Módulo Solar x Módulo Solar refrigerado (dia 3)

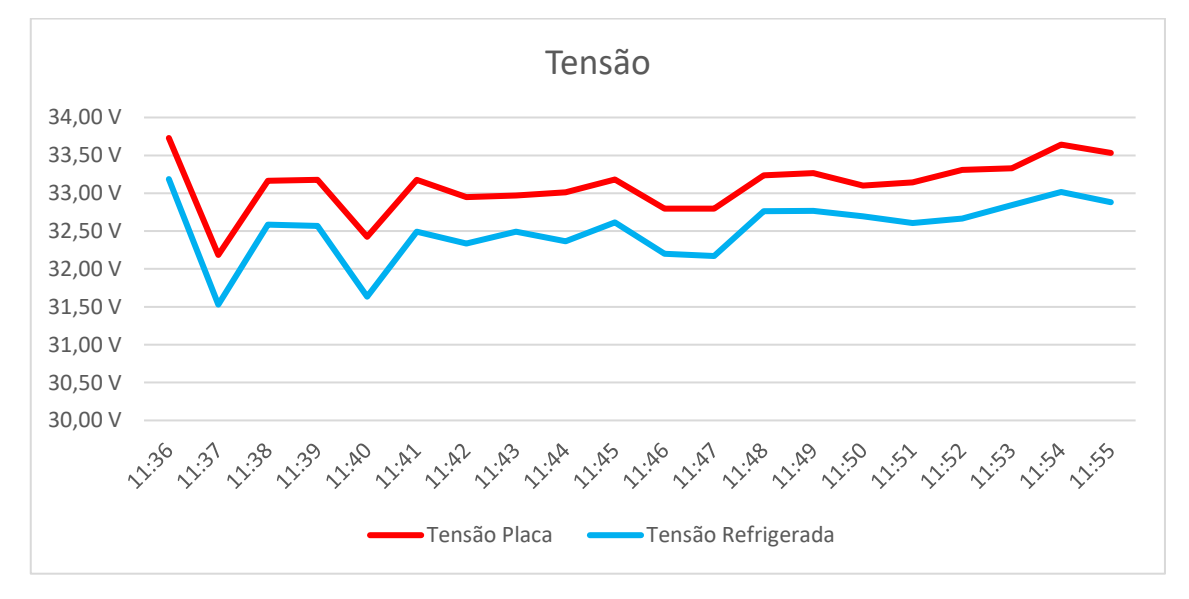

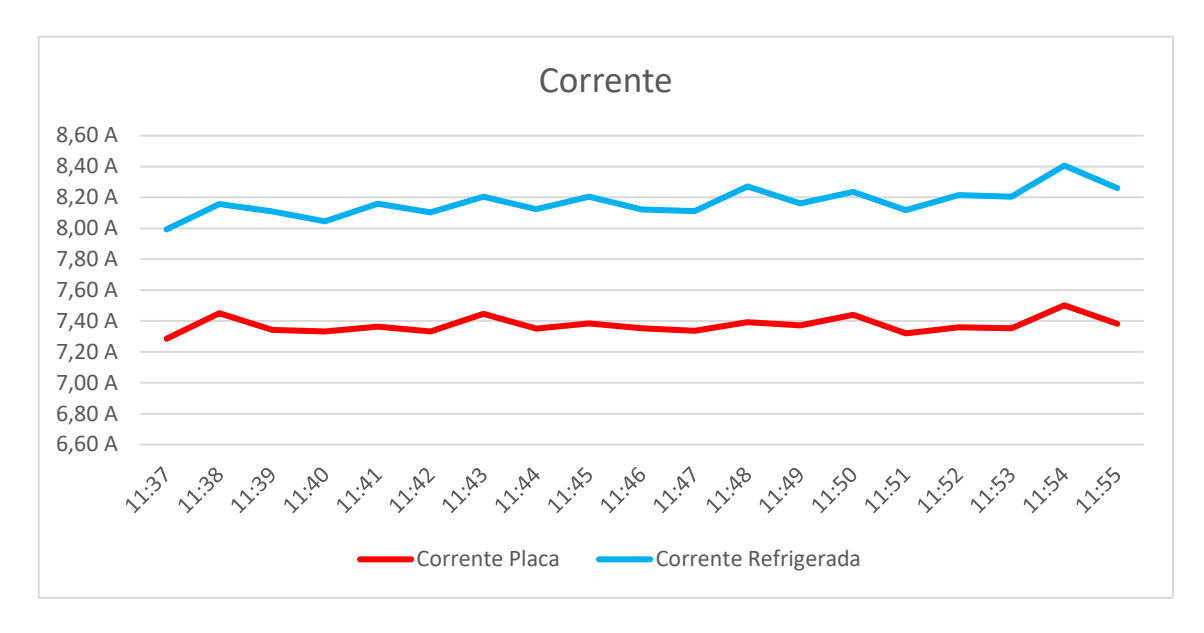

Gráfico 15. Corrente: Módulo Solar x Módulo Solar refrigerado (dia 3)

Resultados do dia 3:

Energia Placa = 81 Wh Energia Placa refrigerada = 88.2 Wh ∆ Energia = 88.2/81 = 108.8 %, sendo assim, aumento de 8.8% de geração. Temperatura média Placa = 61 °C Temperatura média Placa refrigerada = 53.5 °C ∆ Temperatura = 53.5/61 = 87.7%, diminuindo em 12.3% a temperatura.
• Dia 4:

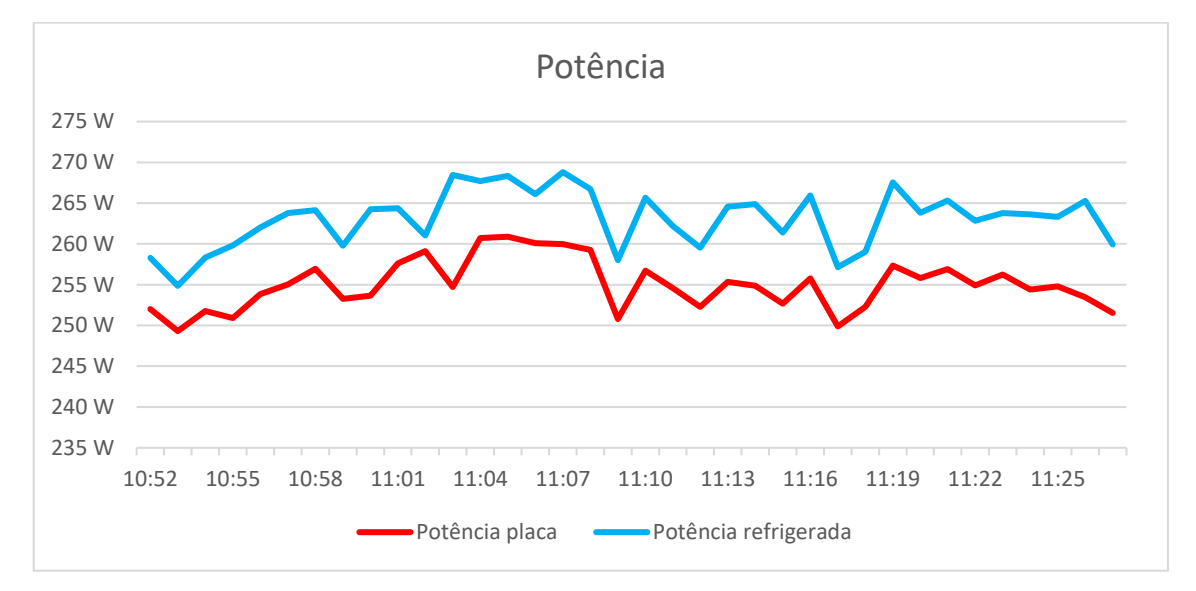

Gráfico 16. Potência: Módulo Solar x Módulo Solar refrigerado (dia 4)

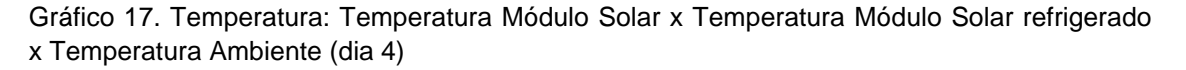

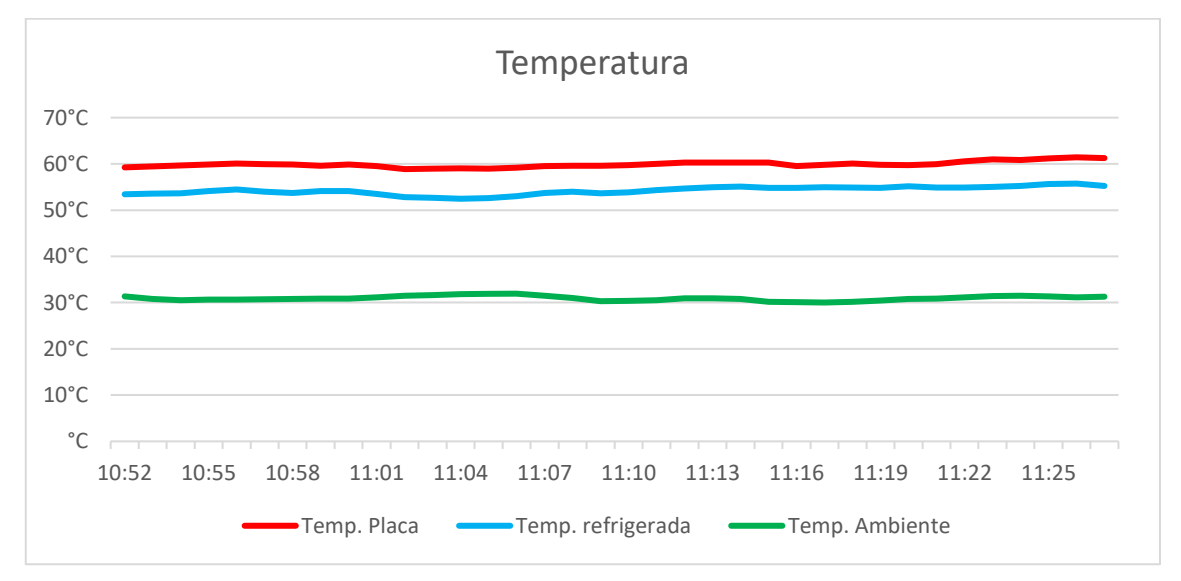

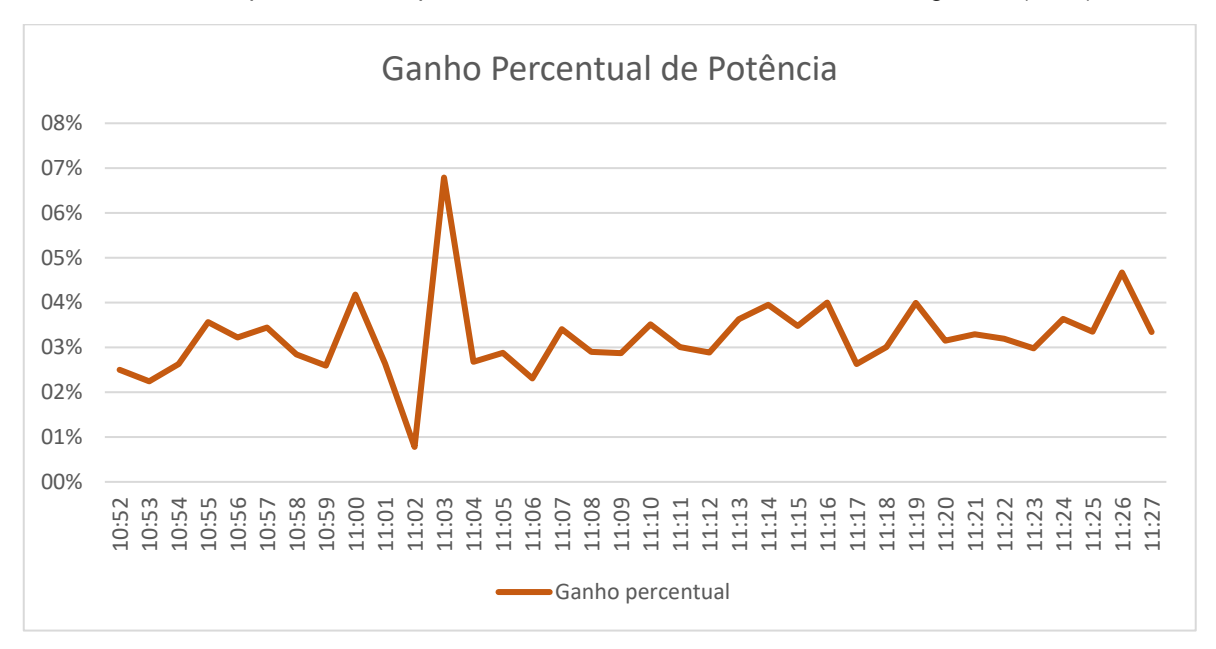

Gráfico 18. Ganho percentual de potência: Módulo Solar x Módulo Solar refrigerado (dia 4)

Gráfico 19. Tensão: Módulo Solar x Módulo Solar refrigerado (dia 4)

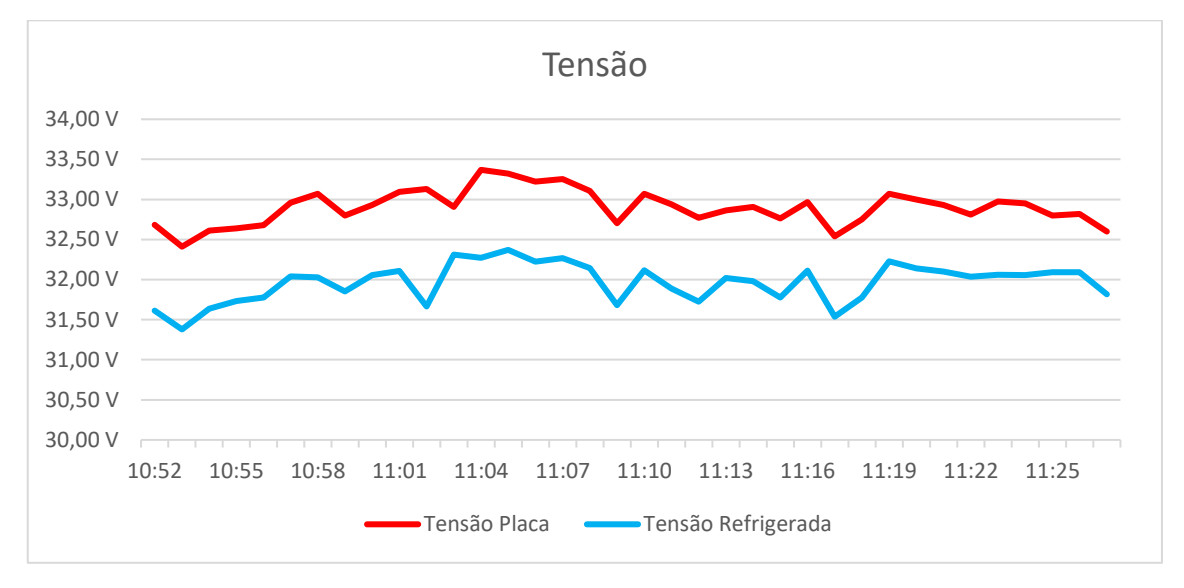

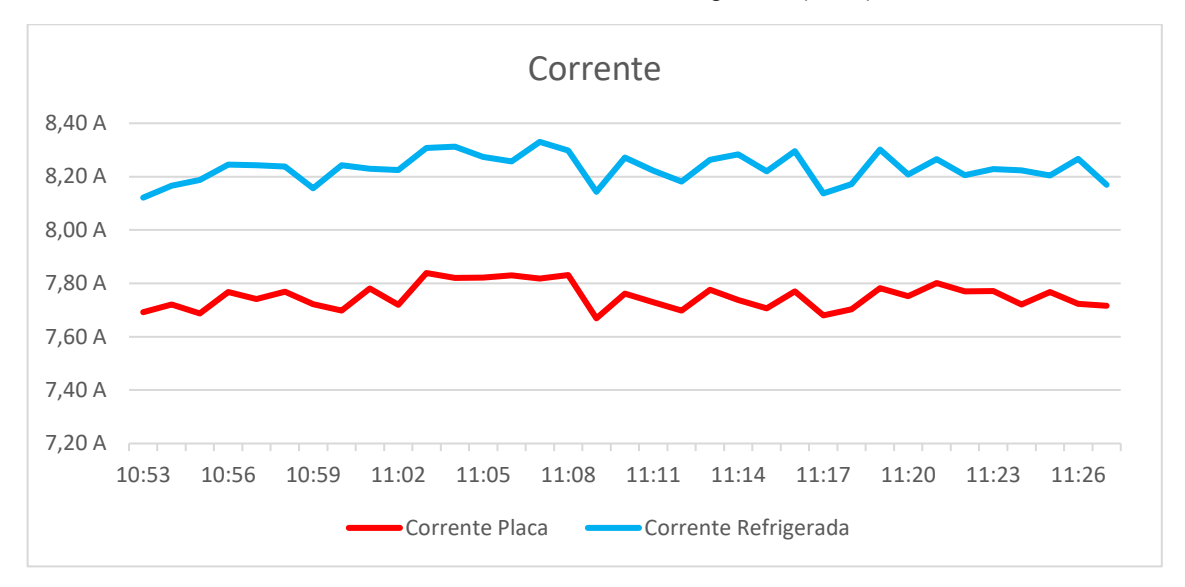

Gráfico 20. Corrente: Módulo Solar x Módulo Solar refrigerado (dia 4)

Resultados do dia 4:

Energia Placa = 152.9 Wh

Energia Placa refrigerada = 157.8 Wh

∆ Energia = 157.8/152.9 = 103.17 %, sendo assim, aumento de 3.17% de geração.

Temperatura média Placa = 59.9 °C

Temperatura média Placa refrigerada = 54.2 °C

 $\triangle$  Temperatura = 54.2/59.9 = 90.5%, diminuindo assim, 9.5% a temperatura

• Acumulado:

Considerando os resultados coletados entre os dias 2 e 4, em que o sistema de refrigeração ficou ligado 100% do tempo, é possível chegar nos seguintes valores:

Energia Placa acumulada = Dia 2 (Wh) + Dia 3 (Wh) + Dia 4 (Wh) = 318.7 Wh Energia Placa Refrigerada = Dia 2 (Wh) + Dia 3 (Wh) + Dia 4(Wh) = 335.3 Wh ∆ Energia = 335.3/318.7 = 105.18 % Temperatura média Placa = (Média Dia 2 + Média Dia 3 + Média Dia 4) /3 = 60.5  $^{\circ}C$ 

Temperatura média Placa Refrigerada = (Média Dia 2 + Média Dia 3 + Média Dia 4)  $/3 = 54.1$  °C

∆ Temperatura = 54.1/60.5 = 89.5%

Deste modo, conclui-se que a placa fotovoltaica com o sistema de refrigeração teve 5.2% de desempenho superior à da placa sem refrigeração e que sua temperatura foi 10.5% abaixo.

## **6.1 Discussão dos resultados**

O projeto de conclusão de curso conseguiu provar a viabilidade da hipótese acerca da eficiência da refrigeração dos módulos fotovoltaicos para o aumento de seu desempenho.

No Gráfico 21, tem-se a análise entre a diferença de temperatura em °C (horizontal) e o aumento de energia gerada em % (vertical). Nele, fica claro que quanto mais frio o módulo fica, mais energia ele consegue gerar.

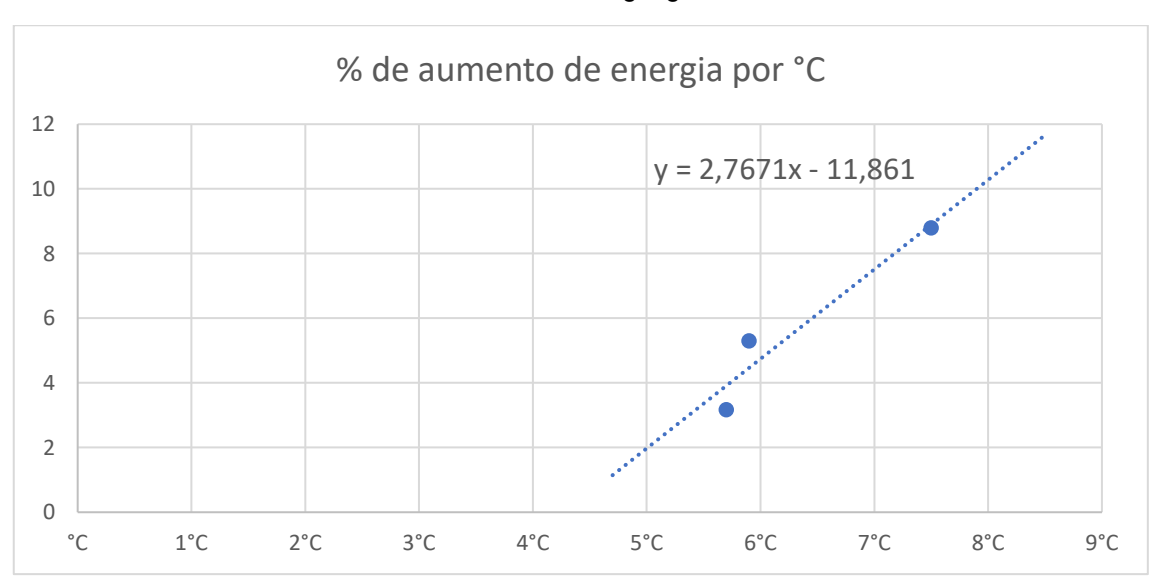

Gráfico 21. Linha de tendência do aumento da energia gerada

Vale ressaltar que apesar do sucesso do projeto, para validar a hipótese em sistemas maiores, o sistema teria que contar com mais módulos fotovoltaicos, em razão de que a bomba submersa empregada é superdimensionada para apenas um painel solar, assim, o gasto energético é superior aos ganhos.

Assim, para simular o retorno de investimento, criou-se 6 cenários distintos, o primeiro cenário conta com apenas 1 módulo fotovoltaico, o segundo com 2 módulos fotovoltaicos e assim sucessivamente. As premissas utilizadas estão expostas na Fig.54

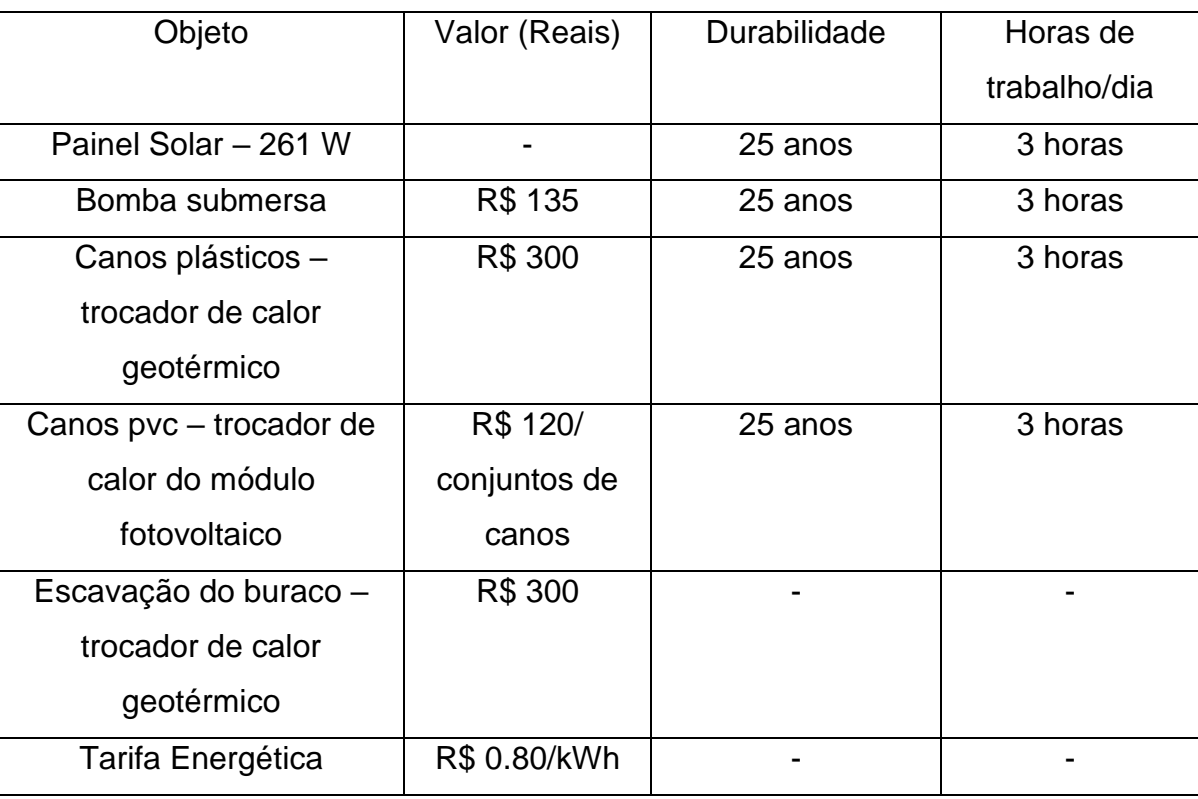

Tabela 12. Premissas do cálculo de payback

Fonte: autoria própria, 2020

Os cenários diferem pelo número de módulos instalados, aumentado assim a energia gerada e também, o valor dos canos de pvc utilizados no trocador de calor dos módulos. Vale lembrar que não foram considerados o gasto energético proveniente da bomba submersa por não ser a mais eficiente do mercado, sendo um ponto de melhoria para o futuro, e o valor dos módulos fotovoltaicos. Além disso, o valor de potência está como 261 W, em razão de que segundo o datasheet do painel fotovoltaico, o módulo solar quando exposto a uma irradiância de 800 W/m², tem como potência máxima 261 W, e por tratar-se de uma simulação conservadora, utilizou-se esse valor.

O Gráfico 22, foi desenvolvido a partir das seguintes fórmulas:

Custo Projeto = Preço da bomba submersa + preço da mangueira plástica + (n° modulos  $\times$  preço do cano (por módulo)) + preço da escavação do buraco geotérmico

 $G$ eração Painel sem refrigeração = Potência (kW)  $\times$  $n^{\circ}$  de horas de trabalho  $\times n^{\circ}$  de dias do ano  $\times$  anos de trabalho  $\times$ tarifa energética

Geração painel refrigerado = Geração Painel sem refrigeração  $\times$ Ganho de performance calculado no trabalho de conclusão de curso

 $D$ iferença da geraçao em reais = Geração painel refrigerado  $$ geração painel sem refrigeração

Lucro = Diferença da geração em reais - Custo Projeto

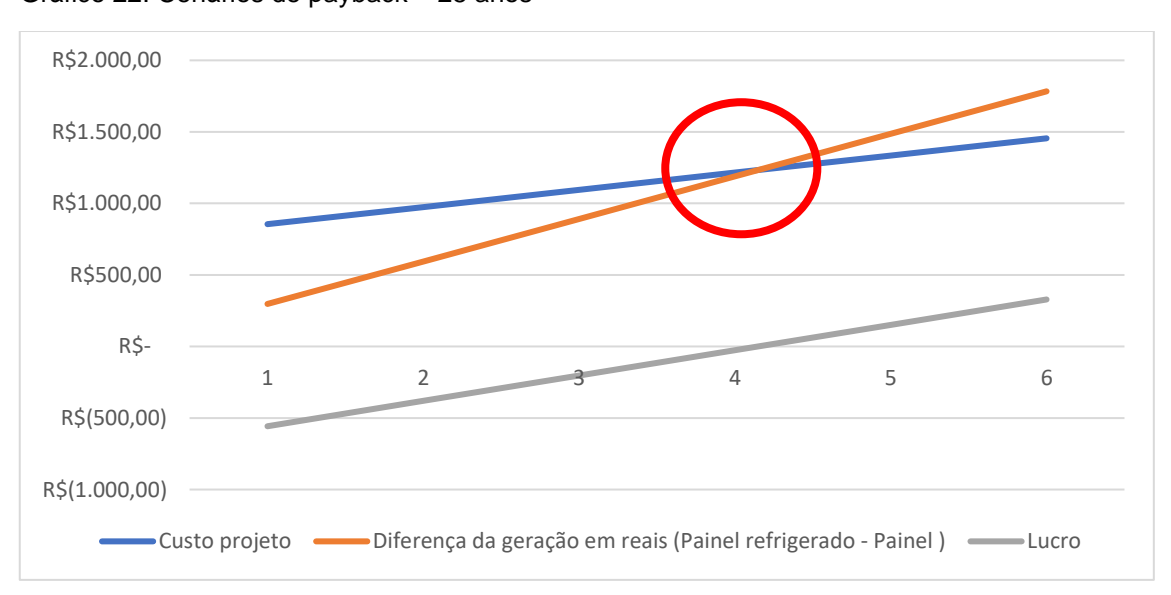

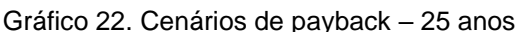

Por meio do Gráfico 22, é possível concluir que o projeto se torna viável a partir da instalação de 5 módulos fotovoltaicos. Lembrando que o valor da geração pode ser maior ou menor do que apresentado na premissa, em razão do clima, e que a tarifa da energia foi prefixada em 0,80 reais/kWh. Porém, historicamente ela tende a crescer ao longo do tempo, fazendo com que o investimento se pague com menos módulos.

Segundo o Figura 49 (Aneel, 2020), é possível visualizar o comparativo da tarifa residencial ajustada pelo IPCA (Índice Nacional de Preços ao Consumidor Amplo), chegando a uma média de reajuste anual de 5.59% de 2010 a 2020.

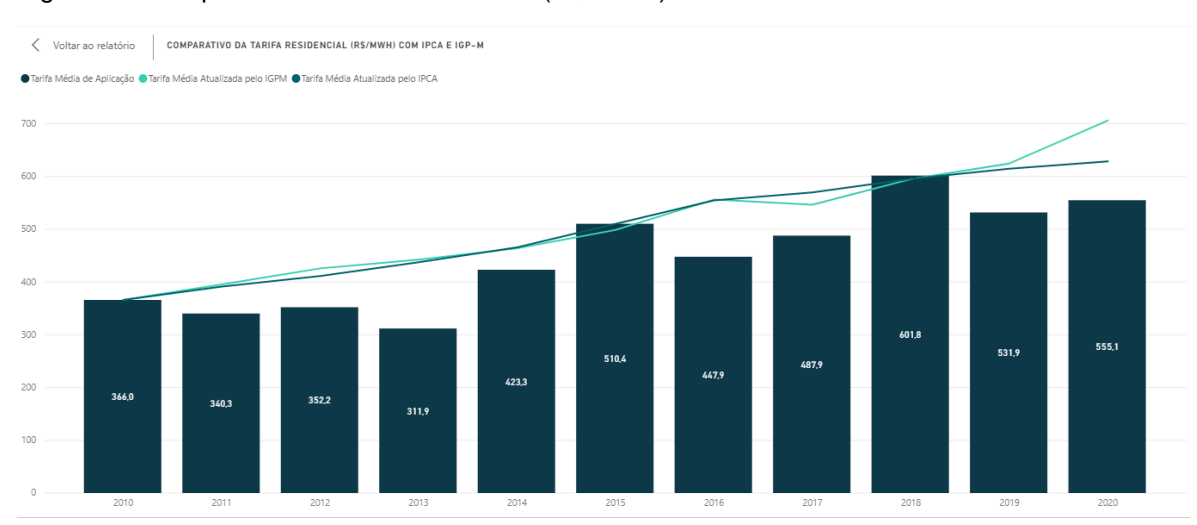

Figura 49. Comparativo da tarifa residencial (R\$/MWH) com IPCA e IGP-M

Assim, considerando esse reajuste de 5.59% ao ano da conta de luz como constante para os próximos 25 anos, foi possível refazer os cenários de payback. Lembrando que as demais premissas continuam iguais, sendo a tarifa energética a única variável que foi alterada. Os resultados podem ser vistos no Gráfico 24.

Fonte: Aneel, 2010

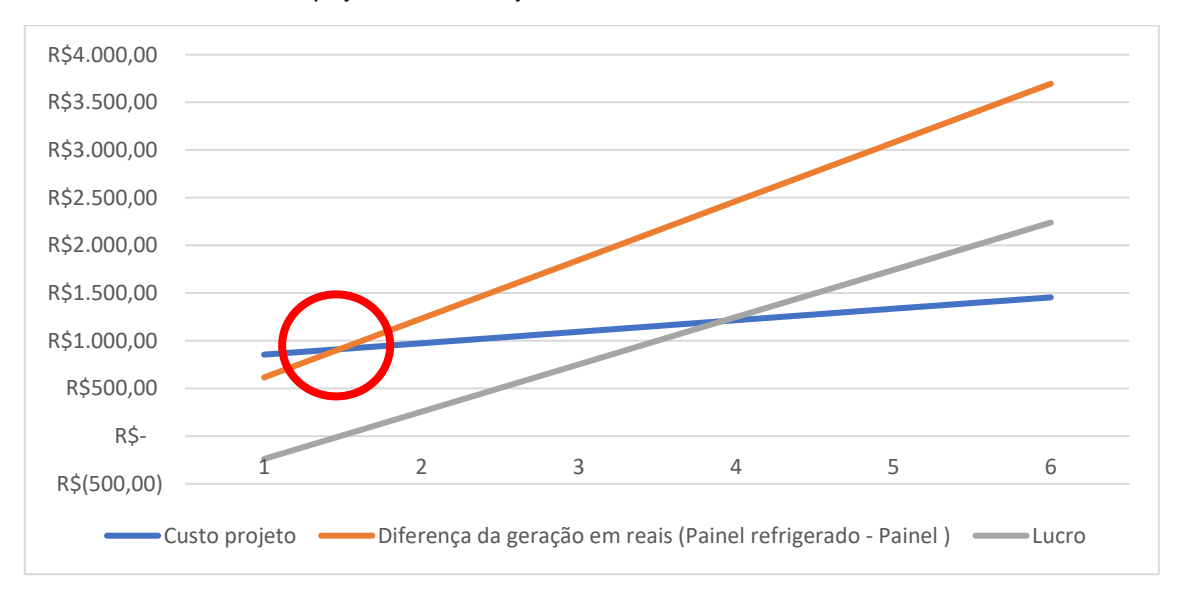

Gráfico 23. Cenários de payback com reajuste – 25 anos

Pelo Gráfico 24, a curva do payback é reduzida para a partir de dois módulos fotovoltaicos, isso deve-se aos reajustes constantes das faturas de energia. Lembrando que os demais valores se mantiveram fixos, sendo assim, a tarifa energética é a única premissa modificada.

Além disso, por tratar-se, inicialmente, de uma hipótese, existem vários pontos possíveis de melhora que poderiam ser reelaborados. Segue abaixo outro projeto preliminar de trocador de calor, que objetiva apresentar sugestões de melhora com relação ao trocador utilizado no trabalho de conclusão de curso.

#### *6.1.1 Trocador de calor*

A primeira arquitetura de troca de calor que foi desenvolvida para este projeto teve como base o contato direto entre a água e face inferior do módulo fotovoltaico, sendo necessário represá-la no fundo do painel. Para isso, criou-se uma moldura utilizando cantoneiras de ferro, e uma chapa de aço galvanizado, conforme ilustram as Figuras 50-51.

Figura 50. Moldura de cantoneiras de ferro

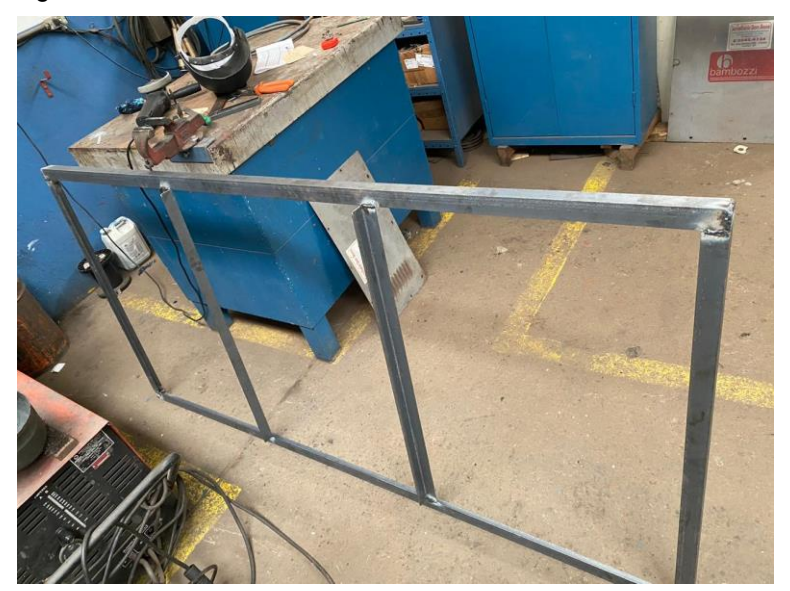

Fonte: autoria própria, 2020

Figura 51. Chapa de aço galvanizado

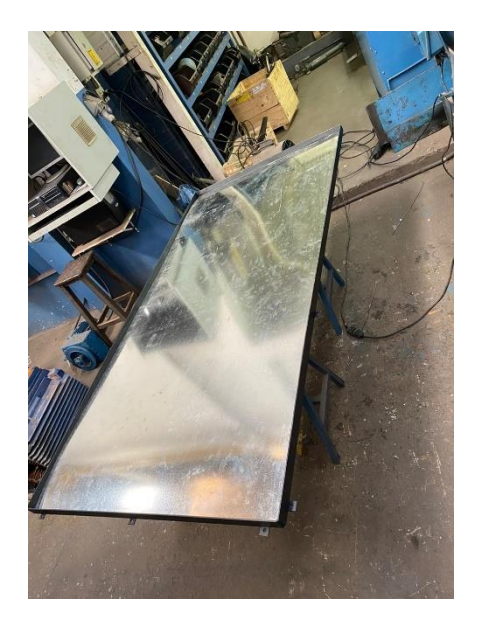

Fonte: autoria própria, 2020

Com a moldura já pronta, utilizou-se rebites para fixar a chapa de aço nas cantoneiras. O próximo passo consistiu na abertura de dois furos, um de entrada e o outro de saída, para que a água pudesse circular. Ambos os furos foram colocados em extremidades opostas (Fig. 52).

Figura 52. Furos para circulação da água

Fonte: autoria própria, 2020

Também foram abertos outros dois furos, utilizados para passar os cabos positivo e negativo da placa e os cabos do sensor de temperatura. Utilizou-se silicone para selar esses furos e impedir o vazamento de água (Fig. 53).

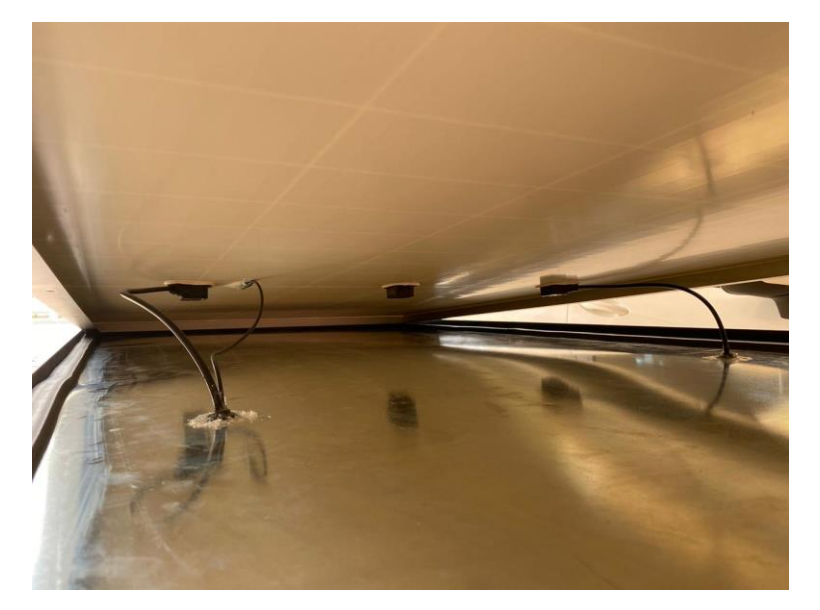

Figura 53. Passagem dos cabos

Fonte: autoria própria, 2020

A Figura 54 ilustra o sistema em funcionamento:

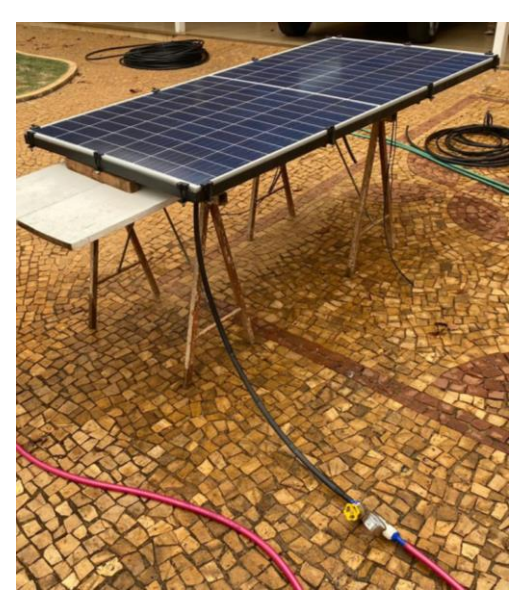

Figura 54. Sistema em funcionamento

Fonte: autoria própria, 2020

Porém, apesar dos esforços, esta arquitetura não se mostrou eficiente, pois a placa não teve uma resistência mecânica suficiente para suportar a pressão de água no interior e, assim, o módulo fotovoltaico estufou (Fig. 55).

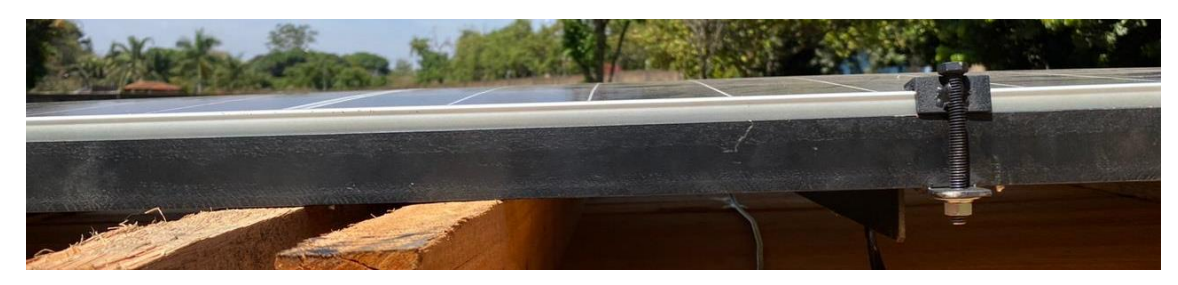

Figura 55. Estufar do sistema fotovoltaico

Uma solução para este caso seria o fortalecimento do módulo fotovoltaico, a fim de aumentar a resistência do painel. Outro ponto importante a ser levantado é que a tensão gerada no módulo fotovoltaico refrigerado sempre esteve abaixo do outro módulo fotovoltaico não refrigerado, e o incidente apresentado na Figura

Fonte: autoria própria, 2020

 pode ser a causa. Quando a face do painel estufou, algumas junções internas podem ter se quebrado, e assim, diminuído a tensão gerada.

# **7 CONCLUSÃO**

Portanto, conclui-se que é viável a refrigeração de painéis fotovoltaicos por meio da geotermia.

Os resultados obtidos nas medições demonstram com clareza que há a diminuição da temperatura dos módulos, tal como há o ganho na geração de energia. E por isso, é possível afirmar que aplicar essa estrutura em fazendas solares traria benefícios podendo aumentar a geração solar da instalação, como também, diminuir o número de módulos fotovoltaicos para obtenção de mesma potência gerada.

Porém, para aplicação real e em larga escala desse sistema de refrigeração dos painéis fotovoltaicos por meio da geotermia para fazendas solares é necessário aprofundar o estudo, considerando outros fatores que não foram estudados neste projeto, tais como: vazão de água na bomba e nos canos, influência da umidade do solo no sistema, condições e previsões climáticas, pois, com essas variáveis, é possível determinar com maior exatidão o dimensionamento do sistema, o comprimento e diâmetro dos canos, a potência da(s) bomba(s), tamanho do buraco para o sistema geotérmico.

Além disso, é possível citar duas principais melhorias para o trocador de calor utilizado. A primeira delas refere-se aos materiais. No projeto, utilizou-se uma chapa de aço galvanizado e canos de PVC. Contudo, esses materiais não são os melhores condutores térmicos do mercado. Um material que conta com características interessantes é o cobre, o qual, em comparação ao PVC (que possui condutividade térmica de 0.2 W/m.K), possui uma condutividade muito maior (380 W/m.K). Assim, o uso de uma chapa de cobre e do encanamento de cobre traria um ganho na troca de calor muito alto, aumentando assim a eficiência do sistema.

Outro ponto de possível melhoria refere-se ao aumento da superfície de contato entre o cano e a chapa. No projeto, não se utilizou mecanismos para aumentar essa área. Entretanto, utilizar massas térmicas, ou até mesmo criar peças que se moldem no formato tubular/plano, dariam ganhos significativos na condutividade térmica. Um exemplo do que poderia ser feito nesse sentido encontra-se na *Figura 56*.

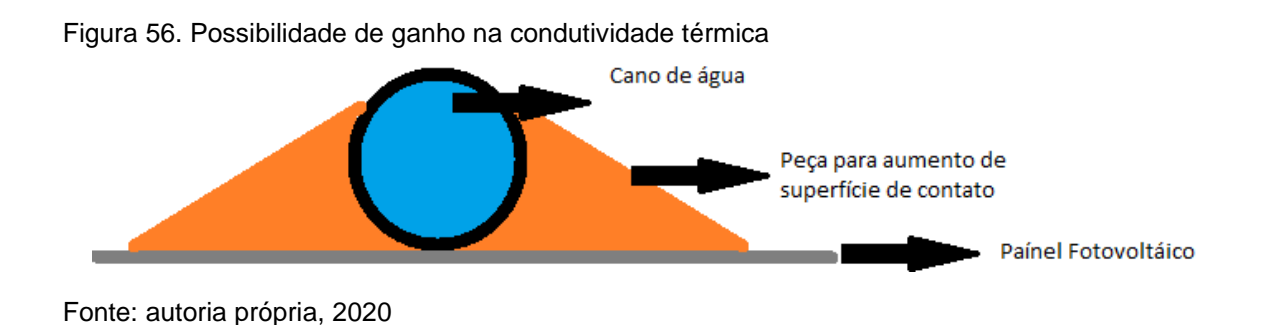

Outro tópico de melhoria é na coleta dos dados de temperatura dos módulos, por isso, é possível citar a necessidade de isolar os sensores de temperatura para captarem apenas a temperatura proveniente dos módulos. Para isso, seria necessário utilizar materiais tais como a cortiça ou isopor, no qual o calor associado ao sensor provém apenas dos módulos fotovoltaicos.

## **8 REFERÊNCIAS**

AGÊNCIA NACIONAL DE ENERGIA ELÉTRICA (ANEEL). *Micro e minigeração distribuídas*. 2015. Disponível em: https://www.aneel.gov.br/geracao-distribuida. Acesso em: 03 nov. 2020.

ANEEL. Relatório Evolução das Tarifas Residenciais, 2010. Disponível em: https://www.aneel.gov.br/relatorio-evolucao-tarifas-residenciais

ASSOCIAÇÃO BRASILEIRA DE ENERGIA SOLAR FOTOVOLTAICA (ABSOLAR). *ABSOLAR*. Página inicial. Disponível em: http://www.absolar.org.br/. Acesso em: 03 nov. 2020.

BH LÍDER. *BH Líder – Industrial*, 2020. Disponível em: https://bhlider.com.br/item/bomba-submersa-950/. Acesso em: 03 nov. 2020

CBIE. *CBIE*, 2020. Disponível em: https://cbie.com.br/como-foram-as-crises-dopetroleo/. Acesso em: 03 nov. 2020.

CHOWDHURY, Kamrul Islam, *Performance Comparison Between Fixed Panel, Single-axis, 2017.* Disponível em:

http://dspace.bracu.ac.bd/xmlui/bitstream/handle/10361/9118/12221046%2C%201 2221071%2C%2012121101\_EEE.pdf?sequence=1&isAllowed=y. Acesso em: 03 nov. 2020.

and Dual-axis Sun Tracking Solar Panel System

EDITORA BRASIL ENERGIA. *Brasil Energia*, 2020. Disponível em: https://editorabrasilenergia.com.br/brasil-vive-ano-historico-em-expansao-deenergia-solar/. Acesso em: 03 nov. 2020.

ENERGIA SOLAR PHB. *Energia Solar PHB*, 2020. Disponível em: https://www.energiasolarphb.com.br/blog/energia-solar/como-funciona-uminversor-solar/. Acesso em: 03 nov. 2020.

ESPOSITO, Alexandre Siciliano; FUCHS, Paulo Gustavo. Desenvolvimento tecnológico e inserção da energia solar no Brasil. *Revista do BNDES*, n. 40, dez. 2013. Disponível em:

https://web.bndes.gov.br/bib/jspui/bitstream/1408/2431/1/RB%2040%20Desenvolv imento%20tecnol%c3%b3gico\_P.pdf. Acesso em: 03 nov. 2020.

FILIPEFLOP. *Filipeflop - Componentes eletrônicos*, 2010. Página inicial. Disponível em: https://www.filipeflop.com/. Acesso em: 03 nov. 2020.

FRAIDENRAICH, Naum. *Antecedentes históricos da ciência solar no Brasil*: a tecnologia fotovoltaica. 2005. Disponível em: http://www.cresesb.cepel.br/snesf/palestras/18-05-2005/NAUN.pdf. Acesso em: 03 nov. 2020.

INSTITUTO DE ENGENHARIA. *Instituto de Engenharia*, 2020. Disponível em: https://www.institutodeengenharia.org.br/site/2020/08/18/energia-solarfotovoltaica-pos-pandemia-no-brasil-e-no-mundo/. Acesso em: 03 nov. 2020.

JOHNSON, David. *Fundamentos de análise de circuitos elétricos*. 4° ed. Rio de Janeiro: LTC, 1994.

KOBRA, Salomé *et al*.. *Sistemas trocadores de calor geotérmico*. Trabalho final da disciplina Arquitetura, Ambiente e Desenvolvimento Sustentável, ministrada pela Profa. Dra. Denise Duarte (FAU-USP). 2011. Disponível em: https://www.fau.usp.br/arquivos/disciplinas/au/aut0221/Trabalhos%20Finais%202 011/Sistemas%20trocadores%20de%20calor%20geot%C3%A9rmico.pdf. Acesso em: 03 nov. 2020.

MEDIUM. *Medium – V Ganesh*, 2020. Disponível em: https://medium.com/@vganesh1223/single-axis-sun-tracking-turret-1aff10d7cf93. Acesso em: 03. Nov 2020.

PINHO, João Tavares; Marco Antônio GALDINO (orgs). *Manual de engenharia para sistemas fotovoltaicos*. Rio de Janeiro: CEPEL – CRESESB, 2014. Disponível em:

http://www.cresesb.cepel.br/publicacoes/download/Manual\_de\_Engenharia\_FV\_2 014.pdf. Acesso em: 03 nov. 2020.

ROMIOTTO. *Romiotto – Instrumentos de medição*, 2020. Disponível em: https://www.romiotto.com.br/estacao-solarimetrica-padrao-epe-pcd-epe. Acesso em: 03 nov 2020.

SILVA, Vinícius Oliveira da. *Estudo e modelagem da arquitetura modular de uma usina solar fotovoltaica arrefecida com protótipo de verificação.* 2015. 167 f. Dissertação (Mestrado em Engenharia Elétrica) – Programa de Pós-Graduação em Engenharia Elétrica, Escola Politécnica (USP), São Paulo, 2015.

STREICHER, Morgana. DEDAVID, Berenice Anina. Crescimento e Caracterização de cristais de GaSb por Czochralski com líquido encapsulante. **V Mostra de Pesquisa da Pós-Graduação**. Rio Grande do Sul: Programa de Pós-Graduação em Engenharia e Tecnologia de Materiais, PUC-RS, 2010.

SOLARGIS. *Solar irradiance data*. Página inicial. Disponível em: https://solargis.info/. Acesso em: 03 nov. 2020.

UNIVERSITY OF NIZWA. *University of Nizwa – Ecohouse design,* 2020. Disponível em: https://www.unizwa.edu.om/ecoHouse/home.php?op=en\_ener. Acesso em: 03 nov. 2020.

WEG. *Weg – catálogo,* 2020*.* Disponível em: https://www.weg.net/catalog/weg/US/pt/Gera%C3%A7%C3%A3o%2C-Transmiss%C3%A3o-e-Distribui%C3%A7%C3%A3o/Transformadores-a-Seco/Pequeno-%28At%C3%A9-300kVA%29/Transformador-aSeco/p/MKT\_WTD\_SMALL\_DRY\_TYPE\_TRANSFORMER\_UP\_TO\_300KVA. Acesso em: 03 nov. 2020

#### **9 ANEXO – PROGRAMA**

#define BLYNK\_PRINT Serial // Blynk Serial Print' #include "WiFi.h" // Wi-Fi #include "ACS712.h" #include <OneWire.h> #include <DallasTemperature.h> #include <WiFiClient.h> #include <BlynkSimpleEsp32.h> // Blynk-ESP32

//-------- Token de Autenticação ---------- char auth[] = "L\_HoFdPP\_mi5Dq9n-3rIF8I2-5xvTx6I"; //-------- Configurações de Wi-Fi ---------- char ssid[] = "BATCAVERNA2"; char password $[] = "04041963";$ 

ACS712 sensor1(ACS712\_30A,34);//placa nao refrigerada ACS712 sensor2(ACS712\_30A,35);//placa refrigerada

OneWire oneWire(32); DallasTemperature sensor(&oneWire);

int ndispositivos  $= 3$ ;

float tempC;

const int Analog\_channel\_pin1= 36;//placa nao refrigerada const int Analog\_channel\_pin2= 39;//placa refrigerada

float  $ADC_VALUE1 = 0$ ; float  $ADC_VALUE2 = 0$ ; float voltage\_value1 =  $0$ ; float voltage\_value $2 = 0$ ; float potenciaplaca1= 0; float potenciaplaca2= 0; float eficiencia= 0; float current1=0; //Placa nao refrigerada float current2=0; //Placa refrigerada

```
void setup() {
  Serial.begin(115200); 
  Blynk.begin(auth,ssid,password); // TOKEN+REDE+SENHA
  while (WiFi.status() != WL_CONNECTED) {
  delay(500);
  Serial.println("Connecting to WiFi..");
  pinMode(34,INPUT);
  pinMode(35,INPUT);
  pinMode(36,INPUT);
  pinMode(39,INPUT);
```

```
}
```

```
Serial.println("Connected to the WiFi network");
```
Serial.println("Calibrating... Ensure that no current flows through the sensor at this moment");

```
 sensor1.calibrate();
 sensor2.calibrate();
int zero = sensor1.calibrate();
int zerodois = sensor2.calibrate();
 Serial.println("Done!");
 delay(500);
```

```
sensor.begin(); 
delay(500);
```
 Serial.print("Encontrados "); ndispositivos = sensor.getDeviceCount(); Serial.print(ndispositivos, DEC); Serial.println(" dispositivos."); Serial.println("");

```
delay(500);
```

```
}
```
# BLYNK\_CONNECTED()

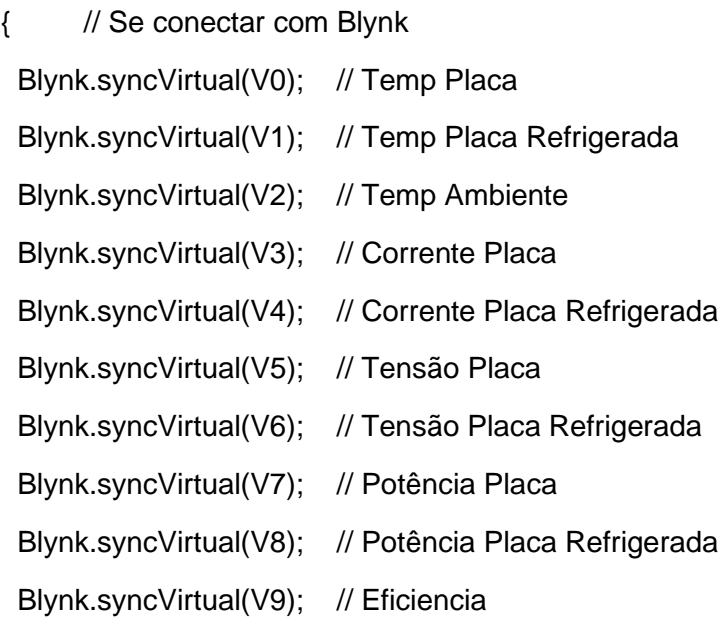

}

void loop() { Blynk.run(); sensor.requestTemperatures();

```
for (int i = 0; i < ndispositivos; i ++) {
  Serial.print("Sensor ");
  Serial.print(i+1);
  Serial.print(": ");
```

```
 tempC = sensor.getTempCByIndex(i);
 delay(100);
```

```
 Serial.print(tempC);
```
Serial.println("°C");

 $if(i == 0)$ 

 Blynk.virtualWrite(V0, tempC); //virtual pin V10  $if(i == 1)$  Blynk.virtualWrite(V1, tempC); //virtual pin V10  $if(i == 2)$  Blynk.virtualWrite(V2, tempC); //virtual pin V10 }delay(500);

 ADC\_VALUE1 = analogRead(Analog\_channel\_pin1); ADC\_VALUE2 = analogRead(Analog\_channel\_pin2); delay(100);

 voltage\_value1 = ((ADC\_VALUE1 \* 40 ) / (4095)); voltage\_value2 = (((ADC\_VALUE2 \* 40 ) / (4095))); delay(100);

 if (voltage\_value1==40) voltage\_value1==0; if (voltage\_value2==40) voltage\_value2==0;

```
 current1 = sensor1.getCurrentDC(); // measure DC current
current2 = sensor2.getCurrentDC(); // measure DC current
 delay(100);
 current1=-current1
```
#### current2=-current2

Serial.print("Voltage1 = "); Serial.print(voltage\_value1); Serial.print("Voltage2 = "); Serial.print(voltage\_value2); Serial.print("I = "); Serial.print(current1, 3); Serial.print(" A"); Serial.print("I = "); Serial.print(current2, 3); Serial.print(" A"); Serial.println(" DC"); delay(100);

Blynk.virtualWrite(V3,current1); Blynk.virtualWrite(V4,current2); Blynk.virtualWrite(V5,voltage\_value1); Blynk.virtualWrite(V6,voltage\_value2); delay(100);

```
 potenciaplaca1 = current1*voltage_value1;
   potenciaplaca2 = current2*voltage_value2;
delay(100);
```
Serial.print("Potencia1 = "); Serial.print(potenciaplaca1); Serial.print("Potencia2 = "); Serial.print(potenciaplaca2);

Blynk.virtualWrite(V7,potenciaplaca1); Blynk.virtualWrite(V8,potenciaplaca2); eficiencia= (potenciaplaca2/potenciaplaca1)\*100 - 100;

```
 Serial.print("Eficiencia = ");
   Serial.print(eficiencia);
Blynk.virtualWrite(V9,eficiencia);
     delay(1000);
```
}